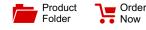

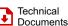

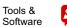

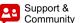

LP5569

# SNVSAP8A - JULY 2017 - REVISED SEPTEMBER 2017 LP5569 Nine-Channel I<sup>2</sup>C RGB LED Driver With Engine Control and Charge Pump

#### Features 1

Texas

Instruments

- Supply Voltage Range: 2.5 V-5.5 V
- Nine High-Accuracy Current Sinks
  - 25.5 mA Maximum per Channel
  - 8-Bit Individual Current Control
  - 12-Bit 20-kHz Internal Individual PWM Control Without Audio Noise
- Three Programmable LED Engines
  - Independent Illumination Control Without Active Microcontroller Control
  - Synchronization Among Multiple Devices
  - Up to 256 Instructions in SRAM Memory for Storing Sequences of Lighting Patterns
  - LP5523- and LP55231-Device-Compatible Command Set
- Flexible Dimming Control
  - I<sup>2</sup>C Dimming Control
  - PWM Direct-Input Dimming
  - PWM Input Frequency: 100-Hz to 20-kHz
- Adaptive High-Efficiency Charge-Pump Control for • Driving High-V<sub>F</sub> LEDs With Low Battery Voltage
- Master Fader Control Allows Dimming of Multiple LEDs by Writing to Only One Register to Reduce the I<sup>2</sup>C Bus Traffic
- 2-µA Low Standby Current and 10-µA in ٠ Automatic Power-Save Mode When LEDs Are Inactive
- POR, UVLO, and TSD Protection

# 2 Applications

LED Lighting, Indicator Lights, and Fun Lights for:

- Smart Speaker
- Smart Home Appliance
- Doorbell
- Electric Lock
- Smoke Detector
- Thermostat .
- Set-Top Box
- Smart Router
- Bluetooth<sup>®</sup> Headset
- Cell Phone

# 3 Description

The LP5569 device is a programmable, easy-to-use 9-channel I<sup>2</sup>C LED driver designed to produce lighting effects for various applications. The LED driver is equipped with an internal SRAM memory for userprogrammed sequences and three programmable LED engines, which allow operation without processor control. Autonomous operation reduces system power consumption when the processor is put in sleep mode.

A high-efficiency charge pump enables the driving of LEDs with high  $V_{\rm F}$ , even with 2.5-V input voltage. The LP5569 LED driver maintains good efficiency over a wide operational voltage range by autonomously selecting the best charge-pump gain based on LED forward voltage requirements.

The LP5569 device enters power-save mode when active, lowering LEDs are not idle-current consumption considerably. A flexible digital interface allows the connection of up to eight LP5569 devices with a unique I<sup>2</sup>C slave address for each device in the same system, which supports synchronization of the lighting effects among all devices.

## Device Information<sup>(1)</sup>

| PART NUMBER | PACKAGE   | BODY SIZE (NOM)   |  |
|-------------|-----------|-------------------|--|
| LP5569      | WQFN (24) | 4.00 mm × 4.00 mm |  |

(1) For all available packages, see the orderable addendum at the end of the data sheet.

## Simplified Schematic

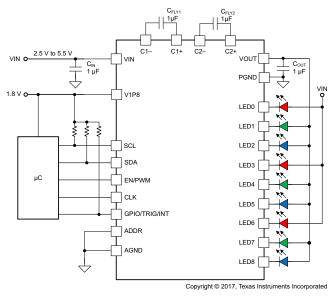

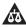

# **Table of Contents**

| 1 | Feat | ures 1                                                    |
|---|------|-----------------------------------------------------------|
| 2 | Арр  | lications1                                                |
| 3 | Des  | cription1                                                 |
| 4 | Revi | sion History2                                             |
| 5 | Devi | ce Comparison Table                                       |
| 6 | Pin  | Configuration and Functions 3                             |
| 7 | Spe  | cifications5                                              |
|   | 7.1  | Absolute Maximum Ratings 5                                |
|   | 7.2  | ESD Ratings5                                              |
|   | 7.3  | Recommended Operating Conditions 5                        |
|   | 7.4  | Thermal Information 5                                     |
|   | 7.5  | Electrical Characteristics                                |
|   | 7.6  | Charge-Pump Electrical Characteristics                    |
|   | 7.7  | LED Current Sinks Electrical Characteristics              |
|   | 7.8  | Logic Interface Characteristics                           |
|   | 7.9  | Timing Requirements (EN/PWM)7                             |
|   | 7.10 |                                                           |
|   |      | Figure 1 8                                                |
|   | 7.11 | External Clock Timing Requirements (CLK), See<br>Figure 2 |
|   | 7.12 | Typical Characteristics                                   |
| 8 | Deta | iled Description 11                                       |

|    | 8.1  | Overview                                        | 11 |
|----|------|-------------------------------------------------|----|
|    | 8.2  | Functional Block Diagram                        | 12 |
|    | 8.3  | Feature Description                             | 13 |
|    | 8.4  | Device Functional Modes                         | 21 |
|    | 8.5  | Programming                                     | 23 |
|    | 8.6  | Register Maps                                   | 38 |
| 9  | Арр  | lication and Implementation                     | 78 |
|    | 9.1  | Application Information                         | 78 |
|    | 9.2  | Typical Applications                            | 78 |
| 10 | Pow  | ver Supply Recommendations                      | 82 |
| 11 | Lay  | out                                             | 83 |
|    | 11.1 | Layout Guidelines                               | 83 |
|    | 11.2 | Layout Example                                  | 84 |
| 12 | Dev  | ice and Documentation Support                   | 85 |
|    | 12.1 | Device Support                                  |    |
|    | 12.2 | Receiving Notification of Documentation Updates | 85 |
|    | 12.3 | Community Resources                             | 85 |
|    | 12.4 | Trademarks                                      | 85 |
|    | 12.5 | Electrostatic Discharge Caution                 | 85 |
|    | 12.6 | Glossary                                        | 85 |
| 13 | Mec  | hanical, Packaging, and Orderable               |    |
|    |      | rmation                                         | 85 |

# 4 Revision History

| Changes from Original (July 2017) to Revision A |                      |  | je |
|-------------------------------------------------|----------------------|--|----|
| •                                               | Added typical curves |  | 9  |

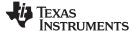

www.ti.com

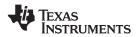

## 5 Device Comparison Table

| PART NUMBER | GROUP | I <sup>2</sup> C SLAVE ADDRESS                          |
|-------------|-------|---------------------------------------------------------|
| LP5569      | 0     | 32h–35h and 40h (see I <sup>2</sup> C Slave Addressing) |
| LP5569A     | 1     | 42h–45h and 40h (see I <sup>2</sup> C Slave Addressing) |

# 6 Pin Configuration and Functions

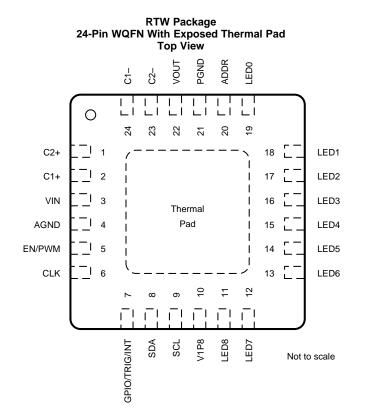

#### **Pin Functions**

| PIN    |     | <b>TYPE</b> <sup>(1)</sup> | DESCRIPTION                                                                                                    |  |  |
|--------|-----|----------------------------|----------------------------------------------------------------------------------------------------|--|--|
| NAME   | NO. | ITPE                       | DESCRIPTION                                                                                                    |  |  |
| ADDR   | 20  | I                          | $I^2C$ slave-address selection pin. See $I^2C$ Slave Addressing for more details. This pin must not be left floating. |  |  |
| AGND   | 4   | G                          | Analog and digital ground. Connect to PGND, exposed thermal pad, and common ground plane.                             |  |  |
| C1-    | 24  | А                          | legative pin of charge-pump flying capacitor 1. If charge pump is not used, this pin must e left floating.            |  |  |
| C1+    | 2   | А                          | Positive pin of charge-pump flying capacitor 1. If charge pump is not used, this pin must be left floating.           |  |  |
| C2-    | 23  | А                          | Negative pin of charge-pump flying capacitor 2. If charge pump is not used, this pin must be left floating.           |  |  |
| C2+    | 1   | А                          | Positive pin of charge-pump flying capacitor 2. If charge pump is not used, this pin must be left floating.           |  |  |
| CLK    | 6   | I, OD                      | Clock input/output. By default this pin is a clock input. If not used, this pin must be connected to GND or VIN.      |  |  |
| EN/PWM | 5   | Ι                          | Chip enable and PWM input pin.                                                                                        |  |  |

(1) A: analog pin; G: ground pin; P: power pin; I: input pin; OD: open-drain output pin

LP5569 SNVSAP8A – JULY 2017 – REVISED SEPTEMBER 2017

#### TEXAS INSTRUMENTS

www.ti.com

# Pin Functions (continued)

| PIN                 |     |        | DECODIDEION                                                                                                    |  |  |
|---------------------|-----|--------|----------------------------------------------------------------------------------------------------|--|--|
| NAME                | NO. | ITPE." | DESCRIPTION                                                                                                    |  |  |
| GPIO/TRIG/INT       | 7   | I, OD  | General-purpose input or open-drain output, or trigger input or open-drain output, or interrupt open-drain output. This pin function is configured in the I <sup>2</sup> C registers. By default this pin is a general-purpose output (open-drain) and can be left floating if not used. |  |  |
| LED0                | 19  | А      | LED current sink 0. If not used, this pin can be left floating.                                                                                                    |  |  |
| LED1                | 18  | А      | LED current sink 1. If not used, this pin can be left floating.                                                                                                    |  |  |
| LED2                | 17  | А      | LED current sink 2. If not used, this pin can be left floating.                                                                                                    |  |  |
| LED3                | 16  | А      | LED current sink 3. If not used, this pin can be left floating.                                                                                                    |  |  |
| LED4                | 15  | А      | LED current sink 4. If not used, this pin can be left floating.                                                                                                    |  |  |
| LED5                | 14  | А      | LED current sink 5. If not used, this pin can be left floating.                                                                                                    |  |  |
| LED6                | 13  | А      | LED current sink 6. If not used, this pin can be left floating.                                                                                                    |  |  |
| LED7                | 12  | А      | ED current sink 7. If not used, this pin can be left floating.                                                                                                    |  |  |
| LED8                | 11  | А      | ED current sink 8. If not used, this pin can be left floating.                                                                                                    |  |  |
| PGND                | 21  | G      | Charge-pump power ground. Connect to AGND, exposed thermal pad, and common ground plane.                                                                                                    |  |  |
| SCL                 | 9   | I      | I <sup>2</sup> C bus clock line. If not used, this pin must be connected to GND or VIN.                                                                                                    |  |  |
| SDA                 | 8   | I, OD  | I <sup>2</sup> C bus data line. If not used, this pin must be connected to GND or VIN.                                                                                                    |  |  |
| V1P8                | 10  | Р      | Input power for digital circuitry.                                                                                                    |  |  |
| VIN                 | 3   | Р      | Input power, a 1-µF capacitor must be connected between PGND and this pin.                                                                                                    |  |  |
| VOUT                | 22  | А      | Charge-pump output voltage. If charge pump is used, a $1-\mu$ F capacitor must be connected between PGND and this pin. If charge pump is not used or is used in $1\times$ mode only, the capacitor can be omitted.                                                                       |  |  |
| Exposed thermal pad | _   |        | Must be connected to AGND (pin 4), PGND (pin 21), and common ground plane. See<br><i>Layout Example</i> . Must be soldered to achieve appropriate power dissipation and mechanical reliability.                                                                                          |  |  |

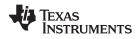

## 7 Specifications

## 7.1 Absolute Maximum Ratings

over operating ambient temperature range (unless otherwise noted)<sup>(1)</sup>

|                                                                                 | MIN                | MAX                             | UNIT |
|---------------------------------------------------------------------------------|--------------------|---------------------------------|------|
| Voltage on VIN, CLK, ADDR, EN/PWM, GPIO/TRIG/INT, SCL, SDA, VOUT <sup>(2)</sup> | -0.3               | 6                               | V    |
| Voltage on LED0 to LED8, C1-, C2-, C1+, C2+                                     | -0.3               | $V_{VIN}$ + 0.3 V with 6 V max. | V    |
| Voltage on V1P8                                                                 | -0.3               | 2                               | V    |
| Continuous power dissipation                                                    | Internally limited | Internally limited              |      |
| Junction temperature, T <sub>J-MAX</sub>                                        | -40                | 125                             | °C   |
| Storage temperature, T <sub>stg</sub>                                           | -65                | 150                             | °C   |

(1) Stresses beyond those listed under Absolute Maximum Ratings may cause permanent damage to the device. These are stress ratings only, which do not imply functional operation of the device at these or any other conditions beyond those indicated under Recommended Operating Conditions. Exposure to absolute-maximum-rated conditions for extended periods may affect device reliability.

(2) VOUT cannot be forced to a power supply during device shutdown.

## 7.2 ESD Ratings

|                    |                         |                                                                                       | VALUE | UNIT |
|--------------------|-------------------------|---------------------------------------------------------------------------------------|-------|------|
|                    |                         | Human-body model (HBM), per ANSI/ESDA/JEDEC JS-001 <sup>(1)</sup>                     | ±2500 |      |
| V <sub>(ESD)</sub> | Electrostatic discharge | Charged-device model (CDM), per JEDEC specification JESD22-C101 $^{\left( 2\right) }$ | ±250  | V    |

(1) JEDEC document JEP155 states that 500-V HBM allows safe manufacturing with a standard ESD control process.

(2) JEDEC document JEP157 states that 250-V CDM allows safe manufacturing with a standard ESD control process.

## 7.3 Recommended Operating Conditions

over operating ambient temperature range (unless otherwise noted)

|                                                              | MIN  | MAX       | UNIT |
|--------------------------------------------------------------|------|-----------|------|
| Input voltage on VIN                                         | 2.5  | 5.5       | V    |
| Voltage on LED0 to LED8, C1-, C2-, C1+, C2+, VOUT            | 0    | $V_{VIN}$ | V    |
| Voltage on CLK, ADDR, EN/PWM, GPIO/TRIG/INT, SDA, SCL        | 0    | $V_{VIN}$ | V    |
| Input voltage on V1P8                                        | 1.65 | 1.95      | V    |
| Output current on VOUT                                       | 0    | 160       | mA   |
| Operating ambient temperature, T <sub>A</sub> <sup>(1)</sup> | -40  | 85        | °C   |

(1) In applications where high power dissipation and/or poor PCB cooling status is present, the maximum ambient temperature might require derating. Maximum ambient temperature (T<sub>A-MAX</sub>) is dependent on the maximum operating junction temperature (T<sub>J-MAX-OP</sub> = 125°C), the maximum power dissipation of the device in the application (P<sub>D-MAX</sub>), and the junction-to ambient thermal resistance of the device in the application (R<sub>θJA</sub>), as given by the equation: T<sub>A-MAX</sub> = T<sub>J-MAX-OP</sub> - (R<sub>θJA</sub> × P<sub>D-MAX</sub>).

## 7.4 Thermal Information

|                       |                                              | LP5569     |      |  |
|-----------------------|----------------------------------------------|------------|------|--|
|                       | THERMAL METRIC <sup>(1)</sup>                | RTW (WQFN) | UNIT |  |
|                       |                                              | 24 PINS    |      |  |
| $R_{	heta JA}$        | Junction-to-ambient thermal resistance       | 35.8       | °C/W |  |
| R <sub>0JC(top)</sub> | Junction-to-case (top) thermal resistance    | 26.7       | °C/W |  |
| $R_{\theta JB}$       | Junction-to-board thermal resistance         | 13.1       | °C/W |  |
| ΨJT                   | Junction-to-top characterization parameter   | 0.4        | °C/W |  |
| ΨЈВ                   | Junction-to-board characterization parameter | 13.1       | °C/W |  |
| R <sub>0JC(bot)</sub> | Junction-to-case (bottom) thermal resistance | 4.6        | °C/W |  |

(1) For more information about traditional and new thermal metrics, see Semiconductor and IC Package Thermal Metrics.

TEXAS INSTRUMENTS

# LP5569

SNVSAP8A - JULY 2017 - REVISED SEPTEMBER 2017

www.ti.com

## 7.5 Electrical Characteristics

Unless otherwise noted, specifications apply to the LP5569 device in a circuit per the typical application diagram for the single device with  $V_{VIN} = 3.6 \text{ V}$ , V1P8 = 1.8 V,  $V_{EN/PWM} = V_{VIN}$ ,  $C_{IN} = C_{OUT} = C_{FLY1} = C_{FLY2} = 1 \ \mu\text{F}$ . Typical (TYP) values apply for  $T_A = 25^{\circ}\text{C}$  and minimum (MIN) and maximum (MAX) apply over the operating ambient temperature range (-40°C <  $T_A < 85^{\circ}\text{C}$ ).

|                   | PARAMETER                                            | TEST CONDITIONS                                                          | MIN  | TYP | MAX | UNIT |
|-------------------|------------------------------------------------------|--------------------------------------------------------------------------|------|-----|-----|------|
|                   |                                                      | $V_{EN/PWM} = 0 V$ , chip_en (bit) = 0                                   |      | 0.2 | 1   |      |
|                   | Standby supply current                               | V <sub>EN/PWM</sub> = 3.3 V, chip_en (bit) = 0, external CLK not running |      | 1   | 2   | μA   |
|                   |                                                      | V <sub>EN/PWM</sub> = 3.3 V, chip_en (bit) = 0, external CLK running     |      | 2   | 4   |      |
|                   |                                                      | External CLK running, charge pump and current sinks disabled             |      | 56  | 70  | ۵    |
| I <sub>VIN</sub>  | Normal-mode supply current                           | Charge pump in 1× mode, no load, current sinks disabled                  |      | 65  | 90  | μA   |
|                   |                                                      | Charge pump in 1.5x mode, no load, current-<br>sink outputs disabled     |      | 1.8 |     | mA   |
|                   | Power-save mode supply                               | External CLK running, see Automatic Power-<br>Save Mode                  |      | 10  | 15  | μA   |
|                   | current                                              | Internal oscillator running                                              |      | 10  | 15  | ·    |
|                   | Standby supply current<br>Normal-mode supply current | $V_{EN/PWM} = 0 V$ , chip_en(bit) = 0                                    |      | 0.2 | 1   | μA   |
|                   |                                                      | V <sub>EN/PWM</sub> = 3.3 V, chip_en (bit) = 0, external CLK not running |      | 0.2 | 2   | μA   |
|                   |                                                      | V <sub>EN/PWM</sub> = 3.3 V, chip_en (bit) = 0, external CLK running     |      | 1   | 4   | μA   |
| I <sub>V1P8</sub> |                                                      | External CLK running, charge pump and current sinks disabled             |      | 174 | 190 | μA   |
|                   |                                                      | Charge pump in 1× mode, no load, current sinks disabled                  |      | 174 | 190 | μA   |
|                   |                                                      | Charge pump in 1.5x mode, no load, current-<br>sink- outputs disabled    |      | 180 |     | μA   |
|                   | Powersave-mode supply                                | External CLK running                                                     |      | 1   | 5   | μA   |
|                   | current                                              | Internal oscillator running                                              |      | 1   | 5   | μA   |
| f                 | 32-kHz internal oscillator<br>frequency accuracy     | T <sub>A</sub> = 25°C                                                    | -10% |     | 10% |      |
| fosc              | 10-MHz internal oscillator<br>frequency accuracy     |                                                                          | -7%  |     | 7%  |      |
| V                 |                                                      | V <sub>VIN</sub> falling                                                 |      | 2.2 |     | V    |
| V <sub>UVLO</sub> | Undervoltage lockout                                 | V <sub>VIN</sub> rising                                                  |      | 2.3 |     | V    |

## 7.6 Charge-Pump Electrical Characteristics

|                  | PARAMETER                     | TEST CONDITIONS                                                                                | MIN  | TYP  | MAX  | UNIT |
|------------------|-------------------------------|------------------------------------------------------------------------------------------------|------|------|------|------|
| Р                | Charge pump output registeres | Gain = 1x, $V_{VIN}$ = 4.2 V                                                                   |      | 1    |      | Ω    |
| R <sub>OUT</sub> | Charge-pump output resistance | Gain = 1.5x, $V_{VIN}$ = 3.7 V                                                                 |      | 3.5  |      | 52   |
| V <sub>OUT</sub> |                               | $V_{VIN}$ = 3.7 V, $I_{OUT}$ = 160 mA, gain = 1.5×                                             | 4.41 | 4.5  | 4.59 | V    |
| fsw              | Switching frequency           |                                                                                                |      | 1.25 |      | MHz  |
| I <sub>CL</sub>  | Output current limit          | $V_{OUT} = 0 V, V_{VIN} = 3.7 V,$<br>CP_CONFIG = 0xFF                                          |      | 600  |      | mA   |
| t <sub>ON</sub>  | V <sub>OUT</sub> turnon time  | $I_{OUT} = 0 \text{ mA}, V_{IN} \ge 3 \text{ V}, V_{OUT} > 4.1 \text{ V}, \text{ gain} = 1.5x$ |      | 100  |      | μs   |
|                  |                               | $V_{VIN}$ > 3.1 V, $V_{OUT}$ dropped<br>10%, gain = 1.5×                                       |      | 200  |      |      |
| I <sub>OUT</sub> | Maximum output current        | $V_{IN}$ > 2.5 V, $V_{OUT}$ dropped 10%, gain = 1.5x                                           |      | 150  |      | mA   |

# 7.7 LED Current Sinks Electrical Characteristics

|                  | PARAMETER                            | TEST CONDITIONS                    | MIN   | TYP  | MAX  | UNIT |
|------------------|--------------------------------------|------------------------------------|-------|------|------|------|
| ILEAKAGE         | Leakage current (LED0 to LED8)       | $PWM = 0\%,  V_{LED} = 5   V$      |       |      | 1    | μA   |
| I <sub>MAX</sub> | Maximum sink current                 |                                    | 24.5  | 25.5 | 26.5 | mA   |
| ILED_ACC         | Sink current accuracy <sup>(1)</sup> | Current set to 17.5 mA. PWM = 100% | -4.5% |      | 4.5% |      |
| ILED_MATCH       | Matching <sup>(1)</sup>              | Current set to 17.5 mA             |       | 1%   | 2.5% |      |
| $f_{LED}$        | LED switching frequency              |                                    |       | 19.5 |      | kHz  |
| V <sub>SAT</sub> | Saturation voltage <sup>(2)</sup>    | Output current set to 25.5 mA      |       | 90   | 110  | mV   |

(1) Output-current accuracy is the difference between the actual value of the output current and the programmed value of this current. Matching is the maximum difference from the average. For the constant-current outputs on the device (LED0 to LED8), the following are determined: the maximum output current (MAX), the minimum output current (MIN), and the average output current of all outputs (AVG). The matching number is calculated: (MAX – MIN) / AVG. The typical specification provided is the most likely norm of the matching figure for all devices. Note that some manufacturers have different definitions in use.

(2) Saturation voltage is defined as the voltage when the LED current has dropped 10% from the value measured at 1 V.

## 7.8 Logic Interface Characteristics

|                  | PARAMETER                              | TEST CONDITIONS                                                                           | MIN  | TYP | MAX | UNIT |  |  |
|------------------|----------------------------------------|-------------------------------------------------------------------------------------------|------|-----|-----|------|--|--|
| LOGIC II         | LOGIC INPUT (EN/PWM, SCL, ADDR)        |                                                                                           |      |     |     |      |  |  |
| VIL              | Input low level                        |                                                                                           |      |     | 0.4 | V    |  |  |
| VIH              | Input high level                       |                                                                                           | 1.25 |     |     | V    |  |  |
| l <sub>lkg</sub> | Input leakage current                  | $V_{I} \leq V_{VIN}$                                                                      | -1   |     | 1   | μA   |  |  |
| LOGIC C          | LOGIC OUTPUT (SDA, GPIO/TRIG/INT, CLK) |                                                                                           |      |     |     |      |  |  |
| V <sub>IL</sub>  | Input low level                        | Pin configured as input                                                                   |      |     | 0.4 | V    |  |  |
| VIH              | Input high level                       | Pin configured as input                                                                   | 1.25 |     |     | V    |  |  |
| l <sub>lkg</sub> | Input leakage current                  | Pin configured as input, V <sub>VIN</sub> = 5.5 V, V <sub>I</sub> $\leq$ V <sub>VIN</sub> | -1   |     | 1   | μA   |  |  |
| V <sub>OL</sub>  | Output low level                       | I <sub>PULLUP</sub> = 3 mA                                                                |      | 0.2 | 0.5 | V    |  |  |
| ΙL               | Output leakage current                 | Pin configured as output, Hi-<br>Z state                                                  |      |     | 1   | μA   |  |  |

## 7.9 Timing Requirements (EN/PWM)

|                          |                                                                              | MIN | TYP | MAX | UNIT |
|--------------------------|------------------------------------------------------------------------------|-----|-----|-----|------|
| t <sub>EN</sub>          | Enable time, EN/PWM first rising edge until first I <sup>2</sup> C access    |     | 2   | 3   | ms   |
| t <sub>EN_TIMEOUT</sub>  | EN timeout, EN/PWM = low time while in standby mode (enable function)        |     | 15  |     | ms   |
| t <sub>PWM_TIMEOUT</sub> | PWM timeout, EN/PWM = low time while in normal mode (PWM function)           |     | 15  |     | ms   |
| PWM <sub>res</sub>       | Resolution for EN/PWM input when configured as PWM, $f_{\text{PWM}}$ =10 kHz |     | 10  |     | bits |

**NSTRUMENTS** 

**EXAS** 

# 7.10 Serial-Bus Timing Requirements (SDA, SCL), See Figure 1

I<sup>2</sup>C fast mode

|               |                                                    | MIN        | MAX | UNIT |
|---------------|----------------------------------------------------|------------|-----|------|
| $f_{\sf SCL}$ | Clock frequency                                    | 0          | 400 | kHz  |
| 1             | Hold time (repeated) START condition               | 0.6        |     | μs   |
| 2             | Clock low time                                     | 1.3        |     | μs   |
| 3             | Clock high time                                    | 600        |     | ns   |
| 4             | Setup time for a repeated START condition          | 600        |     | ns   |
| 5             | Data hold time                                     | 0          |     | ns   |
| 6             | Data setup time                                    | 100        |     | ns   |
| 7             | Rise time of SDA and SCL                           | 20 + 0.1Cb | 300 | ns   |
| 8             | Fall time of SDA and SCL                           | 15 + 0.1Cb | 300 | ns   |
| 9             | Setup time for STOP condition                      | 600        |     | ns   |
| 10            | Bus-free time between a STOP and a START condition | 1.3        |     | μs   |
| Cb            | Capacitive load for each bus line                  | 10         | 200 | pF   |

# 7.11 External Clock Timing Requirements (CLK), See Figure 2

over operating ambient temperature range (unless otherwise noted)

|                   |                                                       | MIN | TYP  | MAX | UNIT |
|-------------------|-------------------------------------------------------|-----|------|-----|------|
| fclk              | Clock frequency                                       |     | 32.7 |     | kHz  |
| t <sub>CLKH</sub> | High time                                             | 6   |      |     | μs   |
| t <sub>CLKL</sub> | Low time                                              | 6   |      |     | μs   |
| t <sub>r</sub>    | Clock rise time, 10% rising edge to 90% rising edge   |     |      | 2   | μs   |
| t <sub>f</sub>    | Clock fall time, 90% falling edge to 10% falling edge |     |      | 2   | μs   |

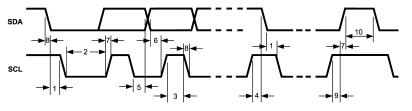

Figure 1. Timing Parameters

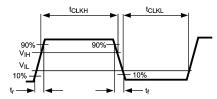

Figure 2. External Clock Signal

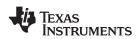

## 7.12 Typical Characteristics

Unless otherwise specified:  $V_{VIN} = 3.6 V$ ,  $C_{IN} = C_{OUT} = 1 \mu F$ ,  $C1 = C2 = 1 \mu F$ ,  $T_A = 25^{\circ}C$ .  $C_{IN}$ ,  $C_{OUT}$ , C1, C2: Low-ESR surface-mount ceramic capacitors (MLCCs) used in setting electrical characteristics.

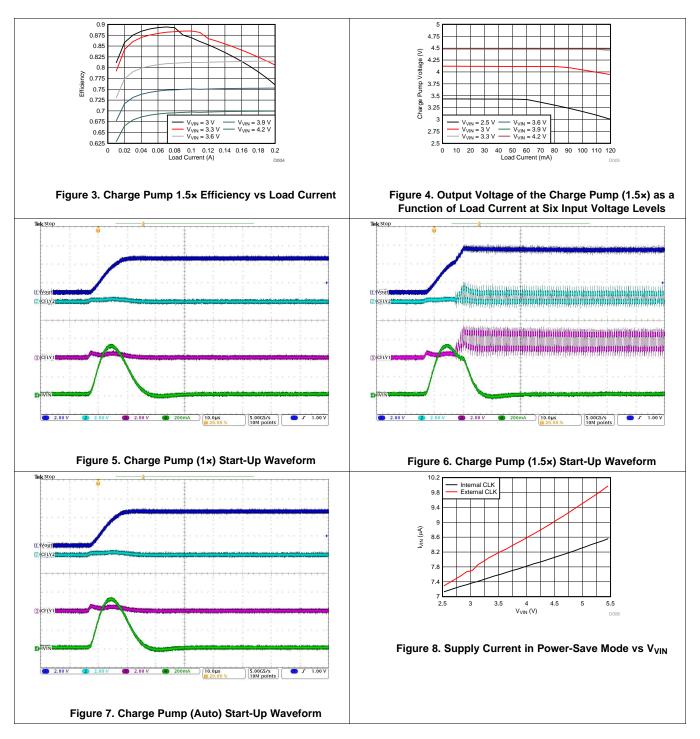

# **Typical Characteristics (continued)**

Unless otherwise specified:  $V_{VIN} = 3.6 V$ ,  $C_{IN} = C_{OUT} = 1 \mu F$ ,  $C1 = C2 = 1 \mu F$ ,  $T_A = 25^{\circ}C$ .  $C_{IN}$ ,  $C_{OUT}$ , C1, C2: Low-ESR surface-mount ceramic capacitors (MLCCs) used in setting electrical characteristics.

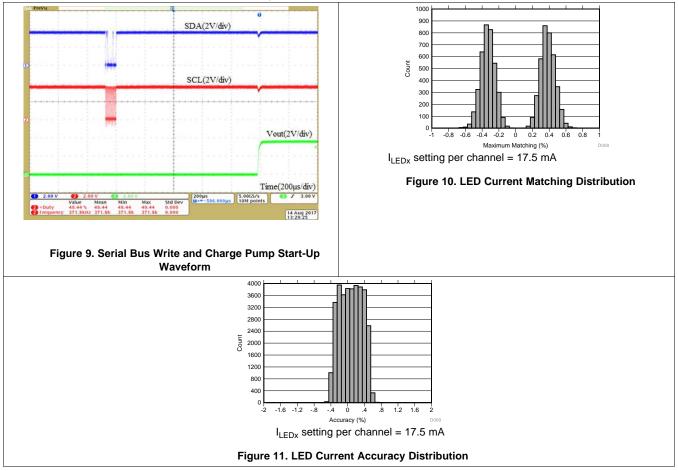

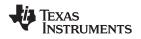

## 8 Detailed Description

## 8.1 Overview

The LP5569 device is a fully integrated lighting management unit for producing lighting effects for various LED applications. The LP5569 device includes all necessary power management, low-side current sinks, two-wire serial I<sup>2</sup>C-compatible interface, and programmable LED engines. The overall maximum current for each of the nine drivers is set with 8-bit resolution. The LP5569 device controls LED luminance with a pulse-width modulation (PWM) scheme with a resolution of 12 bits at 20 kHz, which is achieved by using 3-bit dithering.

### 8.1.1 Programming

The LP5569 device provides flexibility and programmability for dimming and sequencing control. Each LED can be controlled directly and independently through the serial interface, or LED drivers can be grouped together for preprogrammed flashing patterns. The device has three independent program execution engines. Each engine can control 1 to 9 LED driver outputs, but more than one engine cannot simultaneously control the same LED driver output. Any engine can be used as the master fader for all three engines.

#### 8.1.2 Energy Efficiency

An integrated 1x or 1.5x charge pump with adaptive control provides supply voltage for LEDs when operating with low input voltage. Because the LED drivers are low-side sinks, some or all LEDs can be powered from an external source if available. The LP5569 device has very low standby current and an automatic power-save mode when the LEDs are inactive.

#### 8.1.3 Protection Features

Protection features include power-on reset, charge-pump input-current limiter, thermal shutdown (TSD), and undervoltage lockout (UVLO).

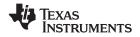

## 8.2 Functional Block Diagram

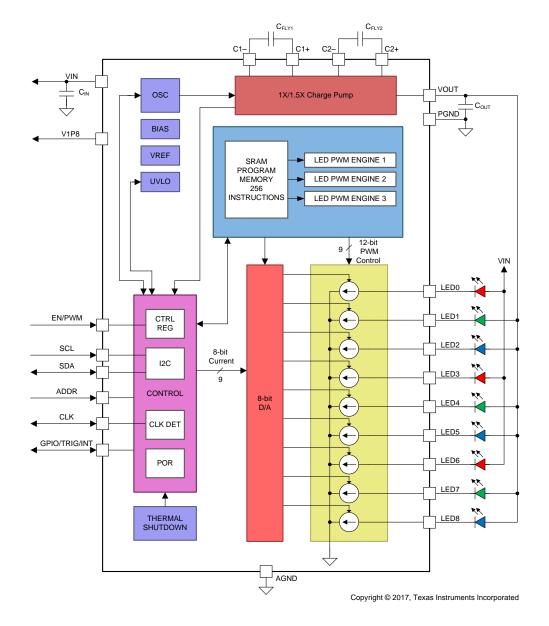

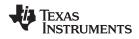

### 8.3 Feature Description

### 8.3.1 Current Sinks

### 8.3.1.1 Overview

The LP5569 LED drivers are constant-current sources. Maximum output-current scale can be programmed by control registers up to 25.5 mA. The overall maximum current is set by 8-bit output current-control registers with 100- $\mu$ A step size. Each of the 9 LED drivers has a separate output-current control register. The LED luminance pattern (dimming) is controlled with a PWM technique, which has 12-bit resolution during ramping and 8-bit user control. The LED current-sink PWM frequency is 20 kHz.

High 20-kHz PWM frequency and 12-bit control accuracy are achieved by using 3-bit dithering for PWM control. There is a 9-bit pure PWM resolution generated in the PWM generators, and one least-significant bit (1 LSB) is toggled in eight periods to output a smaller average step. For 3-bit dithering, every eighth pulse is made 1 LSB longer to increase the average value by 1 / 8th. Figure 12 shows an example of 9-bit PWM value, step of 4 / 8 (0.5) and its 12-bit representation.

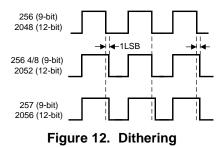

A phase-shift PWM scheme allows delaying the time when each LED driver is active. When the LED drivers are not activated simultaneously, the peak load current from the charge-pump output is greatly decreased. This also reduces input-current ripple and ceramic-capacitor audible ringing. LED drivers are grouped into three different phases. In phase 1, the rising edge of the PWM pulse is fixed in time. In phase 2, the middle point of the PWM pulse is fixed, and the pulse spreads to both directions when PWM duty cycle is increased. Phase 3 has a fixed falling edge, that is, the rising edge of the pulse is changed when the duty cycle changes.

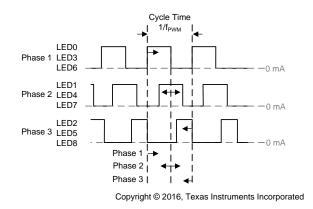

Figure 13. LED Phase Shift

LED dimming is controlled according to an exponential or linear scale (see Figure 14) In exponential mode, the PWM output percent can be approximated by the following two equations:

- Less than or equal to code 64: y = 0.0125x 0.0066.
- Greater than code 64: y = 0.7835e<sup>0.0217x</sup>

## Feature Description (continued)

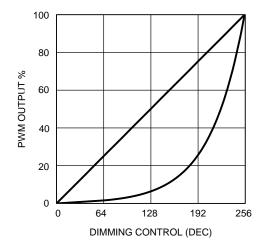

### Figure 14. 8-Bit User PWM Control, Exponential and Linear Dimming

### 8.3.1.2 Controlling the Low-Side Current Sinks

#### 8.3.1.2.1 Direct Register Control

All LP5569 LED drivers, LED0 to LED8, can be controlled independently through the two-wire serial  $l^2C$ compatible interface. For each low-side driver there is an 8-bit PWM control register which can be used to control the LED PWM duty-cycle value. This register cannot be written when the program execution engine is active, which could result in undesirable behavior. Care should be taken to update these registers only when the program execution engine is idle.

#### 8.3.1.2.2 Controlling by Program Execution Engines

Engine control is used when the user wants to create programmed sequences. The program execution engine updates the direct-control registers when active. Therefore, if the user has set the PWM register to a certain value, it is automatically overridden when the program execution engine controls the driver. LED control and program-execution-engine operation is described in *Programming*.

#### 8.3.1.2.3 Master Fader Control

In addition to LED-by-LED PWM register control, the LP5569 device is equipped with a master-fader control, which allows the user to fade in or fade out multiple LEDs from the EN/PWM pin or by writing to the master fader registers. This is a useful function to minimize serial bus traffic between the MCU and the LP5569 device. The LP5569 device has three master fader registers, so it is possible to form three master fader groups. Either writing master fader registers through the I<sup>2</sup>C interface directly or through LED engine control can set the master fader register values. The final output PWM duty cycle is the PWM register duty-cycle value multiplied by the duty-cycle value of the master fader register.

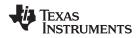

## Feature Description (continued)

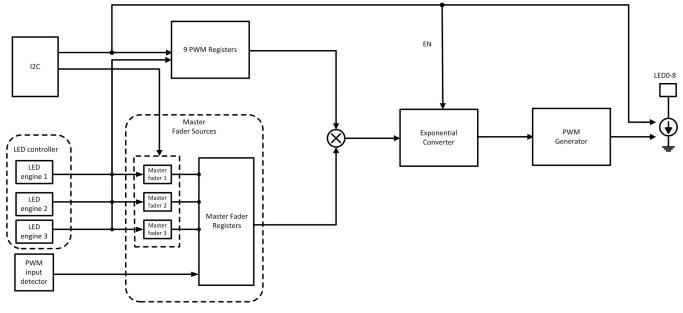

Figure 15. Simplified Data Flow of Master Fader

#### 8.3.1.2.3.1 PWM Master Fader on EN/PWM Pin

The EN/PWM pin provides a dual-function input. On power up, the pin functions as the device enable (EN) function, where the first rising edge enables the LP5569 device. After the chip\_en bit is set high in the CONFIG register, the pin is reconfigured for PWM master-fader control of the LEDs. The LEDx\_CONTROL register (addresses 07h–0Fh) MF\_MAPPINGx bits = 5h configures LEDx for PWM control.

The PWM input is a sampled input which converts the input duty-cycle information into an 11-bit code. The use of a sampled input eliminates any noise and current ripple that is typical of traditional PWM-controlled LED drivers. The PWM input uses logic-level thresholds with  $V_{IH\_MIN} = 1.25$  V and  $V_{IL\_MAX} = 0.4$  V. Because this is a sampled input, there are limits on the maximum PWM input frequency as well as the resolution that can be achieved.

#### 8.3.1.2.3.2 PWM Master Fader Resolution and Input Frequency Range

The PWM input frequency range is 100 Hz to 20 kHz. To achieve the full 11-bit maximum resolution of PWM duty cycle to the code, the input PWM duty cycle must be  $\geq$  11 bits, and the PWM sample period (1 / f<sub>SAMPLE</sub>) must be smaller than the minimum PWM input pulse duration. Figure 16 shows the possible brightness code resolutions based on the input PWM frequency.

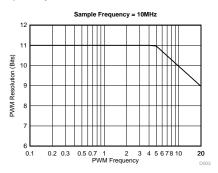

Figure 16. PWM Resolution vs PWM Input Frequency

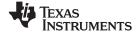

### Feature Description (continued)

#### 8.3.1.2.3.3 PWM Master Fader Hysteresis

To prevent jitter on the input PWM signal from feeding through the PWM path and causing oscillations in the LED current, the LP5569 device offers seven selectable hysteresis settings. The hysteresis works by forcing a specific number of 11-bit LSB code transitions to occur in the input duty cycle before the LED current changes. Table 1 describes the hysteresis. The hysteresis only applies during a change in direction of brightness currents. Once the change in direction has taken place, the PWM input must overcome the required LSB(s) of the hysteresis setting before the brightness change takes effect. Once the initial hysteresis has been overcome and the direction in brightness change remains the same, the PWM-to-current response changes with no hysteresis.

|                                               |                                                                                                    | MIN. CHANGE                                                                                       | MIN (AI <sub>LED</sub> ), INCREAS | E FOR INITIAL CODE |
|-----------------------------------------------|----------------------------------------------------------------------------------------------------|---------------------------------------------------------------------------------------------------|-----------------------------------|--------------------|
| HYSTERESIS<br>SETTING<br>(0x80 bits<br>[2:0]) | MIN. CHANGE IN PWM PULSE<br>DURATION (Δt) REQUIRED TO<br>CHANGE LED CURRENT,<br>AFTER DIRECTION CHANGE<br>(for f <sub>PWM</sub> < 11.7 kHz) | IN PWM DUTY<br>CYCLE (ΔD)<br>REQUIRED TO<br>CHANGE LED<br>CURRENT<br>AFTER<br>DIRECTION<br>CHANGE | EXPONENTIAL MODE                  | LINEAR MODE        |
| 000 (0 LSB)                                   | 1 / (f <sub>PWM</sub> × 2047)                                                                                                    | 0.05%                                                                                             | 0.3%                              | 0.05%              |
| 001 (1 LSB)                                   | 1 / (f <sub>PWM</sub> × 1023)                                                                                                    | 0.1%                                                                                              | 0.61%                             | 0.1%               |
| 010 (2 LSB)                                   | 1 / (f <sub>PWM</sub> × 511)                                                                                                    | 0.2%                                                                                              | 1.21%                             | 0.2%               |
| 011 (3 LSB)                                   | 1 / (f <sub>PWM</sub> × 255)                                                                                                    | 0.39%                                                                                             | 2.4%                              | 0.39%              |
| 100 (4 LSB)                                   | 1 / (f <sub>PWM</sub> × 127)                                                                                                    | 0.78%                                                                                             | 4.74%                             | 0.78%              |
| 101 (5 LSB)                                   | 1 / (f <sub>PWM</sub> × 63)                                                                                                    | 1.56%                                                                                             | 9.26%                             | 1.56%              |
| 110 (6 LSB)                                   | 1 / (f <sub>PWM</sub> × 31)                                                                                                    | 3.12%                                                                                             | 17.66%                            | 3.12%              |

#### Table 1. PWM Input Hysteresis

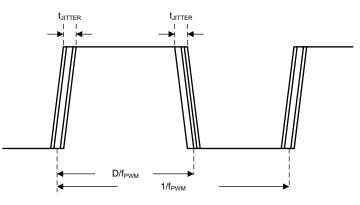

- D is  $t_{\text{JITTER}} x f_{\text{PWM}}$  or equal to #LSB's =  $\Delta D x 2048$  codes.
- For 11-bit resolution, #LSBs is equal to a hysteresis setting of LN(#LSB's)/LN(2).
- For example, with a  $t_{JITTER}$  of 1 µs and a  $f_{PWM}$  of 5 kHz, the hysteresis setting should be: LN(1 µ s x 5 kHz x 2048)/LN(2) = 3.35 (4 LSBs).

Copyright © 2016, Texas Instruments Incorporated

Figure 17. PWM Hysteresis Example

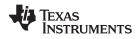

#### 8.3.1.2.4 EN/PWM Input Timeout

The EN/PWM input timeout feature has two operating modes as follows:

STANDBY state: EN/PWM low for > 15 ms shuts down the LP5569 device and returns to the DISABLED state (see Figure 20).

#### 8.3.2 Charge Pump

#### 8.3.2.1 Overview

The LP5569 device includes a pre-regulated switched-capacitor charge pump with a programmable voltage multiplication of 1x or 1.5x. In 1.5x mode, by combining the principles of a switched-capacitor charge pump and a linear regulator, a regulated 4.5-V output is generated from the VIN input within its normal voltage range. A two-phase non-overlapping clock, generated internally, controls the operation of the charge pump. During the charge phase, both flying capacitors (CFLY1 and CFLY2) are charged from input voltage. In the pump phase that follows, the flying capacitors are discharged to the output. A traditional switched-capacitor charge pump operating in this manner uses switches with very low on-resistance, ideally 0  $\Omega$ , to generate an output voltage that is 1.5x the input voltage. The LP5569 device regulates the output voltage by controlling the resistance of the input-connected pass-transistor switches in the charge pump.

#### 8.3.2.2 Pre-Regulation

The very low input-current ripple of the LP5569 device, resulting from internal pre-regulation, adds minimal noise to the input line. The core of the LP5569 device is very similar to that of a basic switched-capacitor charge pump: it is composed of switches and two flying capacitors (external). Regulation is achieved by controlling the current through the switches connected to the VIN pin (one switch in each phase). The regulation occurs before the voltage multiplication, giving rise to the term *pre-regulation*. It is pre-regulation that eliminates most of the input-current ripple that is a typical and undesirable characteristic of a many switched-capacitor converters.

#### 8.3.2.3 Input Current Limit

The LP5569 device contains current-limit circuitry that protects the device in the event of excessive input current and/or output shorts to ground. The input current is limited to 600 mA (typical) when the output is shorted directly to ground. When the LP5569 device is current limiting, power dissipation in the device is likely to be quite high. In this event, thermal cycling should be expected.

#### 8.3.2.4 Output Discharge

The LP5569 device provides a feature to discharge the charge-pump output capacitor. The charge-pump output pulldown is not enabled when the MISC2 register (address 33h) CP\_DIS\_DISCH bit = 1. The charge pump output pulldown is enabled when the CP\_DIS\_DISCH bit = 0. The pulldown draws a minimal current from the output capacitor (300  $\mu$ A typical) when in the SHUTDOWN and STANDBY states.

#### 8.3.2.5 Controlling the Charge Pump

The charge pump is controlled with two CP\_MODE bits in the MISC register (address 2Fh). When both of the bits are low, the charge pump is disabled, and output voltage is pulled down as described in *Output Discharge*. The charge pump can be forced to the bypass mode, so the battery voltage is connected directly to the current source; in 1.5× mode the output voltage is boosted to 4.5 V. In automatic mode, the charge-pump operation mode is determined by saturation of the constant-current drivers described in *LED Forward Voltage Monitoring*.

#### 8.3.2.6 LED Forward Voltage Monitoring

When the charge-pump automatic-mode selection is enabled, voltages on the LED current sinks LED0 to LED8 are monitored. If the current sinks do not have enough headroom, the charge pump gain is set to 1.5x and remains in 1.5x mode until one of the following occurs:

- The LP5569 device enters the SHUTDOWN state and goes through the INITIALIZATION or STARTUP state.
- The charge-pump mode is forced to 1x mode via the MISC register.
- The LP5569 device exits power save when the charge pump is in automatic mode (CP\_MODE bits = 3h).

A current-sink saturation monitor is selectable to one of four fixed voltage thresholds. The charge-pump gain is set to 1x when the battery voltage is high enough to supply all LEDs. Note: forward-voltage monitoring is disabled when the LEDx\_CONTROL (addresses 07h–0Fh) register EXTERNAL\_POWERx bit = 1.

LP5569

SNVSAP8A-JULY 2017-REVISED SEPTEMBER 2017

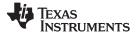

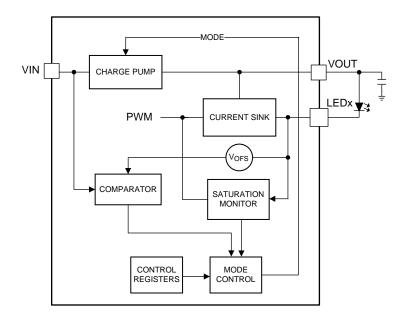

Copyright © 2016, Texas Instruments Incorporated

## Figure 18. Forward-Voltage-Monitoring and Gain-Control Block

### 8.3.3 Energy Efficiency

### 8.3.3.1 LED Powering

The red LED (R) element of an RGB LED typically has a forward voltage of about 2 V. These LEDs can be powered directly from the input voltage because battery voltage is typically high enough to drive red LEDs over the whole operating voltage range. This allows driving of three RGB LEDs with good efficiency because the red LEDs do not load the charge pump. When the LEDx\_CONTROL (address 07h–0Fh) register EXTERNAL\_POWERx bit = 1, the LEDx output is configured for external supply, and forward-voltage monitoring is disabled.

#### 8.3.4 Automatic Power-Save Mode

When the LED outputs are not active, the LP5569 device is able to enter the power-save mode automatically, thus lowering idle-current consumption down to 10  $\mu$ A (typical). Automatic power-save mode is enabled when the MISC register (address 2Fh) POWERSAVE\_EN bit = 1. Almost all analog blocks are powered down in power save, if an external clock signal is used. The charge pump enters the weak 1× mode using a passive current-limited keep-alive switch, which keeps the output voltage at the battery level to reduce output-voltage transients.

During program execution, the LP5569 device can enter power save if there is no PWM activity in any of the LED driver outputs. To prevent short power-save sequences during program execution, the device has an instruction look-ahead filter. In power-save mode, program execution continues without interruption. When an instruction that requires PWM activity is executed, a fast internal start-up sequence is started automatically.

#### 8.3.5 Protection Features

## 8.3.5.1 Thermal Shutdown (TSD)

The LP5569 device implements a thermal shutdown mechanism to protect the device from damage due to overheating. When the junction temperature rises to 150°C (typical), the device switches into shutdown mode. The LP5569 device releases thermal shutdown when the junction temperature of the device decreases to 130°C (typical).

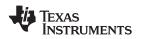

Thermal shutdown is most often triggered by self-heating, which occurs when there is excessive power dissipation in the device and/or insufficient thermal dissipation. LP5569 power dissipation increases with increased output current and input voltage. When self-heating brings on thermal shutdown, thermal cycling is the typical result. Thermal cycling is the repeating process where the part self-heats, enters thermal shutdown (where internal power dissipation is practically zero), cools, turns on, and then heats up again to the thermal shutdown threshold. Thermal cycling is recognized by a pulsing output voltage and can be stopped by reducing the internal power dissipation (reduce input voltage and/or output current) or the ambient temperature. If thermal cycling occurs under desired operating conditions, thermal dissipation performance must be improved to accommodate the power dissipation of the LP5569 device. The QFN package is designed to have excellent thermal properties that, when soldered to a PCB designed to aid thermal dissipation, allows the LP5569 device to operate under very demanding power-dissipation conditions.

### 8.3.5.2 Undervoltage Lockout (UVLO)

The LP5569 device has an internal comparator that monitors the voltage at VIN. If the input voltage drops to 2.2 V (nominal), undervoltage is detected, the LED outputs and the charge pump shut down, and the corresponding fault bit is set in the fault register. Hysteresis is implemented for the threshold level to avoid continuous triggering of a fault when the threshold is reached. If the input voltage rises above 2.3 V (nominal), the LP5569 device resumes normal operation.

### 8.3.5.3 Power-On Reset (POR)

The LP5569 device has internal comparators that monitor the voltages at VIN and V1P8. When  $V_{VIN}$  is below 2.2 V or V1P8 is below 1.3 V, reset is active and the LP5569 device is in the DISABLED state.

### 8.3.5.4 LED Fault Detection

The LP5569 device contains both open-LED and shorted-LED fault detection. These fault detections are designed to be used in production-level testing and not normal operation. For the fault flags to operate, they must be enabled via the MISC2 register (address 33h) LED\_OPEN\_TEST and LED\_SHORT\_TEST bits. The fault flags are shared by both open-LED and shorted-LED tests so only one can be enabled at a time. The default LED-fault status is ready in the LED\_FAULT1 and LED\_FAULT2 registers (addresses 81h and 82h). The following sections detail the proper procedure for reading back open and short faults in the LED strings.

#### 8.3.5.4.1 Open LED

The LP5569 device features one fault flag per LED, indicating one or more of the active low-voltage LED strings are open. An open in a low-voltage LED string is flagged if the voltage at the input to any active low-voltage current sink goes below the drv\_headroom[1:0] setting in the MISC2 register. The procedure for detecting an open-LED fault is:

- 1. Set the LP5569 device in the STANDBY state.
- 2. Configure the charge pump in the 1.5× mode.
- 3. Set the LED\_OPEN\_TEST bit = 1 in the MISC2 register (address 33h).
- 4. Set the chip\_en bit = 1 in the CONTROL register (address 0h) with the LP5569 device in the NORMAL state.
- 5. Wait at least 500 µs.
- 6. Enable all LEDs, and set all LEDs to 100% brightness.
- 7. Wait at least 500 µs.
- 8. Check the fault status of the LED\_FAULT1 and LED\_FAULT2 registers.
- 9. Set the LED\_OPEN\_TEST bit = 0 in the MISC2 register (address 33h).
- 10. Set all LEDs to 0% brightness.

#### 8.3.5.4.2 Shorted LED

The LP5569 device features one fault flag per LED, indicating when any active LED is shorted (anode to cathode). During the LED short test, the charge pump is forced to the 1x mode. A short in the LED is determined when the LED voltage ( $V_{IN} - V_{LEDx}$ ) falls below 1 V. The procedure for detecting a shorted-LED fault is:

- 1. Set the LP5569 device in the STANDBY state.
- 2. Configure the charge pump in the 1× mode, set LED PWM (0x16–0x1E) and LED current (0x22–0x2A) to maximum value, depending on the LED channel being tested.

LP5569 SNVSAP8A – JULY 2017–REVISED SEPTEMBER 2017 TEXAS INSTRUMENTS

www.ti.com

- 3. Set the chip\_en bit in the CONFIG register = 1 and the LP5569 device to the NORMAL state.
- 4. Wait at least 500 µs.
- 5. Enable all LEDs, and set brightness to 100%.
- 6. Set the LED\_SHORT\_TEST bit = 1 in the MISC2 register (address 33h).
- 7. Wait at least 500 µs.
- 8. Check the fault status of the LED Fault1 and LED Fault2 registers.
- 9. Set the LED\_SHORT\_TEST bit = 0 in in the MISC2 register (address 33h).
- 10. Set all LEDs to 0% brightness.

### 8.3.6 Clock Generation and Synchronization

The LP5569 device can generate a 32-kHz clock signal and use it for synchronizing multiple devices. The CLK pin is configured as an input by default. When the EN\_CLK\_OUT bit = 1 in the IO\_CONTROL register (address 3Dh) the LP5569 device drives the CLK pin using its 32-kHz oscillator.

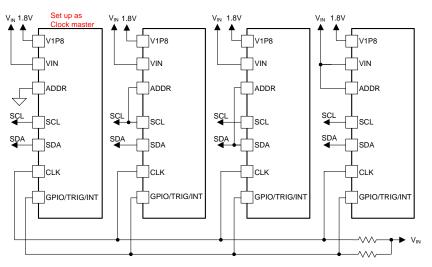

Copyright © 2016, Texas Instruments Incorporated

#### Figure 19. Synchronizing Multiple Devices Using the Clock Generator

#### 8.3.7 GPIO/TRIG/INT Multifunctional I/O

The GPIO/TRIG/INT pin is configured by the GPIO\_CONFIG bits in the IO\_CONTROL register (address 3Dh). The default configuration for this pin is the INT function.

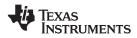

#### 8.4 Device Functional Modes

#### 8.4.1 Modes Of Operation

- CP\_LED\_STARTUP: LED drivers are enabled. The device enters NORMAL after 300 µs (typical).
- **CP\_ON:** Charge pump is enabled per CP\_MODE bits, and charge-pump output voltage is within regulation after 300 µs (typical).
- **CP\_WAKEUP** After the power-save condition is no longer met, the device enters the CP\_WAKEUP state. The device enters CP\_LED\_STARTUP after 100 µs (typical).
- **DISABLED:** The device enters this state when logic receives POR or the EN/PWM pin is low for longer than 15 ms (typical). The internal logic is disabled in this state to minimize power consumption. The mode changes to INITIALIZATION when a rising edge has been detected in the EN/PWM pin and TSD is inactive.
- **INITIALIZATION:** This state duration is 2 ms (typical). The device enters the OTP\_READ–SRAM\_INIT state if V<sub>VIN</sub> is above the V<sub>UVLO</sub> level, and the temperature is below TSD. If V<sub>VIN</sub> is below V<sub>UVLO</sub> or TSD is active, the device remains in INITIALIZATION unless EN/PWM is low for 15 ms (typical), then the device enters the DISABLED mode.
- **INTERNAL POWER SHUTDOWN:** In INTERNAL POWER SHUTDOWN mode, the internal LDO is shutdown.
- **NORMAL:** After startup has been completed the device enters the NORMAL mode. Users can drive LEDs and execute programs in this mode.
- **OTP\_READ SRAM\_INIT:** The OTP\_READ mode is followed by SRAM\_INIT, which initializes SRAM. When initialization is complete, the device enters the STANDBY state. If V<sub>IN</sub> is below V<sub>UVLO</sub> while in this state, the device returns to INITIALIZATION.
- **POWER SAVE:** In POWER SAVE mode, analog blocks are disabled to minimize power consumption. After the power-save condition is no longer met, the device exits the POWER SAVE mode. See *Automatic Power-Save Mode* section for further information.
- **SHUTDOWN:** During shutdown, the charge-pump and LED drivers are disabled. The device enters the shutdown state if disabled (chip\_en = 0) or if a TSD fault is active. The device enters STANDBY after 1 ms (typical).
- **STANDBY:** The STANDBY mode is a low-power-consumption mode and is entered if the register bit chip\_en is zero and Reset is not active. Register and SRAM access is available via I<sup>2</sup>C.
- **START-UP:** During a fault condition, device operation is halted, and the device waits in STARTUP mode until no faults are present. UVLO detection returns the device to STARTUP from all states with the exception of STANDBY, INITIALIZATION, and OTP\_READ SRAM\_INIT.

TEXAS INSTRUMENTS

www.ti.com

## **Device Functional Modes (continued)**

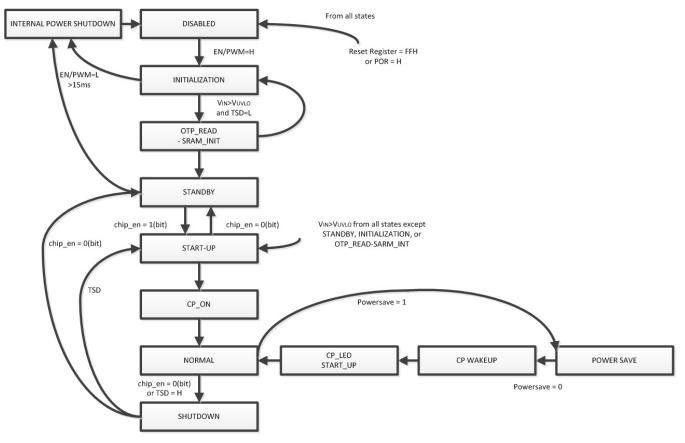

Figure 20. LP5569 Function State Machine

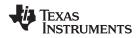

## 8.5 Programming

## 8.5.1 I<sup>2</sup>C Interface

The I<sup>2</sup>C-compatible two-wire serial interface provides access to the programmable functions and registers on the device. This protocol uses a two-wire interface for bidirectional communications between the devices connected to the bus. The two interface lines are the serial data line (SDA) and the serial clock line (SCL). Every device on the bus is assigned a unique address and acts as either a master or a slave depending on whether it generates or receives the serial clock, SCL. The SCL and SDA lines should each have a pullup resistor placed somewhere on the line and remain HIGH even when the bus is idle. Note: the CLK pin is not used for serial bus data transfer.

## 8.5.1.1 Data Validity

The data on SDA line must be stable during the HIGH period of the clock signal (SCL). In other words, state of the data line can only be changed when clock signal is LOW.

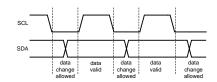

Figure 21. Data Validity Diagram

### 8.5.1.2 Start and Stop Conditions

START and STOP conditions classify the beginning and the end of the data transfer session. A START condition is defined as the SDA signal transitioning from HIGH to LOW while SCL line is HIGH. A STOP condition is defined as the SDA transitioning from LOW to HIGH while SCL is HIGH. The bus master always generates START and STOP conditions. The bus is considered to be busy after a START condition and free after a STOP condition. During data transmission, the bus master can generate repeated START conditions. First START and repeated START conditions are functionally equivalent.

## 8.5.1.3 Transferring Data

Every byte put on the SDA line must be eight bits long, with the most significant bit (MSB) being transferred first. Each byte of data must be followed by an acknowledge bit. The acknowledge-related clock pulse is generated by the master. The master releases the SDA line (HIGH) during the acknowledge clock pulse. The LP5569 device pulls down the SDA line during the ninth clock pulse, signifying an acknowledge. The LP5569 device generates an acknowledge after each byte has been received.

There is one exception to the *acknowledge after every byte* rule. When the master is the receiver, it must indicate to the transmitter an end of data by not-acknowledging (*negative acknowledge*) the last byte clocked out of the slave. This *negative acknowledge* still includes the acknowledge clock pulse (generated by the master), but the SDA line is not pulled down.

After the START condition, the bus master sends a device address. This address is seven bits long followed by an eighth bit which is a data direction bit (READ or WRITE). For the eighth bit, a 0 indicates a WRITE, and a 1 indicates a READ. The second byte selects the register to which the data is to be written. The third byte contains data to write to the selected register.

## 8.5.1.4 $m \ell^2 C$ Slave Addressing

The LP5569 slave address is defined by connecting GND, SCL, SDA, or VIN to the ADDR pin. A total of four slave addresses can be realized by combinations when GND, SCL, SDA, or VIN is connected to the ADDR pin (see Table 2).

The LP5569 device is available in two versions (LP5569 and LP5569A). Each version has four possible address settings, which allows up to eight devices sharing the same I<sup>2</sup>C bus as shown in Table 2. Values are in 7-bit slave ID format. The LP5569 device responds to slave address 40h regardless of the setting of the ADDR pin and device version. Global writes to address 40h can be used for configuring all devices simultaneously. The LP5569 device supports global read using slave address 40h; however, the data read is only valid if all LP5569 devices on the I<sup>2</sup>C bus contain the same value in the register read.

### Texas Instruments

www.ti.com

| SLAVE ID    | VERSION | ADDR |
|-------------|---------|------|
| 32h and 40h |         | GND  |
| 33h and 40h |         | SCL  |
| 34h and 40h |         | SDA  |
| 35h and 40h |         | VIN  |
| 42h and 40h | А       | GND  |
| 43h and 40h | А       | SCL  |
| 44h and 40h | А       | SDA  |
| 45h and 40h | А       | VIN  |

#### Table 2. LP5569 Slave-Address Combinations

| MSB                                           |              |              |              |              |              |              | LSB         |
|-----------------------------------------------|--------------|--------------|--------------|--------------|--------------|--------------|-------------|
| ADR6<br>bit7                                  | ADR5<br>bit6 | ADR4<br>bit5 | ADR3<br>bit4 | ADR2<br>bit3 | ADR1<br>bit2 | ADR0<br>bit1 | R/W<br>bit0 |
| I <sup>2</sup> C Slave Address (chip address) |              |              |              |              |              |              |             |

Figure 22. LP5569 Chip Address

### 8.5.1.5 Control Register Write Cycle

- 1. The master device generates a start condition.
- 2. The master device sends the slave address (7 bits) and the data direction bit (R/W = 0).
- 3. The slave device sends an acknowledge signal if the slave address is correct.
- 4. The master device sends the control register address (8 bits).
- 5. The slave device sends an acknowledge signal.
- 6. The master device sends the data byte to be written to the addressed register.
- 7. The slave device sends an acknowledge signal.
- 8. If the master device sends further data bytes, the control register address of the slave is incremented by 1 after the acknowledge signal. In order to reduce program load time, the LP5569 device supports address auto incrementation. The register address is incremented after each 8 data bits. For example, the whole program memory page can be written in one serial-bus write sequence.
- 9. The write cycle ends when the master device creates a stop condition.

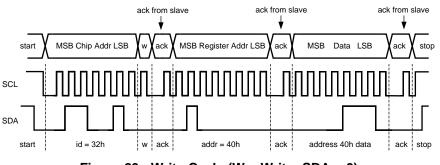

Figure 23. Write Cycle (W = Write; SDA = 0)

#### 8.5.1.6 Control Register Read Cycle

- 1. The master device generates a start condition.
- 2. The master device sends the slave address (7 bits) and the data direction bit (R/W = 0).
- 3. The slave device sends an acknowledge signal if the slave address is correct.
- 4. The master device sends the control register address (8 bits).
- 5. The slave device sends an acknowledge signal.

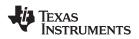

- 6. The master device generates a repeated-start condition.
- 7. The master device sends the slave address (7 bits) and the data direction bit (R/W = 1).
- 8. The slave device sends an acknowledge signal if the slave address is correct.
- 9. The slave device sends the data byte from the addressed register.
- 10. If the master device sends an acknowledge signal, the control register address is incremented by 1. The slave device sends the data byte from the addressed register.
- 11. The read cycle ends when the master device does not generate an acknowledge signal after a data byte and generates a stop condition.

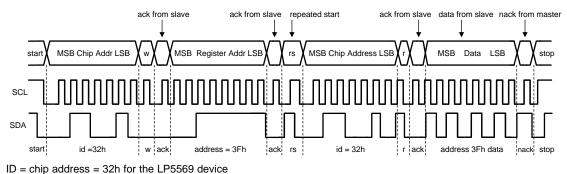

Figure 24. Read Cycle (R = Read; SDA = 1)

### 8.5.1.7 Auto-Increment Feature

The auto-increment feature allows writing several consecutive registers within one transmission. Every time an 8-bit word is sent to the LP5569 device, the internal address index counter is incremented by 1, and the next register is written. The auto-increment feature is enabled by default and can be disabled by setting the  $EN_AUTO_INCR$  bit = 0 in the MISC register (address 2Fh).

### 8.5.2 Execution Engine Programming

The LP5569 device provides flexibility and programmability for dimming and sequencing control. Each LED can be controlled directly and independently through the serial bus, or LED drivers can be grouped together for preprogrammed flashing patterns.

The LP5569 device has three independent program execution engines, so it is possible to form three independently programmable LED banks. LED drivers can be grouped based on their function so that, for example, the first bank of drivers can be assigned to the keypad illumination, the second bank to the *funlights*, and the third group to the indicator LED(s). Each bank can contain 1 to 9 LED driver outputs. Instructions for program execution engines are stored in the program memory. The total amount of the program memory is 255 instructions, and the user can allocate the instructions as required by the engines; however, a single engine can only allocate up to ½ the memory (128 instructions).

#### 8.5.2.1 SRAM Memory

The LP5569 device has internal SRAM for the three LED engines. SRAM can contain up to 255 16-bit instructions (addresses 0 through 254) with a maximum size of 128 16-bit instructions for a single engine. SRAM memory address 255 is reserved and must not be allocated to any LED engine. Memory allocation among the three LED engines is done dynamically, so that each LED engine has a separate start address and program counter (PC) that are set in the ENGINEx\_PROG\_START registers (addresses 4Bh, 4Ch, 4Dh) and ENGINEx\_PC registers (addresses 30h, 31h, 32h). This allows flexible memory allocation among the LED engines, and multiple engines can recall the same memory address. The program counter uses relative memory addressing; when the PC is zero the engine is executing an instruction at its start address.

The SRAM is loaded via the I<sup>2</sup>C interface in 33-byte-length pages. The first byte contains the program-memorypage-select (address 4Fh) followed by up to 32 bytes containing compiled program execution engine instructions (address 50h thru 6Fh). Engines must be set to load the program mode (register 01h) before writing the SRAM.

Copyright © 2017, Texas Instruments Incorporated

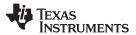

#### 8.5.2.2 Variables

The LP5569 device has four LED engine variables which are divided into local and global variables. Variables A and B are engine-specific local variables and each of the three engines has separate A and B variables, so there is a total of six A and B variables. Variable A can be read and written via I<sup>2</sup>C registers 42h–44h. Local variable B is not available via I<sup>2</sup>C and can only be accessed by the LED engine. Variables C and D are global variables which are shared by all three LED engines. Global variable C is not available via I<sup>2</sup>C and can only be accessed by the LED engines. The D variable can be read and written via I<sup>2</sup>C register 3Eh. Variables are referenced to instructions with 2 bits, see Table 3 for details. Note that some instructions (Id, add, sub) can use only variables A, B, and C as target variables.

| VARIABLE | BITS | LOCAL/GLOBAL |
|----------|------|--------------|
| A        | 00   | Local        |
| В        | 01   | Local        |
| С        | 10   | Global       |
| D        | 11   | Global       |

| Table | 3. | LED | Engine | Variables |
|-------|----|-----|--------|-----------|
|       |    |     |        |           |

#### 8.5.2.3 Instruction Set

The LP5569 device has three independent programmable execution engines. All the program execution engines have their own program memory block allocated by the user. The maximum program size for any one engine is limited to 128 locations. At least one engine must be in the load-program mode with the engine-busy bit cleared before writing to any program memory address. Program execution is clocked with a 32.768-kHz clock. Instruction execution takes sixteen clock cycles (488  $\mu$ s). This applies also to ramp and wait instructions where execution time is a multiple of 488  $\mu$ s. This clock can be generated internally or an external clock can be supplied to the CLK pin. Using an external clock enables synchronization of LED timing to the external clock signal and is also more power-efficient. The supported instruction set is listed in Table 4 through Table 6. The LP5569 device is fully compatible with the LP5523 instruction set. A command compiler is available for easy sequence programming. With the command compiler it is possible to write sequences with simple ASCII commands, which are then converted to binary or hex format.

| Table 4. LED Driver Instructions | Table | 4. LED | Driver | Instructions |
|----------------------------------|-------|--------|--------|--------------|
|----------------------------------|-------|--------|--------|--------------|

| INSTRUCTION            | USAGE                                                                                                    | COMPILER EXAMPLE                                                                    |
|------------------------|----------------------------------------------------------------------------------------------------|-------------------------------------------------------------------------------------|
| ramp <sup>(1)</sup>    | Generate a programmable PWM ramp to mapped LED driver(s) from the current value to a new value in steps of $+1$ or $-1$ with programmed step time.                                                            | ramp 0.6, 255; ramp to full scale in 0.6 s                                          |
| ramp <sup>(2)</sup>    | ramp var1, prescale, var2 var1 is a variable (ra, rb, rc, rd); prescale is a boolean constant (pre = 0 or pre = 1); Var2 is a variable (ra, rb, rc, rd). Output PWM with increasing or decreasing duty cycle. | <i>Id ra, 31 Id rb, 255 ramp ra, pre=0, +rb</i> ; ramp up to full scale over 3.9 s. |
| set_pwm <sup>(1)</sup> | Set PWM or current value to mapped LED driver(s), effective immediately.                                                                                                    | set_pwm 128; set duty cycle to 50%.                                                 |
| set_pwm <sup>(2)</sup> | set_pwm var1 Var1 is a variable (ra, rb, rc, rd). Generate a continuous PWM output.                                                                                                    | <i>Id rc, 128;</i> set_pwm rc; set PWM duty cycle to 50%.                           |
| wait                   | Wait for a given time. Time span is from 0.488 ms to 484 ms.                                                                                                    | wait 0.4; wait for 0.4 s; wait for 0.4 s                                            |

(1) This opcode is used with numerical operands.

(2) This opcode is used with variables.

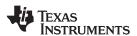

### **Table 5. LED Mapping Instructions**

| INSTRUCTION <sup>(1)</sup> | ACT <sup>(2)</sup> | USAGE                                                                              | COMPILER EXAMPLE                                |
|----------------------------|--------------------|------------------------------------------------------------------------------------|-------------------------------------------------|
| load_start                 |                    | Define the LED mapping-table start address in SRAM.                                | <i>load_start 01h</i> ; starting address at 01h |
| map_start                  | x                  | Define the LED mapping-table start address in SRAM and set that address active.    | <i>map_start 01h</i> ; starting address at 01h  |
| load_end                   |                    | Define the last address of the LED mapping table in SRAM.                          | <i>load_end 03h</i> ; last address at 03h       |
| map_sel                    | x                  | Connect one LED driver to the LED engine.                                          | <i>map_sel 0</i> ; select LED0 as output        |
| map_clr                    | х                  | Clear the LED driver mappings in an engine                                         | map_clr                                         |
| map_next                   | х                  | Select the next address in the LED mapping table and set that address active.      | map_next                                        |
| map_prev                   | х                  | Select the previous address in the LED mapping table and set that address active.  | map_prev                                        |
| load_next                  |                    | Move the mapping-table pointer to the next address.                                | load_next                                       |
| load_prev                  |                    | Move the mapping-table pointer to the previous address.                            | load_prev                                       |
| load_addr                  |                    | Set the mapping-table pointer to the assigned address.                             | <i>load_addr 02h</i> ; set pointer to 02h       |
| map_addr                   | x                  | Set the mapping-table pointer to the assigned address and set that address active. | <i>map_addr 02h</i> ; set mapping to 02h        |

(1) These instructions are compatible with the LP5523 and LP55231 mux\_\* LED mapping instructions.

x - The instruction activates LED mapping to the driver when the instruction is executed. (2)

#### **Table 6. Branch Instructions**

| INSTRUCTION               | USAGE                                                                                                    | COMPILER EXAMPLE                                               |
|---------------------------|----------------------------------------------------------------------------------------------------|----------------------------------------------------------------|
| rst                       | Reset program counter to zero.                                                                                                    | Reset                                                          |
| branch <sup>(1)</sup>     | Branch to address. The number of loops can be set to a value or do an infinite loop.                                                                           | branch 20, loop1; do 20 loops to loop1 label                   |
| branch <sup>(2)</sup>     | Branch to address. The loop count can be one of four variables A, B, C, or D.                                                                                  | <i>Id ra, 20 branch ra, loop1</i> ; do 20 loops to loop1 label |
| int                       | Send an interrupt to the host system by pulling the GPIO/TRIG/INT pin low.                                                                                     | int                                                            |
| end                       | End program execution and reset the program counter to zero.<br>Can also the set GPIO/TRIG/INT pin high and/or reset mapped<br>LED PWM and engine LED mapping. | <i>end</i> ; end and reset LEDs.                               |
| trigger                   | Wait or send trigger. The trigger can be sent or received from an external pin or another engine.                                                              | trigger w{e}; wait for external trigger                        |
| trig_clear <sup>(3)</sup> | Clear pending triggers.                                                                                                    | trig_clear                                                     |
| jne                       | Jump if not equal. A != B                                                                                                    | Jump to loop1 if A != B: jne ra, rb, loop1                     |
| jl                        | Jump if less. A < B                                                                                                    | Jump to loop1 if A < B : <i>jl ra, rb, loop1</i>               |
| jge                       | Jump if greater or equal. A ≥ B                                                                                                    | Jump to loop1 if A >= B: jge ra, rb, loop1                     |
| je                        | Jump if equal. A = B                                                                                                    | Jump to loop1 if A = B: <i>je ra, rb, loop1</i>                |

This opcode is used with numerical operands. (1)

(2) (3)

This opcode is used with variables. This is a new instruction, not available in LP5523 or LP55231

**STRUMENTS** 

### Table 7. Data Transfer and Arithmetic

| INSTRUCTION        | USAGE                                                                                                    | COMPILER EXAMPLE                                                 |
|--------------------|----------------------------------------------------------------------------------------------------|------------------------------------------------------------------|
| ld <sup>(1)</sup>  | Assign a value to a variable.                                                                                                    | Id ra, 33; load value 33h to local variable A                    |
| add <sup>(1)</sup> | Add the 8-bit value to the variable value.                                                                                                    | add ra, 11; add value 11h to local variable A                    |
| add <sup>(2)</sup> | Add the value of variable 3 (global variable D) to the value of variable 2 (global variable C) and store the result in variable 1 (local variable A).        | add ra, rc, rd; add the value in rd to rc and store in ra        |
| sub <sup>(1)</sup> | Subtract the 8-bit value from the variable value.                                                                                                    | <i>sub ra, 11</i> ; subtract value 11h from local variable A     |
| sub <sup>(2)</sup> | Subtract the value of variable 3 (global variable D) from the value of variable 2 (global variable C) and store the result in variable 1 (local variable A). | sub ra, rc, rd; subtract the value in rd from rc and store in ra |

(1) This opcode is used with numerical operands.

(2) This opcode is used with variables.

#### 8.5.2.4 LED Driver Instructions

| INST.                  | Bit<br>[15] | Bit<br>[14]   | Bit<br>[13] | Bit<br>[12] | Bit<br>[11] | Bit<br>[10] | Bit<br>[9] | Bit<br>[8] | Bit<br>[7]                       | Bit<br>[6] | Bit<br>[5] | Bit<br>[4] | Bit<br>[3]           | Bit<br>[2] | Bit<br>[1] | Bit<br>[0] |  |
|------------------------|-------------|---------------|-------------|-------------|-------------|-------------|------------|------------|----------------------------------|------------|------------|------------|----------------------|------------|------------|------------|--|
| ramp <sup>(1)</sup>    | 0           | pre-<br>scale |             | S           | step tim    | е           |            | sign       | no. of increments                |            |            |            |                      |            |            |            |  |
| ramp <sup>(2)</sup>    | 1           | 0             | 0           | 0           | 0           | 1           | 0          | 0          | 0 0 pre-<br>scale sign step time |            |            |            | no. of<br>increments |            |            |            |  |
| set_pwm <sup>(1)</sup> | 0           | 1             | 0           | 0           | 0           | 0           | 0          | 0          |                                  |            |            | PWM        | value                |            |            |            |  |
| set_pwm <sup>(2)</sup> | 1           | 0             | 0           | 0           | 0           | 1           | 0          | 0          | 0                                | 1          | 1          | 0          | 0                    | 0          | PWM value  |            |  |
| wait                   | 0           | pre-<br>scale |             |             | time        |             |            | 0          | 0                                | 0          | 0          | 0          | 0                    | 0          | 0          | 0          |  |

#### Table 8. LP5569 LED Driver Instructions

(1) This opcode is used with numerical operands.

(2) This opcode is used with variables.

#### 8.5.2.4.1 Ramp

This is the instruction useful for smoothly changing from one PWM value into another PWM value on the LED0 to LED8 outputs —in other words, generating ramps with a negative or positive slope. The LP5569 device allows the programming of very fast and very slow ramps using only a single instruction. Full ramp 0 to 255 ramp time ranges from 124 ms to 4 s.

The ramp instruction generates a PWM ramp, using the effective PWM value as a starting value. At each ramp step the output is incremented or decremented by 1, unless the number of increments is 0. The time span for one ramp step is defined with the prescale bit [14] and step-time bits [13:9]. The ramp instruction controls the eight most-significant bits (MSB) of the PWM values and the remaining bits are interpolated as ramp mid-values internally for smoother transition.

Prescale = 0 sets a 0.49-ms cycle time and prescale = 1 sets a 15.6-ms cycle time; so the minimum time span for one step is 0.49 ms (prescale x step time span = 0.49 ms x 1) and the maximum time span is 15.6 ms x 31 = 484 ms/step. If all the step-time bits [13:9] are set to zero, the output value is incremented or decremented during one prescale on the whole time cycle.

The number-of-increments value defines how many steps are taken during one ramp instruction: the increment maximum value is 255, which corresponds to an increment from zero value to the maximum value. If PWM reaches the minimum or maximum value (0 or 255) during the ramp instruction, the ramp instruction is executed to the end regardless of saturation. This enables ramp instruction to be used as a combined ramp-and-wait instruction. Note: the ramp instruction is a wait instruction when the increment bits [7:0] are set to zero.

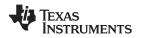

Programming ramps with variables is very similar to programming ramps with numerical operands. The only difference is that step time and number of increments are captured from variable registers when the instruction execution is started. If the variables are updated after starting the instruction execution, it has no effect on instruction execution. Again, at each ramp step the output is incremented or decremented by 1 unless the step time is 0 or the number of increments is 0. The time span for one step is defined with the prescale and step-time bits. The step time is defined with variable A, B, C, or D. Variable A is set by an I<sup>2</sup>C write to the engine 1, 2, or 3 variable A register or the *Id* instruction, variables B and C are set with the *Id* instruction, and variable D is set by an I<sup>2</sup>C write to the variable D register.

Setting the EXP\_EN bit of registers 07h–0Fh high or low sets the exponential (1) or linear ramp (0). By using the exponential ramp setting, the visual effect appears like a linear ramp to the human eye.

| INST.               | Bit<br>[15] | Bit<br>[14]   | Bit<br>[13] | Bit<br>[12] | Bit<br>[11] | Bit<br>[10] | Bit<br>[9] | Bit<br>[8] | Bit<br>[7]        | Bit<br>[6] | Bit<br>[5]    | Bit<br>[4] | Bit<br>[3]      | Bit<br>[2] | Bit<br>[1] | Bit<br>[0]            |  |
|---------------------|-------------|---------------|-------------|-------------|-------------|-------------|------------|------------|-------------------|------------|---------------|------------|-----------------|------------|------------|-----------------------|--|
| ramp <sup>(1)</sup> | 0           | pre-<br>scale |             | 5           | step time   | е           |            | sign       | no. of increments |            |               |            |                 |            |            |                       |  |
| ramp <sup>(1)</sup> | 1           | 0             | 0           | 0           | 0           | 1           | 0          | 0          | 0                 | 0          | pre-<br>scale | sign       | step-time incre |            |            | -of-<br>nents<br>able |  |

Table 9. Ramp Instructions

(1) Compatible with LP5523 and LP55231

| PARAMETER<br>NAME | NUMERIC OR<br>VARIABLE | VALUE (d) | DESCRIPTION                                                                     |  |  |  |  |  |  |
|-------------------|------------------------|-----------|---------------------------------------------------------------------------------|--|--|--|--|--|--|
| proceeds          | Numerie                | 0         | 32.7 kHz / 16 ≥ 0.488 ms cycle time                                             |  |  |  |  |  |  |
| prescale          | Numeric                | 1         | 32.7 kHz / 512 ≥ 15.625 ms cycle time                                           |  |  |  |  |  |  |
|                   | Niumania               | 0         | Increase PWM output                                                             |  |  |  |  |  |  |
| sign              | Numeric                | 1         | Decrease PWM output                                                             |  |  |  |  |  |  |
|                   | Numeric                | 1–31      | One ramp increment done is in step time x prescale.                             |  |  |  |  |  |  |
| step time         | Variable               | 0–3       | Value in the variable A, B, C, or D must be from 1 to 31 for correct operation. |  |  |  |  |  |  |
| no. of            | Numeric                | 0–255     |                                                                                 |  |  |  |  |  |  |
| increments        | Variable               | 0–3       | The number of ramp cycles. Variables A to D as input.                           |  |  |  |  |  |  |

#### 8.5.2.4.2 Ramp Instruction Application Example

An example of generating a 1.5-s ramp from PWM value 140 (approximately 55%) to 148 (approximately 58%). The ramp instruction uses relative values, so in this example we must ramp 8 steps up, as shown in Figure 25. The parameters for the RAMP instruction are:

- Positive ramp  $\rightarrow$  sign = 0 (increase by 1)
- Step from 140 to  $148 \rightarrow$  no. of increments = 8
- Ramp time 1.5 s  $\rightarrow$  1.5 s / 8 steps = 187.5 ms/step
- Prescale =  $1 \rightarrow 15.625$  ms cycle time
- 187.5 ms / 15.625 ms = 12 → step time = 12

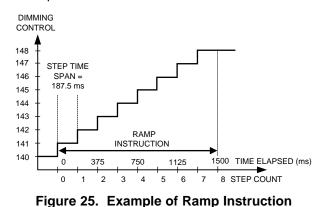

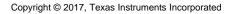

LP5569 SNVSAP8A – JULY 2017 – REVISED SEPTEMBER 2017

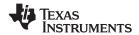

#### 8.5.2.4.3 Set\_PWM

This instruction is used for setting the PWM value on outputs LED0 to LED8 without any ramps. Set the PWM output value from 0 to 255 with PWM value bits [7:0]. Instruction execution takes 16 32-kHz clock cycles (= 488 µs).

| NAME                     | VALUE (d) | DESCRIPTION                  |
|--------------------------|-----------|------------------------------|
| PWM value <sup>(1)</sup> | 0–255     | PWM output duty cycle 0–100% |
|                          |           | 0 = local variable A         |
| · · · · · · · · · · (2)  | 0.0       | 1 = local variable B         |
| variable <sup>(2)</sup>  | 0–3       | 2 = global variable C        |
|                          |           | 3 = global variable D        |

(1) Valid for numerical operands

(2) Valid for variables

#### 8.5.2.4.4 Wait

When a *wait* instruction is executed, the engine is set in wait status, and the PWM values on the outputs are frozen. Note: A *wait* instruction with prescale and time = 0 is invalid and is executed as *rst*.

| NAME     | VALUE (d) | DESCRIPTION                                                                 |  |  |  |  |  |  |
|----------|-----------|-----------------------------------------------------------------------------|--|--|--|--|--|--|
| procedo  | 0         | Divide master clock (32.7 kHz) by 16 which means 0.488 ms cycle time.       |  |  |  |  |  |  |
| prescale | 1         | Divide master clock (32.7 kHz) by 512 which means 15.625 ms cycle time.     |  |  |  |  |  |  |
| time     | 1–31      | Total wait time is = (time) × (prescale). Maximum 484 ms, minimum 0.488 ms. |  |  |  |  |  |  |

#### 8.5.2.5 LED Mapping Instructions

These instructions define the engine-to-LED mapping. The mapping information is stored in a table, which is stored in the lower half of SRAM (program memory of the LP5569 device). The LP5569 device has three program execution engines which can be mapped to nine LED drivers. One engine can control one or multiple LED drivers. Execution engine 1 has priority over execution engines 2 and 3, with execution engine 2 having priority over execution engine 3. If an LED is mapped to more than one execution engine, the higher-priority engine controls the LED.

LED mapping instructions can be divided to two groups:

- Instructions that activate LED mapping to a certain row of the table (map\_ instructions).
- Instructions that DO NOT activate the actual LED mapping but just shift the mapping-table pointer (load\_ instructions).

Activating instructions are *map\_start*, *map\_sel*, *map\_clr*, *map\_next*, *map\_prev* and *map\_addr*. Instructions *load\_start*, *load\_end*, *load\_next*, *load\_prev* and *load\_addr* do not activate the LED mapping. Mapping table and master fader bits can be read from I<sup>2</sup>C registers 70h–75h but are written only via engine instructions.

When an engine is actively mapped to the LEDs, the engine takes over the LED PWM control, and PWM control registers have no effect. Register control is returned when the engine is mapped to another LED. See Figure 26 for a simplified diagram of LED-engine data flow. The engine does not push a new PWM value to the LED driver output before the set\_pwm or ramp instruction is executed. If the mapping has been released from an LED, the value in the PWM register still controls the LED brightness, and the PWM register value remains in the last engine state.

Actual PWM control resolution of the LED engines is 12 bits, but only the 8 highest bits are visible in the  $l^2C$  registers. Also, engine commands use the 8 high bits for control, and the 4 low bits are used for smoother ramps.

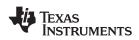

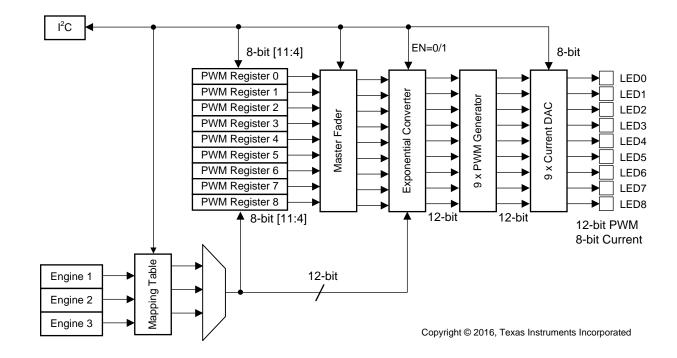

Figure 26. LED Data Flow

All LED mapping instructions use the SRAM bit to LEDx pin mapping as shown in Table 10.

|                                    | Bit<br>[15] | Bit<br>[14] | Bit<br>[13] | Bit<br>[12] | Bit<br>[11] | Bit<br>[10] | Bit<br>[9] | Bit [8] | Bit[7<br>] | Bit[6] | Bit[5<br>] | Bit[4] | Bit[3] | Bit[2] | Bit[1] | Bit 0 |
|------------------------------------|-------------|-------------|-------------|-------------|-------------|-------------|------------|---------|------------|--------|------------|--------|--------|--------|--------|-------|
| LED<br>mapping<br>table in<br>SRAM | _           |             | _           | _           | _           |             | 0          | LED8    | LED<br>7   | LED6   | LED<br>5   | LED4   | LED3   | LED2   | LED1   | LED0  |

Bit[9] is to enable master fader control by the engine. If this bit is set to 1 in engine 1, then master fader 1 is enabled.

SNVSAP8A – JULY 2017 – REVISED SEPTEMBER 2017

|                      |             |             |             | lable       | e 11. L     | _P556       | 9 LED   | wapp       | bing i     | nstruci                             | lions      |            |          |                       |            |         |  |
|----------------------|-------------|-------------|-------------|-------------|-------------|-------------|---------|------------|------------|-------------------------------------|------------|------------|----------|-----------------------|------------|---------|--|
| INST. <sup>(1)</sup> | Bit<br>[15] | Bit<br>[14] | Bit<br>[13] | Bit<br>[12] | Bit<br>[11] | Bit<br>[10] | Bit [9] | Bit<br>[8] | Bit<br>[7] | Bit [6]                             | Bit<br>[5] | Bit<br>[4] | Bit [3]  | Bit [2]               | Bit<br>[1] | Bit [0] |  |
| load_start           | 1           | 0           | 0           | 1           | 1           | 1           | 1       | 0          | 0          |                                     | S          | RAM a      | addresse | s 0–127 <sup>(2</sup> | 2)         |         |  |
| map_start            | 1           | 0           | 0           | 1           | 1           | 1           | 0       | 0          | 0          |                                     | S          | RAM a      | addresse | s 0–127 <sup>(2</sup> | 2)         |         |  |
| load_end             | 1           | 0           | 0           | 1           | 1           | 1           | 0       | 0          | 1          |                                     | S          | RAM a      | addresse | s 0–127 <sup>(2</sup> | 2)         |         |  |
| map_sel              | 1           | 0           | 0           | 1           | 1           | 1           | 0       | 1          | 0          | LED select <sup>(3)</sup>           |            |            |          |                       |            |         |  |
| map_clr              | 1           | 0           | 0           | 1           | 1           | 1           | 0       | 1          | 0          | 0                                   | 0          | 0          | 0        | 0                     | 0          | 0       |  |
| map_next             | 1           | 0           | 0           | 1           | 1           | 1           | 0       | 1          | 1          | 0                                   | 0          | 0          | 0        | 0                     | 0          | 0       |  |
| map_prev             | 1           | 0           | 0           | 1           | 1           | 1           | 0       | 1          | 1          | 1                                   | 0          | 0          | 0        | 0                     | 0          | 0       |  |
| load_next            | 1           | 0           | 0           | 1           | 1           | 1           | 0       | 1          | 1          | 0                                   | 0          | 0          | 0        | 0                     | 0          | 1       |  |
| load_prev            | 1           | 0           | 0           | 1           | 1           | 1           | 0       | 1          | 1          | 1                                   | 0          | 0          | 0        | 0                     | 0          | 1       |  |
| load_addr            | 1           | 0           | 0           | 1           | 1           | 1           | 1       | 1          | 0          | SRAM addresses 0–127 <sup>(2)</sup> |            |            |          |                       |            |         |  |
| map_addr             | 1           | 0           | 0           | 1           | 1           | 1           | 1       | 1          | 1          | SRAM addresses 0–127 <sup>(2)</sup> |            |            |          |                       |            |         |  |

## Table 11. LP5569 LED Mapping Instructions

(1) These instructions are compatible with LP5523 and LP55231 mux\_\* LED mapping instructions.

(2) Absolute address

(3) Only values 1 through 9 are valid, any other value results in no LED driver selected.

#### 8.5.2.5.1 LOAD\_START and LOAD\_END

The *load\_start* and *load\_end* instructions define the mapping table locations in SRAM.

| NAME         | VALUE (d) | DESCRIPTION                                                            |
|--------------|-----------|------------------------------------------------------------------------|
| SRAM address | 0–127     | Mapping table start or end address restricted to lower half of memory. |

#### 8.5.2.5.2 MAP\_START

The *map\_start* instruction defines the mapping table start address in the memory, and the first row of the table is activated (mapped) at the same time.

| NAME         | VALUE (d) | DESCRIPTION                                                     |  |  |  |  |  |  |
|--------------|-----------|-----------------------------------------------------------------|--|--|--|--|--|--|
| SRAM address | 0–127     | Mapping table start address restricted to lower half of memory. |  |  |  |  |  |  |

#### 8.5.2.5.3 MAP\_SEL

With the *map\_sel* instruction one, and only one, LED driver can be connected to a program execution engine. Connecting multiple LEDs to one engine is done with the mapping table. After the mapping has been released from an LED, the PWM register value still controls the LED brightness.

| NAME       | VALUE (d) | DESCRIPTION                  |
|------------|-----------|------------------------------|
| LED select |           | 0 = no drivers selected      |
|            |           | 1 = LED1 selected            |
|            | 0.407     | 2 = LED1 selected            |
|            | 0–127     |                              |
|            |           | 9 = LED9 selected            |
|            |           | 10–127 = no drivers selected |

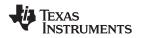

#### 8.5.2.5.4 MAP\_CLR

The *map\_clr* instruction clears engine-to-driver mapping. After the mapping has been released from an LED, the PWM register value still controls the LED brightness.

#### 8.5.2.5.5 MAP\_NEXT

This instruction sets the next row active in the mapping table each time it is called. For example, if the second row is active at this moment, after the *map\_next* instruction call the third row is active. If the mapping table end address is reached, activation rolls to the mapping-table start address the next time when the *map\_next* instruction is called. The engine does not push a new PWM value to the LED driver output before the *set\_pwm* or *ramp* instruction is executed. If the mapping has been released from an LED, the value in the PWM register still controls the LED brightness.

#### 8.5.2.5.6 LOAD\_NEXT

Similar to the *map\_next* instruction with the exception that no mapping is set. The index pointer is set to point to the next row and the engine-to-LED-driver connection is not updated.

#### 8.5.2.5.7 MAP\_PREV

This instruction sets the previous row active in the mapping table each time it is called. For example, if the third row is active at this moment, after the *map\_prev* instruction call the second row is active. If the mapping table start address is reached, activation rolls to the mapping table end address next time the *map\_prev* instruction is called. The engine does not push a new PWM value to the LED driver output before the *set\_pwm* or *ramp* instruction is executed. If the mapping has been released from an LED, the value in the PWM register still controls the LED brightness.

#### 8.5.2.5.8 LOAD\_PREV

Similar to the *map\_prev* instruction with the exception that no mapping is set. The index pointer is set to point to the previous row and the engine-to-LED-driver connection is not updated.

#### 8.5.2.5.9 MAP\_ADDR

The *map\_addr* instruction sets the index pointer to point to the mapping table row defined by bits [6:0] and sets the row active. The engine does not push a new PWM value to the LED driver output before the *set\_pwm* or *ramp* instruction is executed. If the mapping has been released from an LED, the value in the PWM register still controls the LED brightness.

| NAME         | VALUE (d) | DESCRIPTION                                                              |
|--------------|-----------|--------------------------------------------------------------------------|
| SRAM address | 0–127     | SRAM address containing mapping data restricted to lower half of memory. |

#### 8.5.2.5.10 LOAD\_ADDR

The *load\_addr* instruction sets the index pointer to point to the mapping table row defined by bits [6:0], but the row is not set active.

| NAME         | VALUE (d) | DESCRIPTION                                                              |
|--------------|-----------|--------------------------------------------------------------------------|
| SRAM address | 0–127     | SRAM address containing mapping data restricted to lower half of memory. |

#### 8.5.2.6 Branch Instructions

#### 8.5.2.6.1 BRANCH

The branch instruction is provided for repeating a portion of the program code several times. The branch instruction loads a step number value to the program counter. A loop count parameter defines how many times the instructions inside the loop are repeated. The step number is loaded into the PC when the instruction is executed. The PC is relative to the ENGINEx\_PROG\_START register setting. The LP5569 device supports nested looping, that is, a loop inside a loop. The number of nested loops is not limited. The instruction takes 16 32-kHz clock cycles.

Copyright © 2017, Texas Instruments Incorporated

| INST.                 | Bit<br>[15] | Bit<br>[14] | Bit<br>[13] | Bit<br>[12] | Bit<br>[11]      | Bit<br>[10]      | Bit [9]   | Bit [8]        | Bit<br>[7]                                                                       | Bit [6]                | Bit [5]          | Bit [4]          | Bit [3]    | Bit [2] | Bit [1]    | Bit [0] |  |  |
|-----------------------|-------------|-------------|-------------|-------------|------------------|------------------|-----------|----------------|----------------------------------------------------------------------------------|------------------------|------------------|------------------|------------|---------|------------|---------|--|--|
| rst                   | 0           | 0           | 0           | 0           | 0                | 0                | 0         | 0              | 0                                                                                | 0                      | 0                | 0                | 0          | 0       | 0          | 0       |  |  |
| branch <sup>(1)</sup> | 1           | 0           | 1           |             |                  | loop             | count     |                |                                                                                  |                        |                  | st               | ep numb    | er      |            | I       |  |  |
| branch <sup>(2)</sup> | 1           | 0           | 0           | 0           | 0                | 1                | 1         |                |                                                                                  | s                      | tep num          | ber              |            |         | loop       | count   |  |  |
| int                   | 1           | 1           | 0           | 0           | 0                | 1                | 0         | 0              | 0                                                                                | 0                      | 0                | 0                | 0          | 0       | 0          | 0       |  |  |
| end                   | 1           | 1           | 0           | int         | reset            | 0                | 0         | 0              | 0                                                                                | 0                      | 0                | 0                | 0          | 0       | 0          | 0       |  |  |
|                       |             |             |             |             |                  | wait fo          | r trigger | send a trigger |                                                                                  |                        |                  |                  |            |         |            |         |  |  |
| trigger               | 1           | 1           | 1 1         | ext<br>trig | X <sup>(3)</sup> | X <sup>(3)</sup> | E3        | E2             | E1                                                                               | ext<br>trig            | X <sup>(3)</sup> | X <sup>(3)</sup> | E3         | E2      | E1         | 0       |  |  |
| trig_clear            | 1           | 1           | 1           | 0           | 0                | 0                | 0         | 0              | 0                                                                                | 0                      | 0                | 0                | 0          | 0       | 0          | 0       |  |  |
| jne                   | 1           | 0           | 0           | 0           | 1                | 0                | 0         |                | Number of instructions to be skipped if<br>the operation returns true variable 1 |                        |                  | ble 1            | variable 2 |         |            |         |  |  |
| jl                    | 1           | 0           | 0           | 0           | 1                | 0                | 1         |                | Number of instructions to be skipped if<br>the operation returns true variable 1 |                        |                  |                  |            | ble 1   | varia      | ble 2   |  |  |
| jge                   | 1           | 0           | 0           | 0           | 1                | 1                | 0         |                | Number of instructions to be skipped if<br>the operation returns true variable 1 |                        |                  |                  |            | varia   | ble 2      |         |  |  |
| je                    | 1           | 0           | 0           | 0           | 1                | 1                | 1         |                |                                                                                  | tructions<br>ration re |                  |                  | varia      | ble 1   | variable 2 |         |  |  |

#### Table 12. LP5569 Branch Instructions

(1) This opcode is used with numerical operands.

(2) This opcode is used with variables.

(3) X means don't care.

(4) This is a new instruction, not available in LP5523 or LP55231.

| NAME                      | VALUE (d) | DESCRIPTION                                                                                                   |  |  |  |  |  |  |
|---------------------------|-----------|----------------------------------------------------------------------------------------------------|--|--|--|--|--|--|
| loop count <sup>(1)</sup> | 0–63      | The number of loops to be done. 0 means an infinite loop.                                                     |  |  |  |  |  |  |
| step number               | 0–127     |                                                                                                    |  |  |  |  |  |  |
|                           |           | Selects the variable for loop count value. Loop count is loaded with the value of the variable defined below. |  |  |  |  |  |  |
|                           |           | 0 = Local variable A                                                                                          |  |  |  |  |  |  |
| loop count <sup>(2)</sup> | 0–3       | 1 = Local variable B                                                                                          |  |  |  |  |  |  |
|                           |           | 2 = Global variable C                                                                                         |  |  |  |  |  |  |
|                           |           | 3 = Global variable D                                                                                         |  |  |  |  |  |  |

(1) Valid for numerical operands.

(2) Valid for variables.

#### 8.5.2.6.2 INT

Send an interrupt to the processor by pulling the INT pin down and setting the corresponding status bit high. Interrupts can be cleared by reading the interrupt bits in the ENGINE\_STATUS register at address 3Ch.

#### 8.5.2.6.3 RST

The *rst* instruction resets the program counter register (address 30h, 31h, or 32h) and continues executing the program from the program the start address defined in register addresses 4Bh–4Dh. The instruction takes 16 32-kHz clock cycles. Note that default value for all program memory registers is 0000h, which is the *rst* instruction.

#### 8.5.2.6.4 END

End program execution. The instruction takes 16 32-kHz clock cycles.

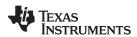

| NAME  | VALUE (d) | DESCRIPTION                                                                                                    |  |  |  |  |  |  |
|-------|-----------|----------------------------------------------------------------------------------------------------|--|--|--|--|--|--|
|       | 0         | No interrupt is sent. PWM register values remain intact.                                                                                                    |  |  |  |  |  |  |
| int   | 1         | Reset program counter value to 0 and send interrupt to processor by pulling the INT pin<br>down and setting the corresponding status bit high to notify that the program has ended.<br>PWM register values remain intact. Interrupts can be cleared by reading the interrupt bits in<br>STATUS/INTERRUPT register at address 3Ch. |  |  |  |  |  |  |
|       | 0         | Reset program counter value to 0 and hold. PWM register values remain intact.                                                                                                    |  |  |  |  |  |  |
| reset | 1         | Reset program counter value to 0 and hold. PWM register values of the non-mapped drivers remain. PWM register values of the mapped drivers are set to 0000 0000b.                                                                                                    |  |  |  |  |  |  |

#### 8.5.2.6.5 TRIGGER and TRIG\_CLEAR

The wait-for-trigger or send-a-trigger instruction can be used to synchronize operation between the program execution engines. Sending a trigger instruction takes 16 32-kHz clock cycles and waiting for a trigger takes at least 16 32-kHz clock cycles. The receiving engine stores the triggers that have been sent. Received triggers are cleared by the wait-for-trigger instruction or *trig\_clear* instruction. The wait-for-trigger instruction is executed until all the defined triggers have been received. (Note: several triggers can be defined in the same instruction.) The external-trigger input signal must stay low for at least two 32-kHz clock cycles to be executed. The trigger output signal is three 32-kHz clock cycles long. The external trigger signal is active-low; for example, when a trigger is sent or received, the pin is pulled to GND. Sending an external trigger is masked; that is, the device which has sent the trigger does not recognize the trigger it sent. If send and wait external triggers are used on the same instruction, the send external trigger is executed first, followed by the wait external trigger.

The *trig\_clear* instruction clears pending triggers for a single execution engine. Use this instruction in each execution engine at the beginning of program execution to clear any pending triggers. Pending triggers are always cleared whenever the engine mode is in the disabled state or load program to SRAM (see SRAM Memory).

| NAME             | VALUE (d) | DESCRIPTION                                                                                                    |
|------------------|-----------|----------------------------------------------------------------------------------------------------|
| wait for trigger | 0–31      | Wait for trigger from the engine(s). Several triggers can be defined in the same instruction.<br>Bit [7]: Wait for trigger from engine 1.<br>Bit [8]: Wait for trigger from engine 2.<br>Bit [9]: Wait for trigger from engine 3.<br>Bit [12]: Wait for trigger from GPIO/TRIG/INT pin.<br>Bits [10] and [11] are not used. |
| send a trigger   | 0–31      | Send a trigger to the engine(s). Several triggers can be defined in the same instruction.<br>Bit [1]: Send trigger to engine 1.<br>Bit [2]: Send trigger to engine 2.<br>Bit [3]: Send trigger to engine 3.<br>Bit [6]: Send trigger to GPIO/TRIG/INT pin.<br>Bits [4] and [5]: are not used.                               |

#### 8.5.2.6.6 JNE, JGE, JL, and JE

The LP5569 instruction set includes the following conditional jump instructions: jne (jump if not equal); jge (jump if greater or equal); jl (jump if less); je (jump if equal). If the condition is true, a certain number of instructions are skipped (that is, the program jumps forward to a location relative to the present location). If the condition is false, the next instruction is executed.

| NAME                                                                         | VALUE (d) | DESCRIPTION                                                                                                    |
|------------------------------------------------------------------------------|-----------|----------------------------------------------------------------------------------------------------|
| Number of<br>instructions to be<br>skipped if the<br>operation returns true. | 0–31      | The number of instructions to be skipped when the statement is true.<br>Note: value 0 means redundant code.                                    |
| variable 1                                                                   | 0–3       | Defines the variable to be used in the test:<br>0 = Local variable A<br>1 = Local variable B<br>2 = Global variable C<br>3 = Global variable D |

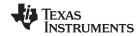

#### LP5569

SNVSAP8A-JULY 2017-REVISED SEPTEMBER 2017

| NAME       | VALUE (d) | DESCRIPTION                                                                                                    |
|------------|-----------|----------------------------------------------------------------------------------------------------|
| variable 2 | 0–3       | Defines the variable to be used in the test:<br>0 = Local variable A<br>1 = Local variable B<br>2 = Global variable C<br>3 = Global variable D |

### 8.5.2.7 Data Transfer and Arithmetic Instructions

| INST.              | Bit<br>[15] | Bit<br>[14] | Bit<br>[13] | Bit<br>[12] | Bit<br>[11] | Bit<br>[10]        | Bit [9] | Bit [8] | Bit<br>[7]    | Bit [6] | Bit [5] | Bit [4] | Bit [3] | Bit [2] | Bit [1] | Bit [0] |
|--------------------|-------------|-------------|-------------|-------------|-------------|--------------------|---------|---------|---------------|---------|---------|---------|---------|---------|---------|---------|
| ld                 | 1           | 0           | 0           | 1           |             | target<br>variable |         | 0       | 8-bit value 0 |         |         |         |         |         |         |         |
| add <sup>(1)</sup> | 1           | 0           | 0           | 1           |             | target<br>variable |         | 1       | 8-bit value 0 |         |         |         |         |         |         |         |
| add <sup>(2)</sup> | 1           | 0           | 0           | 1           |             | target<br>variable |         | 1       | 0             | 0       | 0       | 0       | va      | r 1     | va      | r 2     |
| sub <sup>(1)</sup> | 1           | 0           | 0           | 1           |             | target<br>variable |         | 0       |               |         |         |         |         |         |         |         |
| sub <sup>(2)</sup> | 1           | 0           | 0           | 1           |             | target<br>variable |         | 1       | 0             | 0       | 0       | 1       | va      | r 1     | va      | r 2     |

## Table 13. LP5569 Data Transfer and Arithmetic Instructions

(1) This opcode is used with numerical operands

(2) This opcode is used with variables.

#### 8.5.2.7.1 LD

This instruction is used to assign a value into a variable; the previous value in that variable is overwritten. Each of the engines has two local variables, called A and B. The variable C is a global variable.

| NAME            | VALUE (d) | DESCRIPTION                                        |
|-----------------|-----------|----------------------------------------------------|
| target variable | 0–2       | 0 = Variable A<br>1 = Variable B<br>2 = Variable C |
| 8-bit value     | 0–255     | Variable value                                     |

#### 8.5.2.7.2 ADD

This operator either adds an 8-bit value to the current value of the target variable, or adds the value of variable 1 (A, B, C, or D) to the value of variable 2 (A, B, C, or D) and stores the result in the register of variable A, B, or C. Variables overflow from 255 to 0.

| NAME                       | VALUE (d) | DESCRIPTION                                                                                    |
|----------------------------|-----------|------------------------------------------------------------------------------------------------|
| 8-bit value <sup>(1)</sup> | 0–255     | The value to be added.                                                                         |
| target variable            | 0–2       | 0 = Variable A<br>1 = Variable B<br>2 = Variable C                                             |
| variable 1 <sup>(2)</sup>  | 0–3       | 0 = Local variable A<br>1 = Local variable B<br>2 = Global variable C<br>3 = Global variable D |
| variable 2 <sup>(2)</sup>  | 0–3       | 0 = Local variable A<br>1 = Local variable B<br>2 = Global variable C<br>3 = Global variable D |

(1) Valid for numerical operands.

(2) Valid for variables.

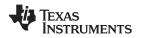

## 8.5.2.7.3 SUB

The SUB operator either subtracts an 8-bit value from the current value of the target variable, or subtracts the value of variable 2 (A, B, C, or D) from the value of variable 1 (A, B, C, or D) and stores the result in the register of the target variable (A, B, or C). Variables overflow from 0 to 255.

| NAME                       | VALUE (d) | DESCRIPTION                                                                                    |
|----------------------------|-----------|------------------------------------------------------------------------------------------------|
| 8-bit value <sup>(1)</sup> | 0–255     | The value to be subtracted.                                                                    |
| target variable            | 0–2       | 0 = Variable A<br>1 = Variable B<br>2 = Variable C                                             |
| variable 1 <sup>(2)</sup>  | 0–3       | 0 = Local variable A<br>1 = Local variable B<br>2 = Global variable C<br>3 = Global variable D |
| variable 2 <sup>(2)</sup>  | 0–3       | 0 = Local variable A<br>1 = Local variable B<br>2 = Global variable C<br>3 = Global variable D |

(1) Valid for numerical operands

(2) Valid for variables

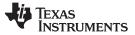

## 8.6 Register Maps

# 8.6.1 LP5569\_MAP Registers

Table 14 lists the memory-mapped registers for the LP5569\_MAP. All register offset addresses not listed in Table 14 should be considered as reserved locations and the register contents should not be modified.

| ADDRESS | ACRONYM             | REGISTER NAME                            | SECTION |
|---------|---------------------|------------------------------------------|---------|
| 0h      | CONFIG              | Configuration Register                   | Go      |
| 1h      | LED_ENGINE_CONTROL1 | Engine Execution Control Register        | Go      |
| 2h      | LED_ENGINE_CONTROL2 | Engine Operation Mode Register           | Go      |
| 7h      | LED0_CONTROL        | LED0 Control Register                    | Go      |
| 8h      | LED1_CONTROL        | LED1 Control Register                    | Go      |
| 9h      | LED2_CONTROL        | LED2 Control Register                    | Go      |
| Ah      | LED3_CONTROL        | LED3 Control Register                    | Go      |
| Bh      | LED4_CONTROL        | LED4 Control Register                    | Go      |
| Ch      | LED5_CONTROL        | LED5 Control Register                    | Go      |
| Dh      | LED6_CONTROL        | LED6 Control Register                    | Go      |
| Eh      | LED7_CONTROL        | LED7 Control Register                    | Go      |
| Fh      | LED8_CONTROL        | LED8 Control Register                    | Go      |
| 16h     | LED0_PWM            | LED0 PWM Duty Cycle                      | Go      |
| 17h     | LED1_PWM            | LED1 PWM Duty Cycle                      | Go      |
| 18h     | LED2_PWM            | LED2 PWM Duty Cycle                      | Go      |
| 19h     | LED3_PWM            | LED3 PWM Duty Cycle                      | Go      |
| 1Ah     | LED4_PWM            | LED4 PWM Duty Cycle                      | Go      |
| 1Bh     | LED5_PWM            | LED5 PWM Duty Cycle                      | Go      |
| 1Ch     | LED6_PWM            | LED6 PWM Duty Cycle                      | Go      |
| 1Dh     | LED7_PWM            | LED7 PWM Duty Cycle                      | Go      |
| 1Eh     | LED8_PWM            | LED8 PWM Duty Cycle                      | Go      |
| 22h     | LED0_CURRENT        | LED0 Current Control                     | Go      |
| 23h     | LED1_CURRENT        | LED1 Current Control                     | Go      |
| 24h     | LED2_CURRENT        | LED2 Current Control                     | Go      |
| 25h     | LED3_CURRENT        | LED3 Current Control                     | Go      |
| 26h     | LED4_CURRENT        | LED4 Current Control                     | Go      |
| 27h     | LED5_CURRENT        | LED5 Current Control                     | Go      |
| 28h     | LED6_CURRENT        | LED6 Current Control                     | Go      |
| 29h     | LED7_CURRENT        | LED7 Current Control                     | Go      |
| 2Ah     | LED8_CURRENT        | LED8 Current Control                     | Go      |
| 2Fh     | MISC                | I2C, Charge Pump and Clock Configuration | Go      |
| 30h     | ENGINE1_PC          | Engine1 Program Counter                  | Go      |
| 31h     | ENGINE2_PC          | Engine2 Program Counter                  | Go      |
| 32h     | ENGINE3_PC          | Engine3 Program Counter                  | Go      |
| 33h     | MISC2               | Charge Pump and LED Configuration        | Go      |
| 3Ch     | ENGINE_STATUS       | Engine 1, 2 & 3 Status                   | Go      |
| 3Dh     | IO_CONTROL          | TRIG, INT and CLK Configuration          | Go      |
| 3Eh     | VARIABLE_D          | Global Variable D                        | Go      |
| 3Fh     | RESET               | Software Reset                           | Go      |
| 42h     | ENGINE1_VARIABLE_A  | Engine 1 Local Variable A                | Go      |
| 43h     | ENGINE2_VARIABLE_A  | Engine 2 Local Variable A                | Go      |
| 44h     | ENGINE3_VARIABLE_A  | Engine 3 Local Variable A                | Go      |

#### Table 14. LP5569 MAP Registers

38 Submit Documentation Feedback

Texas Instruments

www.ti.com

# Table 14. LP5569\_MAP Registers (continued)

| ADDRESS    | ACRONYM                          | REGISTER NAME                             | SECTION |
|------------|----------------------------------|-------------------------------------------|---------|
| 46h        | MASTER_FADER1                    | Engine 1 Master Fader                     | Go      |
| 47h        | MASTER_FADER2                    | Engine 2 Master Fader                     | Go      |
| 48h        | MASTER_FADER3                    | Engine 3 Master Fader                     | Go      |
| 4Ah        | MASTER_FADER_PWM                 | PWM Input Duty Cycle                      | Go      |
| 4Bh        | ENGINE1_PROG_START               | Engine 1 Program Starting Address         | Go      |
| 4Ch        | ENGINE2_PROG_START               | Engine 2 Program Starting Address         | Go      |
| 4Dh        | ENGINE3_PROG_START               | Engine 2 Program Starting Address         | Go      |
| 4Fh        | PROG_MEM_PAGE_SELECT             | Program Memory Page Select                | Go      |
| 50h        | PROGRAM_MEM_00                   | MSB 0                                     | Go      |
| 51h        | PROGRAM_MEM_01                   | LSB 0                                     | Go      |
| 52h        | PROGRAM_MEM_02                   | MSB 1                                     | Go      |
| 53h        | PROGRAM_MEM_02                   | LSB 1                                     | Go      |
| 54h        | PROGRAM_MEM_04                   | MSB 2                                     | Go      |
| 55h        | PROGRAM_MEM_05                   | LSB 2                                     | Go      |
| 56h        | PROGRAM_MEM_06                   | MSB 3                                     | Go      |
| 50h        | PROGRAM MEM 07                   | LSB 3                                     | Go      |
| 58h        | PROGRAM_MEM_08                   | MSB 4                                     | Go      |
| 59h        | PROGRAM_MEM_09                   | LSB 4                                     | Go      |
| 59h<br>5Ah |                                  | MSB 5                                     | Go      |
| 5An<br>5Bh | PROGRAM_MEM_10                   | LSB 5                                     | Go      |
| 5Ch        | PROGRAM_MEM_11                   | MSB 6                                     | Go      |
| 5Dh        | PROGRAM_MEM_12<br>PROGRAM_MEM_13 | LSB 6                                     | Go      |
|            |                                  |                                           |         |
| 5Eh        | PROGRAM_MEM_14                   | MSB 7                                     | Go      |
| 5Fh        | PROGRAM_MEM_15                   | LSB 7                                     | Go      |
| 60h        | PROGRAM_MEM_16                   | MSB 8                                     | Go      |
| 61h        | PROGRAM_MEM_17                   | LSB 8                                     | Go      |
| 62h        | PROGRAM_MEM_18                   | MSB 9                                     | Go      |
| 63h        | PROGRAM_MEM_19                   | LSB 9                                     | Go      |
| 64h        | PROGRAM_MEM_20                   | MSB 10                                    | Go      |
| 65h        | PROGRAM_MEM_21                   | LSB 10                                    | Go      |
| 66h        | PROGRAM_MEM_22                   | MSB 11                                    | Go      |
| 67h        | PROGRAM_MEM_23                   | LSB 11                                    | Go      |
| 68h        | PROGRAM_MEM_24                   | MSB 12                                    | Go      |
| 69h        | PROGRAM_MEM_25                   | LSB 12                                    | Go      |
| 6Ah        | PROGRAM_MEM_26                   | MSB 13                                    | Go      |
| 6Bh        | PROGRAM_MEM_27                   | LSB 13                                    | Go      |
| 6Ch        | PROGRAM_MEM_28                   | MSB 14                                    | Go      |
| 6Dh        | PROGRAM_MEM_29                   | LSB 14                                    | Go      |
| 6Eh        | PROGRAM_MEM_30                   | MSB 15                                    | Go      |
| 6Fh        | PROGRAM_MEM_31                   | LSB 15                                    | Go      |
| 70h        | ENGINE1_MAPPING1                 | Engine 1 LED [8] and Master Fader Mapping | Go      |
| 71h        | ENGINE1_MAPPING2                 | Engine 1 LED [7:0] Mapping                | Go      |
| 72h        | ENGINE2_MAPPING1                 | Engine 2 LED [8] and Master Fader Mapping | Go      |
| 73h        | ENGINE2_MAPPING2                 | Engine 2 LED [7:0] Mapping                | Go      |
| 74h        | ENGINE3_MAPPING1                 | Engine 3 LED [8] and Master Fader Mapping | Go      |
| 75h        | ENGINE3_MAPPING2                 | Engine 3 LED [7:0] Mapping                | Go      |
| 80h        | PWM_CONFIG                       | PWM Input Configuration                   | Go      |

Copyright © 2017, Texas Instruments Incorporated

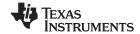

| Table 14. LP5569_MAP Registers (continued) |                              |                                   |    |  |  |  |
|--------------------------------------------|------------------------------|-----------------------------------|----|--|--|--|
| ADDRESS                                    | ACRONYM REGISTER NAME SECTIO |                                   |    |  |  |  |
| 81h                                        | LED_FAULT1                   | LED [8] Fault Status              | Go |  |  |  |
| 82h                                        | LED_FAULT2                   | LED [7:0] Fault Status            | Go |  |  |  |
| 83h                                        | GENERAL_FAULT                | CP Cap, UVLO and TSD Fault Status | Go |  |  |  |

#### Table 15. Register Access-Type Codes

| Access Type Code |         | Description                            |  |  |  |
|------------------|---------|----------------------------------------|--|--|--|
| Read Type        |         |                                        |  |  |  |
| R                | R       | Read                                   |  |  |  |
| Write Type       |         |                                        |  |  |  |
| W                | W       | Write                                  |  |  |  |
| Reset or Defaul  | t Value |                                        |  |  |  |
| -n               |         | Value after reset or the default value |  |  |  |

# 8.6.1.1 CONFIG Register (Address = 0h) [reset = 0h]

CONFIG is shown in Figure 27 and described in Table 16.

Return to Summary Table.

Configuration Register

#### Figure 27. CONFIG Register

| 7        | 6       | 5 | 4 | 3    | 2    | 1 | 0 |
|----------|---------|---|---|------|------|---|---|
| RESERVED | chip_en |   |   | RESE | RVED |   |   |
| R/W-0h   | R/W-0h  |   |   | R/W  | V-0h |   |   |

#### Table 16. CONFIG Register Field Descriptions

| Bit | Field    | Туре | Reset | Description                                            |
|-----|----------|------|-------|--------------------------------------------------------|
| 7   | RESERVED | R/W  | 0h    |                                                        |
| 6   | chip_en  | R/W  | 0h    | 0 = LP5569 not enabled (default)<br>1 = LP5569 enabled |
| 5–0 | RESERVED | R/W  | 0h    | Reserved                                               |

# 8.6.1.2 LED\_ENGINE\_CONTROL1 Register (Address = 1h) [reset = 0h]

LED\_ENGINE\_CONTROL1 is shown in Figure 28 and described in Table 17.

Return to Summary Table.

LED Engine Control Register 1

Execution states are defined in this register, and they are only applicable when the corresponding mode register in LED\_ENGINE\_CONTROL2 is set to the run mode. Execution-state values may be written by the host in other modes, but the engine disregards the write until the mode changes to run mode. The fields in this register define how the program is executed out of SRAM:

HOLD: The engine does not execute any instructions, but the program counter holds its current value unless overwritten by the host. This is the only state in which the PC can be written.

STEP: Executes a single instruction, increments the PC, and then changes to the hold state. If the instruction is a ramp or wait, the engine waits for this instruction to complete before changing to the hold state.

FREE RUN: The engine begins instruction execution from the current value of the PC. The program counter is reset to zero when its upper-limit value is reached at the top of SRAM memory.

EXECUTE ONCE: Executes a single instruction and then changes to the hold state. The PC remains unaffected unless the instruction is a branch command, in which case it changes if the branch is taken. If the instruction is a ramp or wait, it waits for this instruction to complete before changing to hold state.

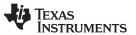

| 7    | 6                                                         | 5        | 4    | 3        | 2 | 1        | 0    |
|------|-----------------------------------------------------------|----------|------|----------|---|----------|------|
| ch1_ | _exec                                                     | ch2_exec |      | ch3_exec |   | RESERVED |      |
| R/V  | R/W-0h R/W-0h                                             |          | /-0h | R/W-0h   |   | R/V      | V-0h |
|      | Table 17. LED_ENGINE_CONTROL1 Register Field Descriptions |          |      |          |   |          |      |

Figure 28. LED ENGINE CONTROL1 Register

| Bit | Field    | Туре | Reset | Description                                                                                                    |
|-----|----------|------|-------|----------------------------------------------------------------------------------------------------|
| 7–6 | ch1_exec | R/W  | Oh    | Engine 1 program execution control<br>00 = Hold: PC can be read or written only in this mode. (default)<br>01 = Step. Execute one instruction and return to hold mode.<br>10 = Free run. Start program from PC.<br>11 = Execute once. Execute one instruction but don't increment PC.                                             |
| 5–4 | ch2_exec | R/W  | 0h    | <ul> <li>Engine 2 program execution control</li> <li>00 = Hold: PC can be read or written only in this mode. (default)</li> <li>01 = Step. Execute one instruction and return to hold mode.</li> <li>10 = Free run. Start program from PC.</li> <li>11 = Execute once. Execute one instruction but don't increment PC.</li> </ul> |
| 3–2 | ch3_exec | R/W  | Oh    | Engine 3 program execution control<br>00 = Hold: PC can be read or written only in this mode. (default)<br>01 = Step. Execute one instruction and return to hold mode.<br>10 = Free run. Start program from PC.<br>11 = Execute once. Execute one instruction but don't increment PC.                                             |
| 1–0 | RESERVED | R/W  | 0h    |                                                                                                    |

# 8.6.1.3 LED\_ENGINE\_CONTROL2 Register (Address = 2h) [reset = 0h]

LED\_ENGINE\_CONTROL2 is shown in Figure 29 and described in Table 18.

#### Return to Summary Table.

#### LED Engine Control Register 2

Operation modes are defined in this register.

DISABLED: Engines each can be configured to be disabled independently. When disabled, the program counter per ENGINEx\_PC is set to 0 and the engine does not execute instructions.

LOAD PROGRAM: Writing to program memory is allowed only when the engine is in the load-program operation mode and the engine-busy bit (register 3C) is not set. The host should check the engine-busy bit before writing to program memory or allow at a least 1-ms delay after entering the load mode before memory write, to ensure initialization. If any engine is set to the load-program mode, then the other engines should be set either to the disabled or load-program mode, because they are inhibited from executing instructions while loading the SRAM. The load-program mode also resets the program counter of the respective engine. The load-program mode can only be entered from the disabled mode.

RUN PROGRAM: The run-program mode executes the instructions stored in the program memory. Execution register (LED\_ENGINE\_CONTROL1) bits define how the program is executed (hold, step, free-run or execute once).

HALT: Instruction execution aborts immediately and engine operation halts.

#### Figure 29. LED\_ENGINE\_CONTROL2 Register

| 7    | 6    | 5        | 4 | 3        | 2 | 1        | 0 |
|------|------|----------|---|----------|---|----------|---|
| ch1_ | mode | ch2_mode |   | ch3_mode |   | RESERVED |   |
| R/V  | V-0h | R/W-0h   |   | R/W-0h   |   | R/W-0h   |   |

#### Table 18. LED\_ENGINE\_CONTROL2 Register Field Descriptions

| Bit | Field    | Туре | Reset | Description                                                                                                    |
|-----|----------|------|-------|----------------------------------------------------------------------------------------------------|
| 7–6 | ch1_mode | R/W  | 0h    | Engine 1 operation mode<br>00 = Disabled (default)<br>01 = Load program to SRAM<br>10 = Run program<br>11 = Halt |

Copyright © 2017, Texas Instruments Incorporated

# Table 18. LED\_ENGINE\_CONTROL2 Register Field Descriptions (continued)

| Bit | Field    | Туре | Reset | Description                                                                                                    |
|-----|----------|------|-------|----------------------------------------------------------------------------------------------------|
| 5–4 | ch2_mode | R/W  | 0h    | Engine 2 operation mode<br>00 = Disabled (default)<br>01 = Load program to SRAM<br>10 = Run program<br>11 = Halt |
| 3–2 | ch3_mode | R/W  | 0h    | Engine 3 operation mode<br>00 = Disabled (default)<br>01 = Load program to SRAM<br>10 = Run program<br>11 = Halt |
| 1–0 | RESERVED | R/W  | 0h    |                                                                                                    |

# 8.6.1.4 LED0\_CONTROL Register (Address = 7h) [reset = 0h]

LED0\_CONTROL is shown in Figure 30 and described in Table 19.

Return to Summary Table.

LED0 Control Register

# Figure 30. LED0\_CONTROL Register

| 7 | 6           | 5 | 4             | 3       | 2                   | 1 (      | 0 |
|---|-------------|---|---------------|---------|---------------------|----------|---|
|   | mf_mapping0 |   | led0_ratio_en | exp_en0 | external_power<br>0 | RESERVED |   |
|   | R/W-0h      |   | R/W-0h        | R/W-0h  | R/W-0h              | R/W-0h   |   |

| Table 19. LED0_CONTROL Register Field Descriptio | ns |
|--------------------------------------------------|----|
|--------------------------------------------------|----|

| Bit | Field           | Туре | Reset | Description                                                                                                    |
|-----|-----------------|------|-------|----------------------------------------------------------------------------------------------------|
| 7–5 | mf_mapping0     | R/W  | 0h    | Master fader mapping select:<br>0h = No master fading (default)<br>1h = Master fader1<br>2h = Master fader2<br>3h = Master fader3<br>4h = No master fading<br>5h = PWM input master fading<br>6h = No master fading<br>7h = No master fading |
| 4   | led0_ratio_en   | R/W  | 0h    | 0 = Disables ratiometric dimming (default)<br>1 = Enables ratiometric dimming<br>When ratiometric dimming is enabled, the emitted color of an RGB-<br>LED remains the same regardless of the initial magnitude of the LED<br>output.         |
| 3   | exp_en0         | R/W  | Oh    | <ul> <li>0 = Linear adjustment (default)</li> <li>1 = Exponential adjustment</li> <li>This bit is effective for both the program execution engine control and direct PWM control.</li> </ul>                                                 |
| 2   | external_power0 | R/W  | 0h    | 0 = LED is powered by charge pump (default)<br>1 = LED is powered by external power source                                                                                                    |
| 1–0 | RESERVED        | R/W  | 0h    |                                                                                                    |

# 8.6.1.5 LED1\_CONTROL Register (Address = 8h) [reset = 0h]

LED1\_CONTROL is shown in Figure 31 and described in Table 20.

Return to Summary Table.

LED1 Control Register

TEXAS INSTRUMENTS

LP5569 SNVSAP8A – JULY 2017–REVISED SEPTEMBER 2017

www.ti.com

| 7   | 6               | 5           | 4             | 3                                                                                                    | 2                                          | 1   | 0   |
|-----|-----------------|-------------|---------------|----------------------------------------------------------------------------------------------------|--------------------------------------------|-----|-----|
|     | mf_mapping1     |             | led1_ratio_en | exp_en1 external_power RESERVED                                                                                                    |                                            |     |     |
|     | R/W-0h          |             | R/W-0h        | R/W-0h                                                                                                    | R/W-0h                                     | R/W | -0h |
|     | Та              | ble 20. LED | 1_CONTROL     | Register Fiel                                                                                                    | d Descriptions                             | i   |     |
| Bit | Field           | Туре        | Reset         | Description                                                                                                    |                                            |     |     |
| 7–5 | mf_mapping1     | R/W         | Oh            | Master fader mapping select:<br>0h = No master fading (default)<br>1h = Master fader1<br>2h = Master fader2<br>3h = Master fader3<br>4h = No master fading<br>5h = PWM input master fading<br>6h = No master fading<br>7h = No master fading                          |                                            |     |     |
| 4   | led1_ratio_en   | R/W         | Oh            | <ul> <li>0 = Disables ratiometric dimming (default)</li> <li>1 = Enables ratiometric dimming</li> <li>When ratiometric dimming is enabled, the emitted color of an RGB</li> <li>LED remains the same regardless of the initial magnitude of the LE output.</li> </ul> |                                            |     |     |
| 3   | exp_en1         | R/W         | Oh            | <ul> <li>0 = Linear adjustment (default)</li> <li>1 = Exponential adjustment</li> <li>This bit is effective for both the program execution engine control and direct PWM control.</li> </ul>                                                                          |                                            |     |     |
| 2   | external_power1 | R/W         | 0h            |                                                                                                    | ered by charge pum<br>ered by external pov |     |     |
| 1–0 | RESERVED        | R/W         | 0h            |                                                                                                    |                                            |     |     |

# Figure 31. LED1\_CONTROL Register

# 8.6.1.6 LED2\_CONTROL Register (Address = 9h) [reset = 0h]

LED2\_CONTROL is shown in Figure 32 and described in Table 21.

Return to Summary Table.

LED2 Control Register

# Figure 32. LED2\_CONTROL Register

| 7 | 6           | 5 | 4             | 3       | 2                   | 1 0      |  |
|---|-------------|---|---------------|---------|---------------------|----------|--|
|   | mf_mapping2 |   | led2_ratio_en | exp_en2 | external_power<br>2 | RESERVED |  |
|   | R/W-0h      |   | R/W-0h        | R/W-0h  | R/W-0h              | R/W-0h   |  |

# Table 21. LED2\_CONTROL Register Field Descriptions

| Bit | Field         | Туре | Reset | Description                                                                                                    |
|-----|---------------|------|-------|----------------------------------------------------------------------------------------------------|
| 7–5 | mf_mapping2   | R/W  | Oh    | Master fader mapping select:<br>Oh = No master fading (default)<br>1h = Master fader1<br>2h = Master fader2<br>3h = Master fader3<br>4h = No master fading<br>5h = PWM input master fading<br>6h = No master fading<br>7h = No master fading |
| 4   | led2_ratio_en | R/W  | 0h    | 0 = Disables ratiometric dimming (default)<br>1 = Enables ratiometric dimming<br>When ratiometric dimming is enabled, the emitted color of an RGB<br>LED remains the same regardless of the initial magnitude of the LED<br>output.          |

STRUMENTS

EXAS

| Table 21. LED2_CONTROL Reg | ter Field Descriptions (continued) |
|----------------------------|------------------------------------|
|----------------------------|------------------------------------|

| Bit | Field           | Туре | Reset | Description                                                                                                    |
|-----|-----------------|------|-------|----------------------------------------------------------------------------------------------------|
| 3   | exp_en2         | R/W  | Oh    | <ul> <li>0 = Linear adjustment (default)</li> <li>1 = Exponential adjustment</li> <li>This bit is effective for both the program execution engine control and direct PWM control.</li> </ul> |
| 2   | external_power2 | R/W  | 0h    | 0 = LED is powered by charge pump (default)<br>1 = LED is powered by external power source                                                                                                   |
| 1–0 | RESERVED        | R/W  | 0h    |                                                                                                    |

# 8.6.1.7 LED3\_CONTROL Register (Address = Ah) [reset = 0h]

LED3\_CONTROL is shown in Figure 33 and described in Table 22.

Return to Summary Table.

LED3 Control Register

# Figure 33. LED3\_CONTROL Register

| 7 | 6           | 5 | 4             | 3       | 2                   | 1 (      | C |
|---|-------------|---|---------------|---------|---------------------|----------|---|
|   | mf_mapping3 |   | led3_ratio_en | exp_en3 | external_power<br>3 | RESERVED |   |
|   | R/W-0h      |   | R/W-0h        | R/W-0h  | R/W-0h              | R/W-0h   |   |

# Table 22. LED3\_CONTROL Register Field Descriptions

| Bit | Field           | Туре | Reset | Description                                                                                                    |
|-----|-----------------|------|-------|----------------------------------------------------------------------------------------------------|
| 7–5 | mf_mapping3     | R/W  | Oh    | Master fader mapping select:<br>Oh = No master fading (default)<br>1h = Master fader1<br>2h = Master fader2<br>3h = Master fader3<br>4h = No master fading<br>5h = PWM input master fading<br>6h = No master fading<br>7h = No master fading                       |
| 4   | led3_ratio_en   | R/W  | Oh    | <ul> <li>0 = Disables ratiometric dimming (default)</li> <li>1 = Enables ratiometric dimming</li> <li>When ratiometric dimming is enabled, the emitted color of an RGB-<br/>LED remains the same regardless of the initial magnitude of the LED output.</li> </ul> |
| 3   | exp_en3         | R/W  | Oh    | <ul> <li>0 = Linear adjustment (default)</li> <li>1 = Exponential adjustment</li> <li>This bit is effective for both the program execution engine control and direct PWM control.</li> </ul>                                                                       |
| 2   | external_power3 | R/W  | 0h    | 0 = LED is powered by charge pump (default)<br>1 = LED is powered by external power source                                                                                                    |
| 1–0 | RESERVED        | R/W  | 0h    |                                                                                                    |

# 8.6.1.8 LED4\_CONTROL Register (Address = Bh) [reset = 0h]

LED4\_CONTROL is shown in Figure 34 and described in Table 23.

Return to Summary Table.

LED4 Control Register

TEXAS INSTRUMENTS

LP5569 SNVSAP8A – JULY 2017–REVISED SEPTEMBER 2017

www.ti.com

| 7   | 6               | 5            | 4             | 3                                                                                                    | 2                                       | 1     | 0    |  |
|-----|-----------------|--------------|---------------|----------------------------------------------------------------------------------------------------|-----------------------------------------|-------|------|--|
|     | mf_mapping4     |              | led4_ratio_en | exp_en4                                                                                                    | external_power<br>4                     | RESEF | RVED |  |
|     | R/W-0h          |              | R/W-0h        | R/W-0h                                                                                                    | R/W-0h                                  | R/W   | -0h  |  |
|     | Та              | able 23. LED | 4_CONTROL     | Register Fiel                                                                                                    | d Descriptions                          |       |      |  |
| Bit | Field           | Туре         | Reset         | Description                                                                                                    |                                         |       |      |  |
| 7–5 | mf_mapping4     | R/W          | Oh            | Master fader mapping select:<br>Oh = No master fading (default)<br>1h = Master fader1<br>2h = Master fader2<br>3h = Master fader3<br>4h = No master fading<br>5h = PWM input master fading<br>6h = No master fading<br>7h = No master fading                           |                                         |       |      |  |
| 4   | led4_ratio_en   | R/W          | Oh            | <ul> <li>0 = Disables ratiometric dimming (default)</li> <li>1 = Enables ratiometric dimming</li> <li>When ratiometric dimming is enabled, the emitted color of an RGB</li> <li>LED remains the same regardless of the initial magnitude of the LEI output.</li> </ul> |                                         |       |      |  |
| 3   | exp_en4         | R/W          | Oh            | <ul> <li>0 = linear adjustment (default)</li> <li>1 = exponential adjustment</li> <li>This bit is effective for both the program execution engine control and direct PWM control.</li> </ul>                                                                           |                                         |       |      |  |
| 2   | external_power4 | R/W          | Oh            |                                                                                                    | ered by charge pumpered by external pow |       |      |  |
| 1–0 | RESERVED        | R/W          | 0h            |                                                                                                    |                                         |       |      |  |

# Figure 34. LED4\_CONTROL Register

# 8.6.1.9 LED5\_CONTROL Register (Address = Ch) [reset = 0h]

LED5\_CONTROL is shown in Figure 35 and described in Table 24.

Return to Summary Table.

LED5 Control Register

# Figure 35. LED5\_CONTROL Register

| 7 | 6           | 5 | 4             | 3       | 2                   | 1 0      |
|---|-------------|---|---------------|---------|---------------------|----------|
|   | mf_mapping5 |   | led5_ratio_en | exp_en5 | external_power<br>5 | RESERVED |
|   | R/W-0h      |   | R/W-0h        | R/W-0h  | R/W-0h              | R/W-0h   |

# Table 24. LED5\_CONTROL Register Field Descriptions

| Bit | Field         | Туре | Reset | Description                                                                                                    |
|-----|---------------|------|-------|----------------------------------------------------------------------------------------------------|
| 7–5 | mf_mapping5   | R/W  | 0h    | Master fader mapping select:<br>Oh = No master fading (default)<br>1h = Master fader1<br>2h = Master fader2<br>3h = Master fader3<br>4h = No master fading<br>5h = PWM input master fading<br>6h = No master fading<br>7h = No master fading                           |
| 4   | led5_ratio_en | R/W  | 0h    | <ul> <li>0 = Disables ratiometric dimming (default)</li> <li>1 = Enables ratiometric dimming</li> <li>When ratiometric dimming is enabled, the emitted color of an RGB</li> <li>LED remains the same regardless of the initial magnitude of the LED output.</li> </ul> |

INSTRUMENTS

EXAS

#### www.ti.com

| Bit | Field           | Туре | Reset | Description                                                                                                    |
|-----|-----------------|------|-------|----------------------------------------------------------------------------------------------------|
| 3   | exp_en5         | R/W  | Oh    | <ul> <li>0 = Linear adjustment (default)</li> <li>1 = exponential adjustment</li> <li>This bit is effective for both the program execution engine control and direct PWM control.</li> </ul> |
| 2   | external_power5 | R/W  | 0h    | 0 = LED is powered by charge pump (default)<br>1 = LED is powered by external power source                                                                                                   |
| 1–0 | RESERVED        | R/W  | 0h    |                                                                                                    |

# 8.6.1.10 LED6\_CONTROL Register (Address = Dh) [reset = 0h]

LED6\_CONTROL is shown in Figure 36 and described in Table 25.

Return to Summary Table.

LED6 Control Register

# Figure 36. LED6\_CONTROL Register

| 7           | 6 | 5             | 4       | 3                   | 2        | 1 0    |  |
|-------------|---|---------------|---------|---------------------|----------|--------|--|
| mf_mapping6 |   | led6_ratio_en | exp_en6 | external_power<br>6 | RESERVED |        |  |
| R/W-0h      |   | R/W-0h        |         | R/W-0h              | R/W-0h   | R/W-0h |  |

# Table 25. LED6\_CONTROL Register Field Descriptions

| Bit | Field           | Туре | Reset | Description                                                                                                    |
|-----|-----------------|------|-------|----------------------------------------------------------------------------------------------------|
| 7–5 | mf_mapping6     | R/W  | Oh    | Master fader mapping select:<br>Oh = No master fading (default)<br>1h = Master fader1<br>2h = Master fader2<br>3h = Master fader3<br>4h = No master fading<br>5h = PWM input master fading<br>6h = No master fading<br>7h = No master fading                 |
| 4   | led6_ratio_en   | R/W  | Oh    | <ul> <li>0 = Disables ratiometric dimming (default)</li> <li>1 = Enables ratiometric dimming</li> <li>When ratiometric dimming is enabled, the emitted color of an RGBLED remains the same regardless of the initial magnitude of the LED output.</li> </ul> |
| 3   | exp_en6         | R/W  | Oh    | <ul> <li>0 = linear adjustment (default)</li> <li>1 = exponential adjustment</li> <li>This bit is effective for both the program execution engine control and direct PWM control.</li> </ul>                                                                 |
| 2   | external_power6 | R/W  | 0h    | 0 = LED is powered by charge pump (default)<br>1 = LED is powered by external power source                                                                                                    |
| 1–0 | RESERVED        | R/W  | 0h    |                                                                                                    |

# 8.6.1.11 LED7\_CONTROL Register (Address = Eh) [reset = 0h]

LED7\_CONTROL is shown in Figure 37 and described in Table 26.

Return to Summary Table.

LED7 Control Register

TEXAS INSTRUMENTS

LP5569 SNVSAP8A – JULY 2017–REVISED SEPTEMBER 2017

www.ti.com

| 7   | 6                                | 5           | 4         | 3                                                                                                    | 2                                    | 1   | 0   |  |  |  |
|-----|----------------------------------|-------------|-----------|----------------------------------------------------------------------------------------------------|--------------------------------------|-----|-----|--|--|--|
|     | mf_mapping7 led7_ratio_en        |             |           |                                                                                                    | exp_en7 external_power RESERVED<br>7 |     |     |  |  |  |
|     | R/W-0h                           |             | R/W-0h    | R/W-0h                                                                                                    | R/W-0h                               | R/W | -0h |  |  |  |
|     | Та                               | ble 26. LED | 7_CONTROL | Register Fiel                                                                                                    | d Descriptions                       | 5   |     |  |  |  |
| Bit | Bit Field Type Reset Description |             |           |                                                                                                    |                                      |     |     |  |  |  |
| 7–5 | mf_mapping7                      | R/W         | Oh        | Master fader mapping select:<br>Oh = No master fading (default)<br>1h = Master fader1<br>2h = Master fader2<br>3h = Master fader3<br>4h = No master fading<br>5h = PWM input master fading<br>6h = No master fading<br>7h = No master fading                           |                                      |     |     |  |  |  |
| 4   | led7_ratio_en                    | R/W         | Oh        | <ul> <li>0 = Disables ratiometric dimming (default)</li> <li>1 = Enables ratiometric dimming</li> <li>When ratiometric dimming is enabled, the emitted color of an RGB</li> <li>LED remains the same regardless of the initial magnitude of the LED output.</li> </ul> |                                      |     |     |  |  |  |
| 3   | exp_en7                          | R/W         | Oh        | <ul> <li>0 = Linear adjustment (default)</li> <li>1 = Exponential adjustment</li> <li>This bit is effective for both the program execution engine control and direct PWM control.</li> </ul>                                                                           |                                      |     |     |  |  |  |
| 2   | external_power7                  | R/W         | Oh        | 0 = LED is powered by charge pump (default)<br>1 = LED is powered by external power source                                                                                                    |                                      |     |     |  |  |  |
| 1–0 | RESERVED                         | R/W         | 0h        |                                                                                                    |                                      |     |     |  |  |  |

# Figure 37. LED7\_CONTROL Register

# 8.6.1.12 LED8\_CONTROL Register (Address = Fh) [reset = 0h]

LED8\_CONTROL is shown in Figure 38 and described in Table 27.

Return to Summary Table.

LED8 Control Register

# Figure 38. LED8\_CONTROL Register

| 7           | 6 | 5             | 4       | 3                   | 2        | 1 0    |  |
|-------------|---|---------------|---------|---------------------|----------|--------|--|
| mf_mapping8 |   | led8_ratio_en | exp_en8 | external_power<br>8 | RESERVED |        |  |
| R/W-0h      |   | -0h R/W-0h    |         | R/W-0h              | R/W-0h   | R/W-0h |  |

# Table 27. LED8\_CONTROL Register Field Descriptions

| Bit | Field         | Туре | Reset | Description                                                                                                    |
|-----|---------------|------|-------|----------------------------------------------------------------------------------------------------|
| 7–5 | mf_mapping8   | R/W  | 0h    | Master fader mapping select:<br>Oh = No master fading (default)<br>1h = Master fader1<br>2h = Master fader2<br>3h = Master fader3<br>4h = No master fading<br>5h = PWM input master fading<br>6h = No master fading<br>7h = No master fading                           |
| 4   | led8_ratio_en | R/W  | 0h    | <ul> <li>0 = Disables ratiometric dimming (default)</li> <li>1 = Enables ratiometric dimming</li> <li>When ratiometric dimming is enabled, the emitted color of an RGB</li> <li>LED remains the same regardless of the initial magnitude of the LED output.</li> </ul> |

Texas Instruments

www.ti.com

# Table 27. LED8\_CONTROL Register Field Descriptions (continued)

| Bit | Field           | Туре | Reset | Description                                                                                                    |
|-----|-----------------|------|-------|----------------------------------------------------------------------------------------------------|
| 3   | exp_en8         | R/W  | 0h    | <ul> <li>0 = Linear adjustment (default)</li> <li>1 = Exponential adjustment</li> <li>This bit is effective for both the program execution engine control and direct PWM control.</li> </ul> |
| 2   | external_power8 | R/W  | 0h    | 0 = LED is powered by charge pump (default)<br>1 = LED is powered by external power source                                                                                                   |
| 1–0 | RESERVED        | R/W  | 0h    |                                                                                                    |

# 8.6.1.13 LED0\_PWM Register (Address = 16h) [reset = 0h]

LED0\_PWM is shown in Figure 39 and described in Table 28.

Return to Summary Table.

## LED0 PWM Register

This is the PWM duty cycle control for the LED0 output.

# Figure 39. LED0\_PWM Register

| 7      | 6 | 5 | 4 | 3 | 2 | 1 | 0 |  |
|--------|---|---|---|---|---|---|---|--|
| pwm0   |   |   |   |   |   |   |   |  |
| R/W-0h |   |   |   |   |   |   |   |  |

#### Table 28. LED0\_PWM Register Field Descriptions

| Field | Туре | Reset     | Description                                           |
|-------|------|-----------|-------------------------------------------------------|
| pwm0  | R/W  | 0h        | 00h = 0% duty cycle (default)                         |
|       |      |           | <br>80h = 50% duty cycle<br><br>FFh = 100% duty cycle |
| _     |      | <b>71</b> | <b>3</b> 100 0000                                     |

# 8.6.1.14 LED1\_PWM Register (Address = 17h) [reset = 0h]

LED1\_PWM is shown in Figure 40 and described in Table 29.

# Return to Summary Table.

LED1 PWM Register

This is the PWM duty cycle control for the LED1 output.

#### Figure 40. LED1\_PWM Register

| 7    | 6      | 5 | 4 | 3 | 2 | 1 | 0 |  |
|------|--------|---|---|---|---|---|---|--|
| pwm1 |        |   |   |   |   |   |   |  |
|      | R/W-0h |   |   |   |   |   |   |  |

# Table 29. LED1\_PWM Register Field Descriptions

| Bit | Field | Туре | Reset | Description                   |
|-----|-------|------|-------|-------------------------------|
| 7–0 | pwm1  | R/W  | 0h    | 00h = 0% duty cycle (default) |
|     |       |      |       | <br>80h = 50% duty cycle      |
|     |       |      |       | <br>FFh = 100% duty cycle     |

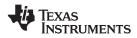

# 8.6.1.15 LED2\_PWM Register (Address = 18h) [reset = 0h]

LED2\_PWM is shown in Figure 41 and described in Table 30.

Return to Summary Table.

LED2 PWM Register

This is the PWM duty cycle control for the LED2 output.

# Figure 41. LED2\_PWM Register

| 7 | 6    | 5 | 4   | 3    | 2 | 1 | 0 |  |
|---|------|---|-----|------|---|---|---|--|
|   | pwm2 |   |     |      |   |   |   |  |
|   |      |   | R/V | V-0h |   |   |   |  |

#### Table 30. LED2\_PWM Register Field Descriptions

| Bit | Field | Туре | Reset | Description                                            |
|-----|-------|------|-------|--------------------------------------------------------|
| 7–0 | pwm2  | R/W  | 0h    | 00h = 0% duty cycle (default)                          |
|     |       |      |       | <br>80h = 50% duty cycle<br><br>FFh = 100% duty cycle- |

# 8.6.1.16 LED3\_PWM Register (Address = 19h) [reset = 0h]

LED3\_PWM is shown in Figure 42 and described in Table 31.

Return to Summary Table.

LED3 PWM Register

This is the PWM duty cycle control for the LED3 output.

#### Figure 42. LED3\_PWM Register

| 7 | 6    | 5 | 4   | 3    | 2 | 1 | 0 |  |
|---|------|---|-----|------|---|---|---|--|
|   | pwm3 |   |     |      |   |   |   |  |
|   |      |   | R/V | V-0h |   |   |   |  |

#### Table 31. LED3\_PWM Register Field Descriptions

| Bit | Field | Туре | Reset | Description                                           |
|-----|-------|------|-------|-------------------------------------------------------|
| 7–0 | pwm3  | R/W  | 0h    | 00h = 0% duty cycle (default)                         |
|     |       |      |       | <br>80h = 50% duty cycle<br><br>FFh = 100% duty cycle |

# 8.6.1.17 LED4\_PWM Register (Address = 1Ah) [reset = 0h]

LED4\_PWM is shown in Figure 43 and described in Table 32.

Return to Summary Table.

LED4 PWM Register

This is the PWM duty cycle control for the LED4 output.

#### Figure 43. LED4\_PWM Register

| 7 | 6      | 5 | 4 | 3 | 2 | 1 | 0 |  |  |
|---|--------|---|---|---|---|---|---|--|--|
|   | pwm4   |   |   |   |   |   |   |  |  |
|   | R/W-0h |   |   |   |   |   |   |  |  |

#### TEXAS INSTRUMENTS

www.ti.com

| Bit | Field | Туре | Reset | Description                                              |
|-----|-------|------|-------|----------------------------------------------------------|
| 7–0 | pwm4  | R/W  | 0h    | 00h = 0% duty cycle (default)                            |
|     |       |      |       | ,,,<br>80h = 50% duty cycle<br><br>FFh = 100% duty cycle |

# Table 32. LED4\_PWM Register Field Descriptions

# 8.6.1.18 LED5\_PWM Register (Address = 1Bh) [reset = 0h]

LED5\_PWM is shown in Figure 44 and described in Table 33.

Return to Summary Table.

LED5 PWM Register

This is the PWM duty cycle control for the LED5 output.

#### Figure 44. LED5\_PWM Register

| 7 | 6    | 5 | 4   | 3    | 2 | 1 | 0 |  |  |
|---|------|---|-----|------|---|---|---|--|--|
|   | pwm5 |   |     |      |   |   |   |  |  |
|   |      |   | R/V | V-0h |   |   |   |  |  |

#### Table 33. LED5\_PWM Register Field Descriptions

| Bit | Field | Туре | Reset | Description                                           |
|-----|-------|------|-------|-------------------------------------------------------|
| 7–0 | pwm5  | R/W  | 0h    | 00h = 0% duty cycle (default)                         |
|     |       |      |       | <br>80h = 50% duty cycle<br><br>FFh = 100% duty cycle |

## 8.6.1.19 LED6\_PWM Register (Address = 1Ch) [reset = 0h]

LED6\_PWM is shown in Figure 45 and described in Table 34.

Return to Summary Table.

#### LED6 PWM Register

This is the PWM duty cycle control for the LED6 output.

#### Figure 45. LED6\_PWM Register

| 7 | 6 | 5 | 4   | 3    | 2 | 1 | 0 |
|---|---|---|-----|------|---|---|---|
|   |   |   | pw  | /m6  |   |   |   |
|   |   |   | R/V | V-0h |   |   |   |

#### Table 34. LED6\_PWM Register Field Descriptions

| Bit | Field | Туре | Reset | Description                   |
|-----|-------|------|-------|-------------------------------|
| 7–0 | pwm6  | R/W  | 0h    | 00h = 0% duty cycle (default) |
|     |       |      |       | <br>80h = 50% duty cycle      |
|     |       |      |       | <br>FFh = 100% duty cycle     |

# 8.6.1.20 LED7\_PWM Register (Address = 1Dh) [reset = 0h]

LED7\_PWM is shown in Figure 46 and described in Table 35.

Return to Summary Table.

LED7 PWM Register

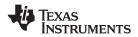

# LP5569 SNVSAP8A – JULY 2017–REVISED SEPTEMBER 2017

www.ti.com

This is the PWM duty cycle control for the LED7 output.

## Figure 46. LED7\_PWM Register

| 7 | 6    | 5 | 4   | 3    | 2 | 1 | 0 |  |
|---|------|---|-----|------|---|---|---|--|
|   | pwm7 |   |     |      |   |   |   |  |
|   |      |   | R/V | V-0h |   |   |   |  |

#### Table 35. LED7\_PWM Register Field Descriptions

| Bit | Field | Туре | Reset | Description                   |
|-----|-------|------|-------|-------------------------------|
| 7–0 | pwm7  | R/W  | 0h    | 00h = 0% duty cycle (default) |
|     |       |      |       | <br>80h = 50% duty cycle      |
|     |       |      |       | <br>FFh = 100% duty cycle     |

# 8.6.1.21 LED8\_PWM Register (Address = 1Eh) [reset = 0h]

LED8\_PWM is shown in Figure 47 and described in Table 36.

Return to Summary Table.

# LED8 PWM Register

This is the PWM duty cycle control for the LED8 output.

## Figure 47. LED8\_PWM Register

| 7 | 6    | 5 | 4   | 3    | 2 | 1 | 0 |  |  |
|---|------|---|-----|------|---|---|---|--|--|
|   | pwm8 |   |     |      |   |   |   |  |  |
|   |      |   | R/V | V-0h |   |   |   |  |  |

#### Table 36. LED8\_PWM Register Field Descriptions

| Bit | Field | Туре | Reset | Description                                           |
|-----|-------|------|-------|-------------------------------------------------------|
| 7–0 | pwm8  | R/W  | 0h    | 00h = 0% duty cycle (default)                         |
|     |       |      |       | <br>80h = 50% duty cycle<br><br>FFh = 100% duty cycle |

#### 8.6.1.22 LED0\_CURRENT Register (Address = 22h) [reset = AFh]

LED0\_CURRENT is shown in Figure 48 and described in Table 37.

Return to Summary Table.

LED0 Current Register

LED0 driver output current control register. The resolution is 8 bits, and step size is 100  $\mu$ A.

# Figure 48. LED0\_CURRENT Register

| 7 | 6 | 5 | 4    | 3    | 2 | 1 | 0 |
|---|---|---|------|------|---|---|---|
|   |   |   | curr | ent0 |   |   |   |
|   |   |   | R/W  | -AFh |   |   |   |

TEXAS INSTRUMENTS

www.ti.com

| Bit | Field    | Туре | Reset | Description                                                     |
|-----|----------|------|-------|-----------------------------------------------------------------|
| 7–0 | current0 | R/W  | AFh   | 00h = 0.0 mA<br>01h = 0.1 mA<br><br>AFh = 17.5 mA (default)<br> |
|     |          |      |       | FFh = 25.5 mA                                                   |

#### Table 37. LED0\_CURRENT Register Field Descriptions

# 8.6.1.23 LED1\_CURRENT Register (Address = 23h) [reset = AFh]

LED1\_CURRENT is shown in Figure 49 and described in Table 38.

Return to Summary Table.

LED1 Current Register

LED1 driver output current control register. The resolution is 8 bits, and step size is 100 µA.

#### Figure 49. LED1\_CURRENT Register

| 7        | 6 | 5 | 4   | 3     | 2 | 1 | 0 |
|----------|---|---|-----|-------|---|---|---|
| current1 |   |   |     |       |   |   |   |
|          |   |   | R/W | /-AFh |   |   |   |

## Table 38. LED1\_CURRENT Register Field Descriptions

| Bit | Field    | Туре | Reset | Description                                                 |
|-----|----------|------|-------|-------------------------------------------------------------|
| 7–0 | current1 | R/W  | AFh   | 00h = 0.0 mA<br>01h = 0.1 mA<br><br>AFh = 17.5 mA (default) |
|     |          |      |       | <br>FFh = 25.5 mA                                           |

## 8.6.1.24 LED2\_CURRENT Register (Address = 24h) [reset = AFh]

LED2\_CURRENT is shown in Figure 50 and described in Table 39.

Return to Summary Table.

LED2 Current Register

LED2 driver output current control register. The resolution is 8 bits, and step size is 100 µA.

# Figure 50. LED2\_CURRENT Register

| 7        | 6 | 5 | 4   | 3     | 2 | 1 | 0 |
|----------|---|---|-----|-------|---|---|---|
| current2 |   |   |     |       |   |   |   |
|          |   |   | R/W | /-AFh |   |   |   |

#### Table 39. LED2\_CURRENT Register Field Descriptions

| Bit | Field    | Туре | Reset | Description                 |
|-----|----------|------|-------|-----------------------------|
| 7–0 | current2 | R/W  | AFh   | 00h = 0.0 mA                |
|     |          |      |       | 01h = 0.1 mA                |
|     |          |      |       | <br>AFh = 17.5 mA (default) |
|     |          |      |       |                             |
|     |          |      |       | FFh = 25.5 mA               |

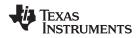

# 8.6.1.25 LED3\_CURRENT Register (Address = 25h) [reset = AFh]

LED3\_CURRENT is shown in Figure 51 and described in Table 40.

Return to Summary Table.

# LED3 Current Register

LED3 driver output current control register. The resolution is 8 bits, and step size is 100  $\mu$ A.

# Figure 51. LED3\_CURRENT Register

| 7 | 6        | 5 | 4   | 3     | 2 | 1 | 0 |  |
|---|----------|---|-----|-------|---|---|---|--|
|   | current3 |   |     |       |   |   |   |  |
|   |          |   | R/W | /-AFh |   |   |   |  |

#### Table 40. LED3\_CURRENT Register Field Descriptions

| Bit | Field    | Туре | Reset | Description             |
|-----|----------|------|-------|-------------------------|
| 7–0 | current3 | R/W  | AFh   | 00h = 0.0 mA            |
|     |          |      |       | 01h = 0.1 mA            |
|     |          |      |       | AFh = 17.5 mA (default) |
|     |          |      |       |                         |
|     |          |      |       | FFh = 25.5 mA           |

# 8.6.1.26 LED4\_CURRENT Register (Address = 26h) [reset = AFh]

LED4\_CURRENT is shown in Figure 52 and described in Table 41.

Return to Summary Table.

LED4 Current Register

LED4 driver output current control register. The resolution is 8 bits, and step size is 100 µA.

#### Figure 52. LED4\_CURRENT Register

| 7        | 6 | 5 | 4   | 3     | 2 | 1 | 0 |
|----------|---|---|-----|-------|---|---|---|
| current4 |   |   |     |       |   |   |   |
|          |   |   | R/W | /-AFh |   |   |   |

#### Table 41. LED4\_CURRENT Register Field Descriptions

| Bit | Field    | Туре | Reset | Description             |
|-----|----------|------|-------|-------------------------|
| 7–0 | current4 | R/W  | AFh   | 00h = 0.0 mA            |
|     |          |      |       | 01h = 0.1 mA            |
|     |          |      |       |                         |
|     |          |      |       | AFh = 17.5 mA (default) |
|     |          |      |       |                         |
|     |          |      |       | FFh = 25.5 mA           |

#### 8.6.1.27 LED5\_CURRENT Register (Address = 27h) [reset = AFh]

LED5\_CURRENT is shown in Figure 53 and described in Table 42.

Return to Summary Table.

LED5 Current Register

LED5 driver output current control register. The resolution is 8 bits, and step size is 100  $\mu$ A.

#### Figure 53. LED5\_CURRENT Register

| 7 | 6 | 5 | 4    | 3     | 2 | 1 | 0 |
|---|---|---|------|-------|---|---|---|
|   |   |   | curr | rent5 |   |   |   |
|   |   |   | R/W  | /-AFh |   |   |   |

#### TEXAS INSTRUMENTS

www.ti.com

| Bit | Field    | Туре | Reset | Description             |
|-----|----------|------|-------|-------------------------|
| 7–0 | current5 | R/W  | AFh   | 00h = 0.0  mA           |
|     |          |      |       | 01h = 0.1 mA            |
|     |          |      |       | AFh = 17.5 mA (default) |
|     |          |      |       | <br>FFh = 25.5 mA       |

# Table 42. LED5\_CURRENT Register Field Descriptions

# 8.6.1.28 LED6\_CURRENT Register (Address = 28h) [reset = AFh]

LED6\_CURRENT is shown in Figure 54 and described in Table 43.

Return to Summary Table.

LED6 Current Register

LED6 driver output current control register. The resolution is 8 bits, and step size is 100  $\mu$ A.

# Figure 54. LED6\_CURRENT Register

| 7 | 6 | 5 | 4   | 3     | 2 | 1 | 0 |
|---|---|---|-----|-------|---|---|---|
|   |   |   | cur | rent6 |   |   |   |
|   |   |   | R/W | /-AFh |   |   |   |

# Table 43. LED6\_CURRENT Register Field Descriptions

| Bit | Field    | Туре | Reset | Description                 |
|-----|----------|------|-------|-----------------------------|
| 7–0 | current6 | R/W  |       | 00h = 0.0  mA               |
|     |          |      |       | 01h = 0.1 mA                |
|     |          |      |       | <br>AFh = 17.5 mA (default) |
|     |          |      |       |                             |
|     |          |      |       | FFh = 25.5 mA               |

# 8.6.1.29 LED7\_CURRENT Register (Address = 29h) [reset = AFh]

LED7\_CURRENT is shown in Figure 55 and described in Table 44.

Return to Summary Table.

LED7 Current Register

LED7 driver output current control register. The resolution is 8 bits, and step size is 100  $\mu$ A.

# Figure 55. LED7\_CURRENT Register

| 7 | 6 | 5 | 4    | 3    | 2 | 1 | 0 |
|---|---|---|------|------|---|---|---|
|   |   |   | curr | ent7 |   |   |   |
|   |   |   | R/W  | -AFh |   |   |   |

#### Table 44. LED7\_CURRENT Register Field Descriptions

| Bit | Field    | Туре | Reset | Description                                                                      |
|-----|----------|------|-------|----------------------------------------------------------------------------------|
| 7–0 | current7 | R/W  | AFh   | 00h = 0.0 mA<br>01h = 0.1 mA<br><br>AFh = 17.5 mA (default)<br><br>FFh = 25.5 mA |

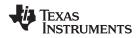

# 8.6.1.30 LED8\_CURRENT Register (Address = 2Ah) [reset = AFh]

LED8\_CURRENT is shown in Figure 56 and described in Table 45.

Return to Summary Table.

## LED8 Current Register

LED8 driver output current control register. The resolution is 8 bits, and step size is 100  $\mu$ A.

# Figure 56. LED8\_CURRENT Register

| 7 | 6 | 5 | 4    | 3    | 2 | 1 | 0 |
|---|---|---|------|------|---|---|---|
|   |   |   | curr | ent8 |   |   |   |
|   |   |   | R/W  | -AFh |   |   |   |

#### Table 45. LED8\_CURRENT Register Field Descriptions

| Bit | Field    | Туре | Reset | Description                    |
|-----|----------|------|-------|--------------------------------|
| 7–0 | current8 | R/W  | AFh   | 00h = 0.0  mA<br>01h = 0.1  mA |
|     |          |      |       |                                |
|     |          |      |       | AFh = 17.5 mA (default)        |
|     |          |      |       | <br>FFh = 25.5 mA              |

# 8.6.1.31 MISC Register (Address = 2Fh) [reset = 40h]

MISC is shown in Figure 57 and described in Table 46.

Return to Summary Table.

Miscellaneous Register

#### Figure 57. MISC Register

| 7        | 6            | 5            | 4     | 3  | 2            | 1        | 0          |
|----------|--------------|--------------|-------|----|--------------|----------|------------|
| RESERVED | en_auto_incr | powersave_en | cp_mo | de | cp_return_1x | RESERVED | int_clk_en |
| R/W-0h   | R/W-1h       | R/W-0h       | R/W-0 | )h | R/W-0h       | R/W-0h   | R/W-0h     |

#### **Table 46. MISC Register Field Descriptions**

| Bit | Field        | Туре | Reset | Description                                                                                                    |
|-----|--------------|------|-------|----------------------------------------------------------------------------------------------------|
| 7   | RESERVED     | R/W  | 0h    | Reserved                                                                                                    |
| 6   | en_auto_incr | R/W  | 1h    | <ul> <li>l<sup>2</sup>C address auto-increment enable</li> <li>0 = Address auto-increment is disabled</li> <li>1 = Address auto-increment is enabled (default)</li> </ul>                                          |
| 5   | powersave_en | R/W  | Oh    | Power-save mode enable select<br>0 = Power-save mode is disabled (default)<br>1 = Power-save mode is enabled                                                                                                    |
| 4–3 | cp_mode      | R/W  | 0h    | Charge-pump mode selection<br>00 = Disabled (cp output pulled-down internally, default)<br>01 = 1× mode<br>10 = 1.5× mode<br>11 = Auto mode                                                                        |
| 2   | cp_return_1x | R/W  | Oh    | Charge-pump return to 1x mode select<br>0 = Charge-pump mode is not affected during shutdown or power-<br>save entry (default)<br>1 = Charge-pump mode is forced to 1x mode during shutdown or<br>power-save entry |
| 1   | RESERVED     | R/W  | 0h    | Reserved                                                                                                    |

LP5569 SNVSAP8A – JULY 2017–REVISED SEPTEMBER 2017

www.ti.com

TRUMENTS

#### Table 46. MISC Register Field Descriptions (continued)

| Bit | Field      | Туре | Reset | Description                                                                                                    |
|-----|------------|------|-------|----------------------------------------------------------------------------------------------------|
| 0   | int_clk_en | R/W  |       | Internal 32-kHz clock-enable select<br>0 = External 32-kHz clock is used from CLK input pin (default)<br>1 = Internal 32-kHz oscillator is enabled<br>Note: This bit is STATIC and should only be changed when<br>CONFIG.CHIP EN = 0. |

## 8.6.1.32 ENGINE1\_PC Register (Address = 30h) [reset = 0h]

ENGINE1\_PC is shown in Figure 58 and described in Table 47.

Return to Summary Table.

Engine1 Program Counter Register

#### Figure 58. ENGINE1\_PC Register

| 7 | 6 | 5 | 4     | 3      | 2 | 1 | 0 |
|---|---|---|-------|--------|---|---|---|
|   |   |   | engin | le1_pc |   |   |   |
|   |   |   | R/V   | V-0h   |   |   |   |

# Table 47. ENGINE1\_PC Register Field Descriptions

| Bit | Field      | Туре | Reset | Description                                                    |
|-----|------------|------|-------|----------------------------------------------------------------|
| 7–0 | engine1_pc | R/W  | 0h    | Program counter starting value for program execution engine 1. |

#### 8.6.1.33 ENGINE2\_PC Register (Address = 31h) [reset = 0h]

ENGINE2\_PC is shown in Figure 59 and described in Table 48.

Return to Summary Table.

Engine2 Program Counter Register

## Figure 59. ENGINE2\_PC Register

| 7 | 6          | 5 | 4   | 3    | 2 | 1 | 0 |  |
|---|------------|---|-----|------|---|---|---|--|
|   | engine2_pc |   |     |      |   |   |   |  |
|   |            |   | R/W | /-0h |   |   |   |  |

#### Table 48. ENGINE2\_PC Register Field Descriptions

| Bit | Field      | Туре | Reset | Description                                                    |
|-----|------------|------|-------|----------------------------------------------------------------|
| 7–0 | engine2_pc | R/W  | 0h    | Program counter starting value for program execution engine 2. |

# 8.6.1.34 ENGINE3\_PC Register (Address = 32h) [reset = 0h]

ENGINE3\_PC is shown in Figure 60 and described in Table 49.

Return to Summary Table.

Engine3 Program Counter Register

#### Figure 60. ENGINE3\_PC Register

| 7 | 6 | 5 | 4     | 3     | 2 | 1 | 0 |
|---|---|---|-------|-------|---|---|---|
|   |   |   | engin | e3_pc |   |   |   |
|   |   |   | R/V   | V-0h  |   |   |   |

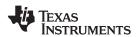

# Table 49. ENGINE3\_PC Register Field Descriptions

| Bit | Field      | Туре | Reset | Description                                                    |
|-----|------------|------|-------|----------------------------------------------------------------|
| 7–0 | engine3_pc | R/W  | 0h    | Program counter starting value for program execution engine 3. |

# 8.6.1.35 MISC2 Register (Address = 33h) [reset = 2h]

MISC2 is shown in Figure 61 and described in Table 50.

Return to Summary Table.

Miscellaneous Register 2

#### Figure 61. MISC2 Register

| 7 | 6        | 5 | 4              | 3             | 2       | 1     | 0            |
|---|----------|---|----------------|---------------|---------|-------|--------------|
|   | RESERVED |   | led_short_test | led_open_test | led_hea | droom | cp_dis_disch |
|   | R/W-0h   |   | R/W-0h         | R/W-0h        | R/W     | -1h   | R/W-0h       |

#### Table 50. MISC2 Register Field Descriptions

| Bit | Field          | Туре | Reset | Description                                                                                                    |
|-----|----------------|------|-------|----------------------------------------------------------------------------------------------------|
| 7–5 | RESERVED       | R/W  | 0h    | Reserved                                                                                                    |
| 4   | led_short_test | R/W  | 0h    | 0 = LED-short test disabled (default)<br>1 = LED-short test enabled                                                                                     |
| 3   | led_open_test  | R/W  | 0h    | 0 = LED-open test disabled (default)<br>1 = LED-open test enabled                                                                                       |
| 2–1 | led_headroom   | R/W  | 1h    | Selectable low-headroom comparator settings:<br>00 = 200  mV<br>01 = 250  mV (default)<br>10 = 300  mV<br>11 = 250  mV                                  |
| 0   | cp_dis_disch   | R/W  | 0h    | Charge pump discharge disable.<br>0 = discharging is enabled in shutdown and standby states, absent<br>of TSD. (default)<br>1 = discharging is disabled |

# 8.6.1.36 ENGINE\_STATUS Register (Address = 3Ch) [reset = 80h]

ENGINE\_STATUS is shown in Figure 62 and described in Table 51.

Return to Summary Table.

Engine Status Register

#### Figure 62. ENGINE\_STATUS Register

| 7         | 6            | 5           | 4     | 3    | 2       | 1       | 0       |
|-----------|--------------|-------------|-------|------|---------|---------|---------|
| mask_busy | startup_busy | engine_busy | RESEF | RVED | ch3_int | ch2_int | ch1_int |
| R/W-1h    | R-0h         | R-0h        | R-0h  |      | R-0h    | R-0h    | R-0h    |

#### Table 51. ENGINE\_STATUS Register Field Descriptions

| Bit | Field     | Туре | Reset | Description                                                                                                    |
|-----|-----------|------|-------|----------------------------------------------------------------------------------------------------|
| 7   | mask_busy | R/W  | 1h    | Mask bit for interrupts generated by START-UP_BUSY or<br>ENGINE_BUSY.<br>0 = External interrupt is generated when START-UP_BUSY or<br>ENGINE_BUSY condition is no longer true.<br>1 = Interrupt events are masked (no external interrupt generated by<br>START-UP_BUSY or ENGINE_BUSY).<br>Reading register 3Ch clears the status bits and releases the INT pin<br>to the high state. |

NSTRUMENTS

**Texas** 

| Table 51. EN | GINE_STA | TUS Regis | ster Field Descriptions (continued) |
|--------------|----------|-----------|-------------------------------------|
|              |          |           |                                     |

| Bit | Field        | Туре | Reset | Description                                                                                                    |
|-----|--------------|------|-------|----------------------------------------------------------------------------------------------------|
| 6   | startup_busy | R    | Oh    | A status bit which indicates that the device is running the internal start-up sequence.<br>0 = Internal start-up sequence completed.<br>1 = Internal start-up sequence running                                                                                                    |
| 5   | engine_busy  | R    | Oh    | A status bit which indicates that a program execution engine is<br>clearing internal registers. Serial bus master should not write or read<br>program memory, or registers 30h to 32h or 4Bh to 4Dh, when this<br>bit is set to 1.<br>0 = All engines ready<br>1 = At least one of the engines is clearing internal registers. |
| 4–3 | RESERVED     | R    | 0h    | Reserved                                                                                                    |
| 2   | ch3_int      | R    | 0h    | Engine3 interrupt.<br>0 = Interrupt cleared<br>1 = Interrupt set<br>Interrupt is set by the END or INT instruction. Reading the<br>ENGINE_STATUS address clears the interrupt.                                                                                                    |
| 1   | ch2_int      | R    | Oh    | Engine2 interrupt.<br>0 = Interrupt cleared<br>1 = Interrupt set<br>Interrupt is set by the END or INT instruction. Reading the<br>ENGINE_STATUS address clears the interrupt.                                                                                                    |
| 0   | ch1_int      | R    | Oh    | Engine1 interrupt.<br>0 = Interrupt cleared<br>1 = Interrupt set<br>Interrupt is set by the END or INT instruction. Reading the<br>ENGINE_STATUS address clears the interrupt.                                                                                                    |

# 8.6.1.37 IO\_CONTROL Register (Address = 3Dh) [reset = 2h]

IO\_CONTROL is shown in Figure 63 and described in Table 52.

Return to Summary Table.

I/O Control Register

# Figure 63. IO\_CONTROL Register

| 7        | 6      | 5 | 4 | 3          | 2     | 1    | 0      |
|----------|--------|---|---|------------|-------|------|--------|
| RESERVED |        |   |   | en_clk_out | gpio_ | gpo  |        |
|          | R/W-0h |   |   | R/W-0h     | R/W   | /-1h | R/W-0h |

# Table 52. IO\_CONTROL Register Field Descriptions

| Bit | Field       | Туре | Reset | Description                                                                                                    |
|-----|-------------|------|-------|----------------------------------------------------------------------------------------------------|
| 7–4 | RESERVED    | R/W  | 0h    |                                                                                                    |
| 3   | en_clk_out  | R/W  | 0h    | 0 = CLK pin is an input (default)<br>1 = CLK pin is an output driven by the internal 32-kHz oscillator                                                                                                    |
| 2–1 | gpio_config | R/W  | 1h    | <ul> <li>GPIO configuration</li> <li>00 = Trigger for LED engines</li> <li>01 = Interrupt from LED engines (default)</li> <li>10 = GPO register bit controlled by I<sup>2</sup>C (output only)</li> <li>11 = GPO register bit controlled by I<sup>2</sup>C (output only)</li> </ul> |
| 0   | дро         | R/W  | Oh    | GPIO pin control when gpio_config = 10 or 11<br>0 = GPIO/TRIG/INT pin Low<br>1 = GPIO/TRIG/INT pin High                                                                                                    |

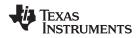

# 8.6.1.38 VARIABLE\_D Register (Address = 3Eh) [reset = 0h]

VARIABLE\_D is shown in Figure 64 and described in Table 53.

Return to Summary Table.

Variable D Register

#### Figure 64. VARIABLE\_D Register

| 7          | 6 | 5 | 4 | 3 | 2 | 1 | 0 |  |
|------------|---|---|---|---|---|---|---|--|
| variable_d |   |   |   |   |   |   |   |  |
| R/W-0h     |   |   |   |   |   |   |   |  |

#### Table 53. VARIABLE\_D Register Field Descriptions

| Bit | it | Field      | Туре | Reset | Description                                                                                                |
|-----|----|------------|------|-------|----------------------------------------------------------------------------------------------------|
| 7–( | 0  | variable_d | R/W  | 0h    | These bits are used for storing a global 8-bit variable. The variable can be used to control program flow. |

#### 8.6.1.39 RESET Register (Address = 3Fh) [reset = 0h]

RESET is shown in Figure 65 and described in Table 54.

Return to Summary Table.

Reset Register

#### Figure 65. RESET Register

| 7     | 6 | 5 | 4 | 3   | 2 | 1 | 0 |
|-------|---|---|---|-----|---|---|---|
| reset |   |   |   |     |   |   |   |
|       |   |   | W | -0h |   |   |   |

#### **Table 54. RESET Register Field Descriptions**

| Bit | Field | Туре | Reset | Description                                                                                                    |
|-----|-------|------|-------|----------------------------------------------------------------------------------------------------|
| 7–0 | reset | W    |       | Writing FFh into this register resets the device. Internal registers are reset to the default values. Reading this register returns 0h. |

# 8.6.1.40 ENGINE1\_VARIABLE\_A Register (Address = 42h) [reset = 0h]

ENGINE1\_VARIABLE\_A is shown in Figure 66 and described in Table 55.

Return to Summary Table.

Engine1 Variable A Register

#### Figure 66. ENGINE1\_VARIABLE\_A Register

| 7                  | 6      | 5 | 4 | 3 | 2 | 1 | 0 |  |
|--------------------|--------|---|---|---|---|---|---|--|
| engine1_variable_a |        |   |   |   |   |   |   |  |
|                    | R/W-0h |   |   |   |   |   |   |  |

#### Table 55. ENGINE1\_VARIABLE\_A Register Field Descriptions

| Bit | Field              | Туре | Reset | Description                                          |
|-----|--------------------|------|-------|------------------------------------------------------|
| 7–0 | engine1_variable_a | R/W  | 0h    | These bits are used for the engine 1 local variable. |

# 8.6.1.41 ENGINE2\_VARIABLE\_A Register (Address = 43h) [reset = 0h]

ENGINE2\_VARIABLE\_A is shown in Figure 67 and described in Table 56.

Return to Summary Table.

Engine2 Variable A

Copyright © 2017, Texas Instruments Incorporated

engine2\_variable\_a

www.ti.com

STRUMENTS

|                    |                                                          | 0 | _ | — | 0 |   |   |  |  |  |
|--------------------|----------------------------------------------------------|---|---|---|---|---|---|--|--|--|
| 7                  | 6                                                        | 5 | 4 | 3 | 2 | 1 | 0 |  |  |  |
| engine2_variable_a |                                                          |   |   |   |   |   |   |  |  |  |
|                    | R/W-0h                                                   |   |   |   |   |   |   |  |  |  |
|                    | Table 56. ENGINE2_VARIABLE_A Register Field Descriptions |   |   |   |   |   |   |  |  |  |

Description

These bits are used for the engine 2 local variable.

Reset

0h

Figure 67. ENGINE2 VARIABLE A Register

# 8.6.1.42 ENGINE3 VARIABLE A Register (Address = 44h) [reset = 0h]

ENGINE3\_VARIABLE\_A is shown in Figure 68 and described in Table 57.

Туре

R/W

Return to Summary Table.

Field

Engine3 Variable A

Bit

7–0

#### Figure 68. ENGINE3\_VARIABLE\_A Register

| 7                  | 6      | 5 | 4 | 3 | 2 | 1 | 0 |  |
|--------------------|--------|---|---|---|---|---|---|--|
| engine3_variable_a |        |   |   |   |   |   |   |  |
|                    | R/W-0h |   |   |   |   |   |   |  |

#### Table 57. ENGINE3\_VARIABLE\_A Register Field Descriptions

| Bit | Field              | Туре | Reset | Description                                          |
|-----|--------------------|------|-------|------------------------------------------------------|
| 7–0 | engine3_variable_a | R/W  | 0h    | These bits are used for the engine 3 local variable. |

# 8.6.1.43 MASTER\_FADER1 Register (Address = 46h) [reset = 0h]

MASTER\_FADER1 is shown in Figure 69 and described in Table 58.

Return to Summary Table.

#### Master Fader1 Register

An 8-bit register to control all the LED outputs mapped to MASTER FADER1. The master fader allows the user to control dimming of multiple LEDS with a single serial bus write.

#### Figure 69. MASTER\_FADER1 Register

| 7             | 6      | 5 | 4 | 3 | 2 | 1 | 0 |  |
|---------------|--------|---|---|---|---|---|---|--|
| master_fader1 |        |   |   |   |   |   |   |  |
|               | R/W-0h |   |   |   |   |   |   |  |

#### Table 58. MASTER\_FADER1 Register Field Descriptions

| Bit | Field         | Туре | Reset | Description                             |
|-----|---------------|------|-------|-----------------------------------------|
| 7–0 | master_fader1 | R/W  | 0h    | Master fader1 is controlled by engine1. |

#### 8.6.1.44 MASTER\_FADER2 Register (Address = 47h) [reset = 0h]

MASTER\_FADER2 is shown in Figure 70 and described in Table 59.

Return to Summary Table.

#### Master Fader2 Register

An 8-bit register to control all the LED outputs mapped to MASTER FADER2. Master fader allows the user to control dimming of multiple LEDS with a single serial bus write.

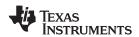

7–0

## Figure 70. MASTER\_FADER2 Register

| 7             | 6     | 5             | 4        | 3               | 2             | 1  | 0 |
|---------------|-------|---------------|----------|-----------------|---------------|----|---|
| master_fader2 |       |               |          |                 |               |    |   |
| R/W-0h        |       |               |          |                 |               |    |   |
|               | Та    | able 59. MAST | ER_FADER | 2 Register Fiel | d Description | าร |   |
| Bit           | Field | Туре          | Reset    | Description     |               |    |   |

Master fader2 is controlled by engine 2.

# 8.6.1.45 MASTER\_FADER3 Register (Address = 48h) [reset = 0h]

R/W

0h

MASTER\_FADER3 is shown in Figure 71 and described in Table 60.

#### Return to Summary Table.

master\_fader2

#### Master Fader3 Register

An 8-bit register to control all the LED outputs mapped to MASTER FADER2. Master fader allows the user to control dimming of multiple LEDS with a single serial bus write.

#### Figure 71. MASTER\_FADER3 Register

| 7             | 6      | 5 | 4 | 3 | 2 | 1 | 0 |  |
|---------------|--------|---|---|---|---|---|---|--|
| master_fader3 |        |   |   |   |   |   |   |  |
|               | R/W-0h |   |   |   |   |   |   |  |

#### Table 60. MASTER\_FADER3 Register Field Descriptions

| Bit | Field         | Туре | Reset | Description                              |
|-----|---------------|------|-------|------------------------------------------|
| 7–0 | master_fader3 | R/W  | 0h    | Master fader3 is controlled by engine 3. |

# 8.6.1.46 MASTER\_FADER\_PWM Register (Address = 4Ah) [reset = 0h]

MASTER\_FADER\_PWM is shown in Figure 72 and described in Table 61.

#### Return to Summary Table.

Master Fader PWM Register

#### Figure 72. MASTER\_FADER\_PWM Register

| 7 | 6 | 5 | 4         | 3        | 2 | 1 | 0 |
|---|---|---|-----------|----------|---|---|---|
|   |   |   | master_fa | ader_pwm |   |   |   |
|   |   |   | R-        | 0h       |   |   |   |

#### Table 61. MASTER\_FADER\_PWM Register Field Descriptions

| Bit | Field            | Туре | Reset | Description                          |
|-----|------------------|------|-------|--------------------------------------|
| 7–0 | master_fader_pwm | R    | 0h    | PWM input duty cycle. See Figure 14. |

#### 8.6.1.47 ENGINE1\_PROG\_START Register (Address = 4Bh) [reset = 0h]

ENGINE1\_PROG\_START is shown in Figure 73 and described in Table 62.

Return to Summary Table.

Engine1 Program Start Register

#### Figure 73. ENGINE1\_PROG\_START Register

| 7 | 6 | 5 | 4        | 3        | 2 | 1 | 0 |
|---|---|---|----------|----------|---|---|---|
|   |   |   | prog_sta | rt_addr1 |   |   |   |
|   |   |   | R/W      | /-0h     |   |   |   |

IEXAS INSTRUMENTS

www.ti.com

## Table 62. ENGINE1\_PROG\_START Register Field Descriptions

| Bit | Field            | Туре | Reset | Description                     |
|-----|------------------|------|-------|---------------------------------|
| 7–0 | prog_start_addr1 | R/W  | 0h    | Engine 1 program start address. |

# 8.6.1.48 ENGINE2\_PROG\_START Register (Address = 4Ch) [reset = 0h]

ENGINE2\_PROG\_START is shown in Figure 74 and described in Table 63.

Return to Summary Table.

Engine2 Program Start Register

#### Figure 74. ENGINE2\_PROG\_START Register

| 7 | 6 | 5 | 4        | 3         | 2 | 1 | 0 |
|---|---|---|----------|-----------|---|---|---|
|   |   |   | prog_sta | art_addr2 |   |   |   |
|   |   |   | R/W      | V-0h      |   |   |   |

#### Table 63. ENGINE2\_PROG\_START Register Field Descriptions

| Bit | Field            | Туре | Reset | Description                     |
|-----|------------------|------|-------|---------------------------------|
| 7–0 | prog_start_addr2 | R/W  | 0h    | Engine 2 program start address. |

# 8.6.1.49 ENGINE3\_PROG\_START Register (Address = 4Dh) [reset = 0h]

ENGINE3\_PROG\_START is shown in Figure 75 and described in Table 64.

Return to Summary Table.

Engine3 Program Start Register

#### Figure 75. ENGINE3\_PROG\_START Register

| 7 | 6 | 5 | 4        | 3         | 2 | 1 | 0 |
|---|---|---|----------|-----------|---|---|---|
|   |   |   | prog_sta | art_addr3 |   |   |   |
|   |   |   | R/W      | V-0h      |   |   |   |

#### Table 64. ENGINE3\_PROG\_START Register Field Descriptions

| Bit | Field            | Туре | Reset | Description                     |
|-----|------------------|------|-------|---------------------------------|
| 7–0 | prog_start_addr3 | R/W  | 0h    | Engine 3 program start address. |

# 8.6.1.50 PROG\_MEM\_PAGE\_SELECT Register (Address = 4Fh) [reset = 0h]

PROG\_MEM\_PAGE\_SELECT is shown in Figure 76 and described in Table 65.

Return to Summary Table.

Program Memory-Page Selection Register

SRAM page select. SRAM is 256 × 16 addressable from  $I^2C$ , and is viewed as 16 pages of 32 bytes. This register selects which page is being accessed, serving as the upper bits of the SRAM address. The  $I^2C$  host must write this register during the course of loading SRAM contents in order to access the next page.

#### Figure 76. PROG\_MEM\_PAGE\_SELECT Register

| 7      | 6    | 5    | 4 | 3        | 2   | 1    | 0 |
|--------|------|------|---|----------|-----|------|---|
|        | RESE | RVED |   | page_sel |     |      |   |
| R/W-0h |      |      |   |          | R/W | /-0h |   |

| Bit | Field    | Туре | Reset | Description                                                                                             |
|-----|----------|------|-------|----------------------------------------------------------------------------------------------------|
| 7–4 | RESERVED | R/W  | 0h    |                                                                                                    |
| 3–0 | page_sel | R/W  | Oh    | 0000 = page 0 (lowest 32 bytes)<br>0001 = page 1 (bytes 32–63)<br><br>1111 = page 15 (highest 32 bytes) |

# 8.6.1.51 PROGRAM\_MEM\_00 Register (Address = 50h) [reset = 0h]

PROGRAM\_MEM\_00 is shown in Figure 77 and described in Table 66.

Return to Summary Table.

Program Memory 00 Register

# Figure 77. PROGRAM\_MEM\_00 Register

| 7 | 6         | 5 | 4   | 3    | 2 | 1 | 0 |  |  |  |
|---|-----------|---|-----|------|---|---|---|--|--|--|
|   | cmd00_msb |   |     |      |   |   |   |  |  |  |
|   |           |   | R/V | V-0h |   |   |   |  |  |  |

# Table 66. PROGRAM\_MEM\_00 Register Field Descriptions

| Bit | Field     | Туре | Reset | Description          |
|-----|-----------|------|-------|----------------------|
| 7–0 | cmd00_msb | R/W  | 0h    | Program memory data] |

# 8.6.1.52 PROGRAM\_MEM\_01 Register (Address = 51h) [reset = 0h]

PROGRAM\_MEM\_01 is shown in Figure 78 and described in Table 67.

Return to Summary Table.

Program Memory 01 Register

# Figure 78. PROGRAM\_MEM\_01 Register

| 7         | 6 | 5 | 4   | 3    | 2 | 1 | 0 |  |
|-----------|---|---|-----|------|---|---|---|--|
| cmd00_lsb |   |   |     |      |   |   |   |  |
|           |   |   | R/V | V-0h |   |   |   |  |

#### Table 67. PROGRAM\_MEM\_01 Register Field Descriptions

| Bit | Field     | Туре | Reset | Description         |
|-----|-----------|------|-------|---------------------|
| 7–0 | cmd00_lsb | R/W  | 0h    | Program memory data |

#### 8.6.1.53 PROGRAM\_MEM\_02 Register (Address = 52h) [reset = 0h]

PROGRAM\_MEM\_02 is shown in Figure 79 and described in Table 68.

Return to Summary Table.

Program Memory 02 Register

# Figure 79. PROGRAM\_MEM\_02 Register

| 7         | 6 | 5 | 4   | 3    | 2 | 1 | 0 |  |
|-----------|---|---|-----|------|---|---|---|--|
| cmd01_msb |   |   |     |      |   |   |   |  |
|           |   |   | R/V | V-0h |   |   |   |  |

#### Texas Instruments

www.ti.com

# Table 68. PROGRAM\_MEM\_02 Register Field Descriptions

| Bi  | it | Field     | Туре | Reset | Description         |
|-----|----|-----------|------|-------|---------------------|
| 7–( | -0 | cmd01_msb | R/W  | 0h    | Program memory data |

# 8.6.1.54 PROGRAM\_MEM\_03 Register (Address = 53h) [reset = 0h]

PROGRAM\_MEM\_03 is shown in Figure 80 and described in Table 69.

Return to Summary Table.

Program Memory 03 Register

#### Figure 80. PROGRAM\_MEM\_03 Register

| 7         | 6 | 5 | 4   | 3    | 2 | 1 | 0 |  |
|-----------|---|---|-----|------|---|---|---|--|
| cmd01_lsb |   |   |     |      |   |   |   |  |
|           |   |   | R/V | V-0h |   |   |   |  |

#### Table 69. PROGRAM\_MEM\_03 Register Field Descriptions

| Bit | Field     | Туре | Reset | Description         |
|-----|-----------|------|-------|---------------------|
| 7–0 | cmd01_lsb | R/W  | 0h    | Program memory data |

# 8.6.1.55 PROGRAM\_MEM\_04 Register (Address = 54h) [reset = 0h]

PROGRAM\_MEM\_04 is shown in Figure 81 and described in Table 70.

Return to Summary Table.

Program Memory 04 Register

# Figure 81. PROGRAM\_MEM\_04 Register

| 7 | 6         | 5 | 4   | 3    | 2 | 1 | 0 |  |  |  |
|---|-----------|---|-----|------|---|---|---|--|--|--|
|   | cmd02_msb |   |     |      |   |   |   |  |  |  |
|   |           |   | R/V | V-0h |   |   |   |  |  |  |

#### Table 70. PROGRAM\_MEM\_04 Register Field Descriptions

| Bit | Field     | Туре | Reset | Description         |
|-----|-----------|------|-------|---------------------|
| 7–0 | cmd02_msb | R/W  | 0h    | Program memory data |

# 8.6.1.56 PROGRAM\_MEM\_05 Register (Address = 55h) [reset = 0h]

PROGRAM\_MEM\_05 is shown in Figure 82 and described in Table 71.

Return to Summary Table.

Program Memory 05 Register

#### Figure 82. PROGRAM\_MEM\_05 Register

| 7 | 6         | 5 | 4   | 3    | 2 | 1 | 0 |
|---|-----------|---|-----|------|---|---|---|
|   | cmd02_lsb |   |     |      |   |   |   |
|   |           |   | R/V | V-0h |   |   |   |

#### Table 71. PROGRAM\_MEM\_05 Register Field Descriptions

| Bit | Field     | Туре | Reset | Description         |
|-----|-----------|------|-------|---------------------|
| 7–0 | cmd02_lsb | R/W  | 0h    | Program memory data |

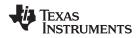

# 8.6.1.57 PROGRAM\_MEM\_06 Register (Address = 56h) [reset = 0h]

PROGRAM\_MEM\_06 is shown in Figure 83 and described in Table 72.

Return to Summary Table.

Program Memory 06 Register

## Figure 83. PROGRAM\_MEM\_06 Register

| 7         | 6 | 5 | 4 | 3 | 2 | 1 | 0 |  |  |  |
|-----------|---|---|---|---|---|---|---|--|--|--|
| cmd03_msb |   |   |   |   |   |   |   |  |  |  |
| R/W-0h    |   |   |   |   |   |   |   |  |  |  |
| 0         |   |   |   |   |   |   |   |  |  |  |

#### Table 72. PROGRAM\_MEM\_06 Register Field Descriptions

| Bit | Field     | Туре | Reset | Description         |
|-----|-----------|------|-------|---------------------|
| 7–0 | cmd03_msb | R/W  | 0h    | Program memory data |

# 8.6.1.58 PROGRAM\_MEM\_07 Register (Address = 57h) [reset = 0h]

PROGRAM\_MEM\_07 is shown in Figure 84 and described in Table 73.

Return to Summary Table.

Program Memory 07 Register

# Figure 84. PROGRAM\_MEM\_07 Register

| 7 | 6 | 5 | 4   | 3      | 2 | 1 | 0 |
|---|---|---|-----|--------|---|---|---|
|   |   |   | cmd | 03_lsb |   |   |   |
|   |   |   | R/V | V-0h   |   |   |   |

#### Table 73. PROGRAM\_MEM\_07 Register Field Descriptions

| Bit | Field     | Туре | Reset | Description         |
|-----|-----------|------|-------|---------------------|
| 7–0 | cmd03_lsb | R/W  | 0h    | Program memory data |

# 8.6.1.59 PROGRAM\_MEM\_08 Register (Address = 58h) [reset = 0h]

PROGRAM\_MEM\_08 is shown in Figure 85 and described in Table 74.

Return to Summary Table.

Program Memory 08 Register

#### Figure 85. PROGRAM\_MEM\_08 Register

| 7 | 6         | 5 | 4 | 3 | 2 | 1 | 0 |
|---|-----------|---|---|---|---|---|---|
|   | cmd04_msb |   |   |   |   |   |   |
|   | R/W-0h    |   |   |   |   |   |   |

#### Table 74. PROGRAM\_MEM\_08 Register Field Descriptions

| Bit | Field     | Туре | Reset | Description         |
|-----|-----------|------|-------|---------------------|
| 7–0 | cmd04_msb | R/W  | 0h    | Program memory data |

# 8.6.1.60 PROGRAM\_MEM\_09 Register (Address = 59h) [reset = 0h]

PROGRAM\_MEM\_09 is shown in Figure 86 and described in Table 75.

Return to Summary Table.

Program Memory 09 Register

RUMENTS

|                                  |           | _            |         |                 | _              |     |   |
|----------------------------------|-----------|--------------|---------|-----------------|----------------|-----|---|
| 7                                | 6         | 5            | 4       | 3               | 2              | 1   | 0 |
| cmd04_lsb                        |           |              |         |                 |                |     |   |
|                                  | R/W-0h    |              |         |                 |                |     |   |
|                                  | Та        | ble 75. PROG | RAM_MEM | _09 Register Fi | eld Descriptio | ons |   |
| Bit Field Type Reset Description |           |              |         |                 |                |     |   |
| 7–0                              | cmd04_lsb | R/W          | 0h      | Program memor   | y data         |     |   |

#### Figure 86. PROGRAM\_MEM\_09 Register

#### 8.6.1.61 PROGRAM\_MEM\_10 Register (Address = 5Ah) [reset = 0h]

PROGRAM\_MEM\_10 is shown in Figure 87 and described in Table 76.

Return to Summary Table.

Program Memory 10 Register

#### Figure 87. PROGRAM\_MEM\_10 Register

| 7 | 6         | 5 | 4 | 3 | 2 | 1 | 0 |  |
|---|-----------|---|---|---|---|---|---|--|
|   | cmd05_msb |   |   |   |   |   |   |  |
|   | R/W-0h    |   |   |   |   |   |   |  |

#### Table 76. PROGRAM\_MEM\_10 Register Field Descriptions

| Bit | t | Field     | Туре | Reset | Description         |
|-----|---|-----------|------|-------|---------------------|
| 7–0 | 0 | cmd05_msb | R/W  | 0h    | Program memory data |

# 8.6.1.62 PROGRAM\_MEM\_11 Register (Address = 5Bh) [reset = 0h]

PROGRAM\_MEM\_11 is shown in Figure 88 and described in Table 77.

Return to Summary Table.

Program Memory 11 Register

#### Figure 88. PROGRAM\_MEM\_11 Register

| 7 | 6 | 5 | 4    | 3      | 2 | 1 | 0 |
|---|---|---|------|--------|---|---|---|
|   |   |   | cmd0 | 05_lsb |   |   |   |
|   |   |   | R/W  | V-0h   |   |   |   |

#### Table 77. PROGRAM\_MEM\_11 Register Field Descriptions

| Bit | Field     | Туре | Reset | Description         |
|-----|-----------|------|-------|---------------------|
| 7–0 | cmd05_lsb | R/W  | 0h    | Program memory data |

# 8.6.1.63 PROGRAM\_MEM\_12 Register (Address = 5Ch) [reset = 0h]

PROGRAM\_MEM\_12 is shown in Figure 89 and described in Table 78.

Return to Summary Table.

Program Memory 12 Register

#### Figure 89. PROGRAM\_MEM\_12 Register

| 7 | 6 | 5 | 4    | 3     | 2 | 1 | 0 |
|---|---|---|------|-------|---|---|---|
|   |   |   | cmd0 | 6_msb |   |   |   |
|   |   |   | R/V  | V-0h  |   |   |   |

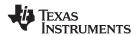

#### Table 78. PROGRAM\_MEM\_12 Register Field Descriptions

| Bit | Field     | Туре | Reset | Description         |
|-----|-----------|------|-------|---------------------|
| 7–0 | cmd06_msb | R/W  | 0h    | Program memory data |

# 8.6.1.64 PROGRAM\_MEM\_13 Register (Address = 5Dh) [reset = 0h]

PROGRAM\_MEM\_13 is shown in Figure 90 and described in Table 79.

Return to Summary Table.

Program Memory 13 Register

#### Figure 90. PROGRAM\_MEM\_13 Register

| 7 | 6 | 5 | 4    | 3      | 2 | 1 | 0 |
|---|---|---|------|--------|---|---|---|
|   |   |   | cmd0 | 06_lsb |   |   |   |
|   |   |   | R/V  | V-0h   |   |   |   |

#### Table 79. PROGRAM\_MEM\_13 Register Field Descriptions

| Bit | Field     | Туре | Reset | Description         |
|-----|-----------|------|-------|---------------------|
| 7–0 | cmd06_lsb | R/W  | 0h    | Program memory data |

# 8.6.1.65 PROGRAM\_MEM\_14 Register (Address = 5Eh) [reset = 0h]

PROGRAM\_MEM\_14 is shown in Figure 91 and described in Table 80.

Return to Summary Table.

Program Memory 14 Register

#### Figure 91. PROGRAM\_MEM\_14 Register

| 7 | 6 | 5 | 4    | 3     | 2 | 1 | 0 |
|---|---|---|------|-------|---|---|---|
|   |   |   | cmd0 | 7_msb |   |   |   |
|   |   |   | R/V  | V-0h  |   |   |   |

#### Table 80. PROGRAM\_MEM\_14 Register Field Descriptions

| Bit | F  | Field    | Туре | Reset | Description         |
|-----|----|----------|------|-------|---------------------|
| 7–0 | CI | md07_msb | R/W  | 0h    | Program memory data |

#### 8.6.1.66 PROGRAM\_MEM\_15 Register (Address = 5Fh) [reset = 0h]

PROGRAM\_MEM\_15 is shown in Figure 92 and described in Table 81.

Return to Summary Table.

Program Memory 15 Register

#### Figure 92. PROGRAM\_MEM\_15 Register

| 7 | 6 | 5 | 4    | 3      | 2 | 1 | 0 |
|---|---|---|------|--------|---|---|---|
|   |   |   | cmd0 | )7_lsb |   |   |   |
|   |   |   | R/V  | V-0h   |   |   |   |

#### Table 81. PROGRAM\_MEM\_15 Register Field Descriptions

| Bit | Field     | Туре | Reset | Description         |
|-----|-----------|------|-------|---------------------|
| 7–0 | cmd07_lsb | R/W  | 0h    | Program memory data |

# 8.6.1.67 PROGRAM\_MEM\_16 Register (Address = 60h) [reset = 0h]

PROGRAM\_MEM\_16 is shown in Figure 93 and described in Table 82.

Return to Summary Table.

Program Memory 16 Register

# Figure 93. PROGRAM\_MEM\_16 Register

| 7 | 6 | 5 | 4    | 3     | 2 | 1 | 0 |
|---|---|---|------|-------|---|---|---|
|   |   |   | cmd0 | 8_msb |   |   |   |
|   |   |   | R/V  | V-0h  |   |   |   |

| Bit | Field     | Туре | Reset | Description         |
|-----|-----------|------|-------|---------------------|
| 7–0 | cmd08_msb | R/W  | 0h    | Program memory data |

# 8.6.1.68 PROGRAM\_MEM\_17 Register (Address = 61h) [reset = 0h]

PROGRAM\_MEM\_17 is shown in Figure 94 and described in Table 83.

Return to Summary Table.

Program Memory 17 Register

# Figure 94. PROGRAM\_MEM\_17 Register

| 7 | 6 | 5 | 4   | 3      | 2 | 1 | 0 |
|---|---|---|-----|--------|---|---|---|
|   |   |   | cmd | 08_lsb |   |   |   |
|   |   |   | R/V | V-0h   |   |   |   |

## Table 83. PROGRAM\_MEM\_17 Register Field Descriptions

| Bit | Field     | Туре | Reset | Description         |
|-----|-----------|------|-------|---------------------|
| 7–0 | cmd08_lsb | R/W  | 0h    | Program memory data |

# 8.6.1.69 PROGRAM\_MEM\_18 Register (Address = 62h) [reset = 0h]

PROGRAM\_MEM\_18 is shown in Figure 95 and described in Table 84.

Return to Summary Table.

Program Memory 18 Register

#### Figure 95. PROGRAM\_MEM\_18 Register

| 7 | 6 | 5 | 4    | 3     | 2 | 1 | 0 |
|---|---|---|------|-------|---|---|---|
|   |   |   | cmd0 | 9_msb |   |   |   |
|   |   |   | R/V  | V-0h  |   |   |   |

#### Table 84. PROGRAM\_MEM\_18 Register Field Descriptions

| Bit | Field     | Туре | Reset | Description         |
|-----|-----------|------|-------|---------------------|
| 7–0 | cmd09_msb | R/W  | 0h    | Program memory data |

# 8.6.1.70 PROGRAM\_MEM\_19 Register (Address = 63h) [reset = 0h]

PROGRAM\_MEM\_19 is shown in Figure 96 and described in Table 85.

Return to Summary Table.

Program Memory 19 Register

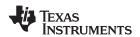

#### Figure 96. PROGRAM\_MEM\_19 Register

| 7                                                    | 6      | 5    | 4     | 3                | 2 | 1 | 0 |
|------------------------------------------------------|--------|------|-------|------------------|---|---|---|
|                                                      |        |      | cm    | d09_lsb          |   |   |   |
|                                                      | R/W-0h |      |       |                  |   |   |   |
| Table 85. PROGRAM_MEM_19 Register Field Descriptions |        |      |       |                  |   |   |   |
|                                                      | 10     |      |       |                  |   |   |   |
| Bit                                                  | Field  | Туре | Reset | _19 Register 1 R |   |   |   |

# 8.6.1.71 PROGRAM\_MEM\_20 Register (Address = 64h) [reset = 0h]

PROGRAM\_MEM\_20 is shown in Figure 97 and described in Table 86.

Return to Summary Table.

Program Memory 20 Register

#### Figure 97. PROGRAM\_MEM\_20 Register

| 7 | 6 | 5 | 4    | 3     | 2 | 1 | 0 |
|---|---|---|------|-------|---|---|---|
|   |   |   | cmd1 | 0_msb |   |   |   |
|   |   |   | R/V  | V-0h  |   |   |   |

#### Table 86. PROGRAM\_MEM\_20 Register Field Descriptions

| Bit | Field     | Туре | Reset | Description         |
|-----|-----------|------|-------|---------------------|
| 7–0 | cmd10_msb | R/W  | 0h    | Program memory data |

# 8.6.1.72 PROGRAM\_MEM\_21 Register (Address = 65h) [reset = 0h]

PROGRAM\_MEM\_21 is shown in Figure 98 and described in Table 87.

Return to Summary Table.

Program Memory 21 Register

#### Figure 98. PROGRAM\_MEM\_21 Register

| 7 | 6 | 5 | 4    | 3      | 2 | 1 | 0 |
|---|---|---|------|--------|---|---|---|
|   |   |   | cmd1 | I0_lsb |   |   |   |
|   |   |   | R/V  | V-0h   |   |   |   |

#### Table 87. PROGRAM\_MEM\_21 Register Field Descriptions

| Bit | Field     | Туре | Reset | Description         |
|-----|-----------|------|-------|---------------------|
| 7–0 | cmd10_lsb | R/W  | 0h    | Program memory data |

# 8.6.1.73 PROGRAM\_MEM\_22 Register (Address = 66h) [reset = 0h]

PROGRAM\_MEM\_22 is shown in Figure 99 and described in Table 88.

Return to Summary Table.

Program Memory 22 Register

#### Figure 99. PROGRAM\_MEM\_22 Register

| 7 | 6 | 5 | 4                 | 3     | 2 | 1 | 0 |
|---|---|---|-------------------|-------|---|---|---|
|   |   |   | cmd1 <sup>2</sup> | 1_msb |   |   |   |
|   |   |   | R/W               | /-0h  |   |   |   |

#### Texas Instruments

www.ti.com

# Table 88. PROGRAM\_MEM\_22 Register Field Descriptions

| Bi | lit | Field     | Туре | Reset | Description         |
|----|-----|-----------|------|-------|---------------------|
| 7– | -0  | cmd11_msb | R/W  | 0h    | Program memory data |

# 8.6.1.74 PROGRAM\_MEM\_23 Register (Address = 67h) [reset = 0h]

PROGRAM\_MEM\_23 is shown in Figure 100 and described in Table 89.

Return to Summary Table.

Program Memory 23 Register

#### Figure 100. PROGRAM\_MEM\_23 Register

| 7 | 6 | 5 | 4    | 3     | 2 | 1 | 0 |
|---|---|---|------|-------|---|---|---|
|   |   |   | cmd1 | 1_lsb |   |   |   |
|   |   |   | R/V  | V-0h  |   |   |   |

#### Table 89. PROGRAM\_MEM\_23 Register Field Descriptions

| Bit | Field     | Туре | Reset | Description         |
|-----|-----------|------|-------|---------------------|
| 7–0 | cmd11_lsb | R/W  | 0h    | Program memory data |

# 8.6.1.75 PROGRAM\_MEM\_24 Register (Address = 68h) [reset = 0h]

PROGRAM\_MEM\_24 is shown in Figure 101 and described in Table 90.

Return to Summary Table.

Program Memory 24 Register

# Figure 101. PROGRAM\_MEM\_24 Register

| 7 | 6 | 5 | 4    | 3     | 2 | 1 | 0 |
|---|---|---|------|-------|---|---|---|
|   |   |   | cmd1 | 2_msb |   |   |   |
|   |   |   | R/V  | V-0h  |   |   |   |

#### Table 90. PROGRAM\_MEM\_24 Register Field Descriptions

| Bit | Field     | Туре | Reset | Description         |
|-----|-----------|------|-------|---------------------|
| 7–0 | cmd12_msb | R/W  | 0h    | Program memory data |

# 8.6.1.76 PROGRAM\_MEM\_25 Register (Address = 69h) [reset = 0h]

PROGRAM\_MEM\_25 is shown in Figure 102 and described in Table 91.

Return to Summary Table.

Program Memory 25 Register

#### Figure 102. PROGRAM\_MEM\_25 Register

| 7 | 6 | 5 | 4    | 3     | 2 | 1 | 0 |
|---|---|---|------|-------|---|---|---|
|   |   |   | cmd1 | 2_lsb |   |   |   |
|   |   |   | R/V  | V-0h  |   |   |   |

#### Table 91. PROGRAM\_MEM\_25 Register Field Descriptions

| Bit | Field     | Туре | Reset | Description         |
|-----|-----------|------|-------|---------------------|
| 7–0 | cmd12_lsb | R/W  | 0h    | Program memory data |

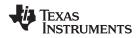

# 8.6.1.77 PROGRAM\_MEM\_26 Register (Address = 6Ah) [reset = 0h]

PROGRAM\_MEM\_26 is shown in Figure 103 and described in Table 92.

Return to Summary Table.

Program Memory 26 Register

#### Figure 103. PROGRAM\_MEM\_26 Register

| 7         | 6 | 5 | 4   | 3    | 2 | 1 | 0 |
|-----------|---|---|-----|------|---|---|---|
| cmd13_msb |   |   |     |      |   |   |   |
|           |   |   | R/V | V-0h |   |   |   |
|           |   |   |     |      |   |   |   |

#### Table 92. PROGRAM\_MEM\_26 Register Field Descriptions

| Bit | Field     | Туре | Reset | Description         |
|-----|-----------|------|-------|---------------------|
| 7–0 | cmd13_msb | R/W  | 0h    | Program memory data |

# 8.6.1.78 PROGRAM\_MEM\_27 Register (Address = 6Bh) [reset = 0h]

PROGRAM\_MEM\_27 is shown in Figure 104 and described in Table 93.

Return to Summary Table.

Program Memory 27 Register

#### Figure 104. PROGRAM\_MEM\_27 Register

| 7 | 6 | 5 | 4    | 3      | 2 | 1 | 0 |
|---|---|---|------|--------|---|---|---|
|   |   |   | cmd1 | I3_lsb |   |   |   |
|   |   |   | R/V  | V-0h   |   |   |   |

#### Table 93. PROGRAM\_MEM\_27 Register Field Descriptions

| Bit | Field     | Туре | Reset | Description         |
|-----|-----------|------|-------|---------------------|
| 7–0 | cmd13_lsb | R/W  | 0h    | Program memory data |

#### 8.6.1.79 PROGRAM\_MEM\_28 Register (Address = 6Ch) [reset = 0h]

PROGRAM\_MEM\_28 is shown in Figure 105 and described in Table 94.

Return to Summary Table.

Program Memory 28 Register

#### Figure 105. PROGRAM\_MEM\_28 Register

| 7 | 6 | 5 | 4    | 3     | 2 | 1 | 0 |
|---|---|---|------|-------|---|---|---|
|   |   |   | cmd1 | 4_msb |   |   |   |
|   |   |   | R/V  | V-0h  |   |   |   |

#### Table 94. PROGRAM\_MEM\_28 Register Field Descriptions

| Bit | Field     | Туре | Reset | Description         |
|-----|-----------|------|-------|---------------------|
| 7–0 | cmd14_msb | R/W  | 0h    | Program memory data |

# 8.6.1.80 PROGRAM\_MEM\_29 Register (Address = 6Dh) [reset = 0h]

PROGRAM\_MEM\_29 is shown in Figure 106 and described in Table 95.

Return to Summary Table.

Program Memory 29 Register

RUMENTS

| 7                                                    | 6                                        | 5 | 4 | 3 | 2 | 1 | 0 |  |  |  |
|------------------------------------------------------|------------------------------------------|---|---|---|---|---|---|--|--|--|
| cmd14_lsb                                            |                                          |   |   |   |   |   |   |  |  |  |
| R/W-0h                                               |                                          |   |   |   |   |   |   |  |  |  |
| Table 95. PROGRAM_MEM_29 Register Field Descriptions |                                          |   |   |   |   |   |   |  |  |  |
| Bit Field Type Reset Description                     |                                          |   |   |   |   |   |   |  |  |  |
| 7–0                                                  | 7–0 cmd14_lsb R/W 0h Program memory data |   |   |   |   |   |   |  |  |  |

# Figure 106. PROGRAM\_MEM\_29 Register

#### 8.6.1.81 PROGRAM\_MEM\_30 Register (Address = 6Eh) [reset = 0h]

PROGRAM\_MEM\_30 is shown in Figure 107 and described in Table 96.

Return to Summary Table.

Program Memory 30 Register

# Figure 107. PROGRAM\_MEM\_30 Register

| 7         | 6 | 5 | 4 | 3 | 2 | 1 | 0 |  |  |
|-----------|---|---|---|---|---|---|---|--|--|
| cmd15_msb |   |   |   |   |   |   |   |  |  |
| R/W-0h    |   |   |   |   |   |   |   |  |  |

#### Table 96. PROGRAM\_MEM\_30 Register Field Descriptions

| 1 | Bit | Field     | Туре | Reset | Description         |
|---|-----|-----------|------|-------|---------------------|
| 7 | 7–0 | cmd15_msb | R/W  | 0h    | Program memory data |

# 8.6.1.82 PROGRAM\_MEM\_31 Register (Address = 6Fh) [reset = 0h]

PROGRAM\_MEM\_31 is shown in Figure 108 and described in Table 97.

Return to Summary Table.

Program Memory 31 Register

#### Figure 108. PROGRAM\_MEM\_31 Register

| 7         | 6      | 5 | 4 | 3 | 2 | 1 | 0 |  |  |
|-----------|--------|---|---|---|---|---|---|--|--|
| cmd15_lsb |        |   |   |   |   |   |   |  |  |
|           | R/W-0h |   |   |   |   |   |   |  |  |

#### Table 97. PROGRAM\_MEM\_31 Register Field Descriptions

| Bit | Field     | Туре | Reset | Description         |
|-----|-----------|------|-------|---------------------|
| 7–0 | cmd15_lsb | R/W  | 0h    | Program memory data |

# 8.6.1.83 ENGINE1\_MAPPING1 Register (Address = 70h) [reset = 0h]

ENGINE1\_MAPPING1 is shown in Figure 109 and described in Table 98.

Return to Summary Table.

Engine1 Mapping1 Register

#### Figure 109. ENGINE1\_MAPPING1 Register

| 7        | 6    | 5 | 4 | 3 | 2 | 1                          | 0                 |
|----------|------|---|---|---|---|----------------------------|-------------------|
| RESERVED |      |   |   |   |   | eng1_map_ma<br>ster_fader1 | eng1_map_led<br>8 |
|          | R-0h |   |   |   |   |                            | R-0h              |

| Table 98. ENGINE1_ | _MAPPING1 Register Field Descriptions |  |
|--------------------|---------------------------------------|--|
|--------------------|---------------------------------------|--|

| Bit | Field                  | Туре | Reset | Description                                                                                                    |
|-----|------------------------|------|-------|----------------------------------------------------------------------------------------------------|
| 7–2 | RESERVED               | R    | 0h    |                                                                                                    |
| 1   | eng1_map_master_fader1 | R    | 0h    | <ul><li>0 = Program execution engine 1 master fader disabled.</li><li>1 = Program execution engine 1 master fader enabled.</li></ul>      |
| 0   | eng1_map_led8          | R    | 0h    | <ul><li>0 = LED8 is not mapped to the program execution engine 1.</li><li>1 = LED8 is mapped to the program execution engine 1.</li></ul> |

## 8.6.1.84 ENGINE1\_MAPPING2 Register (Address = 71h) [reset = 0h]

ENGINE1\_MAPPING2 is shown in Figure 110 and described in Table 99.

Return to Summary Table.

Engine1 Mapping2 Register

#### Figure 110. ENGINE1\_MAPPING2 Register

| 7                 | 6                 | 5                 | 4                 | 3                 | 2                 | 1                 | 0                 |
|-------------------|-------------------|-------------------|-------------------|-------------------|-------------------|-------------------|-------------------|
| eng1_map_led<br>7 | eng1_map_led<br>6 | eng1_map_led<br>5 | eng1_map_led<br>4 | eng1_map_led<br>3 | eng1_map_led<br>2 | eng1_map_led<br>1 | eng1_map_led<br>0 |
| R-0h              | R-0h              | R-0h              | R-0h              | R-0h              | R-0h              | R-0h              | R-0h              |

| Bit | Field         | Туре | Reset | Description                                                                                                    |  |  |  |  |
|-----|---------------|------|-------|----------------------------------------------------------------------------------------------------|--|--|--|--|
| 7   | eng1_map_led7 | R    | 0h    | 0 = LED7 is not mapped to program execution engine 1.<br>1 = LED7 is mapped to program execution engine 1.                        |  |  |  |  |
| 6   | eng1_map_led6 | R    | 0h    | <ul><li>0 = LED6 is not mapped to program execution engine 1.</li><li>1 = LED6 is mapped to program execution engine 1.</li></ul> |  |  |  |  |
| 5   | eng1_map_led5 | R    | 0h    | <ul><li>0 = LED5 is not mapped to program execution engine 1.</li><li>1 = LED5 is mapped to program execution engine 1.</li></ul> |  |  |  |  |
| 4   | eng1_map_led4 | R    | 0h    | <ul><li>0 = LED4 is not mapped to program execution engine 1.</li><li>1 = LED4 is mapped to program execution engine 1.</li></ul> |  |  |  |  |
| 3   | eng1_map_led3 | R    | 0h    | 0 = LED3 is not mapped to program execution engine 1.<br>1 = LED3 is mapped to program execution engine 1.                        |  |  |  |  |
| 2   | eng1_map_led2 | R    | 0h    | <ul><li>0 = LED2 is not mapped to program execution engine 1.</li><li>1 = LED2 is mapped to program execution engine 1.</li></ul> |  |  |  |  |
| 1   | eng1_map_led1 | R    | 0h    | 0 = LED1 is not mapped to program execution engine 1.<br>1 = LED1 is mapped to program execution engine 1.                        |  |  |  |  |
| 0   | eng1_map_led0 | R    | 0h    | 0 = LED0 is not mapped to program execution engine 1.<br>1 = LED0 is mapped to program execution engine 1.                        |  |  |  |  |

#### Table 99. ENGINE1\_MAPPING2 Register Field Descriptions

## 8.6.1.85 ENGINE2\_MAPPING1 Register (Address = 72h) [reset = 0h]

ENGINE2\_MAPPING1 is shown in Figure 111 and described in Table 100.

Return to Summary Table.

Engine2 Mapping1 Register

#### Figure 111. ENGINE2\_MAPPING1 Register

| 7        | 6 | 5  | 4  | 3 | 2 | 1                          | 0                 |
|----------|---|----|----|---|---|----------------------------|-------------------|
| RESERVED |   |    |    |   |   | eng2_map_ma<br>ster_fader2 | eng2_map_led<br>8 |
|          |   | R- | Dh |   |   | R-0h                       | R-0h              |

#### Table 100. ENGINE2\_MAPPING1 Register Field Descriptions

| Bit | Field                  | Туре | Reset | Description                                                                                                    |
|-----|------------------------|------|-------|----------------------------------------------------------------------------------------------------|
| 7–2 | RESERVED               | R    | 0h    |                                                                                                    |
| 1   | eng2_map_master_fader2 | R    | 0h    | <ul><li>0 = Program execution engine 2 master fader disabled.</li><li>1 = Program execution engine 2 master fader enabled.</li></ul>      |
| 0   | eng2_map_led8          | R    | 0h    | <ul><li>0 = LED8 is not mapped to the program execution engine 2.</li><li>1 = LED8 is mapped to the program execution engine 2.</li></ul> |

#### 8.6.1.86 ENGINE2\_MAPPING2 Register (Address = 73h) [reset = 0h]

ENGINE2\_MAPPING2 is shown in Figure 112 and described in Table 101.

Return to Summary Table.

Engine2 Mapping2 Register

#### Figure 112. ENGINE2\_MAPPING2 Register

| 7            | 6            | 5            | 4                 | 3            | 2                 | 1                 | 0            |
|--------------|--------------|--------------|-------------------|--------------|-------------------|-------------------|--------------|
| eng2_map_led | eng2_map_led | eng2_map_led | eng2_map_led<br>4 | eng2_map_led | eng2_map_led<br>2 | eng2_map_led<br>1 | eng2_map_led |
| ,<br>R-0h    | R-0h         | R-0h         | R-0h              | R-0h         | R-0h              | R-0h              | R-0h         |

| Bit | Field         | Туре | Reset | Description                                                                                                    |  |  |  |  |
|-----|---------------|------|-------|----------------------------------------------------------------------------------------------------|--|--|--|--|
| 7   | eng2_map_led7 | R    | 0h    | <ul><li>0 = LED7 is not mapped to program execution engine 2.</li><li>1 = LED7 is mapped to program execution engine 2.</li></ul> |  |  |  |  |
| 6   | eng2_map_led6 | R    | 0h    | <ul><li>0 = LED6 is not mapped to program execution engine 2.</li><li>1 = LED6 is mapped to program execution engine 2.</li></ul> |  |  |  |  |
| 5   | eng2_map_led5 | R    | 0h    | <ul><li>0 = LED5 is not mapped to program execution engine 2.</li><li>1 = LED5 is mapped to program execution engine 2.</li></ul> |  |  |  |  |
| 4   | eng2_map_led4 | R    | 0h    | <ul><li>0 = LED4 is not mapped to program execution engine 2.</li><li>1 = LED4 is mapped to program execution engine 2.</li></ul> |  |  |  |  |
| 3   | eng2_map_led3 | R    | 0h    | <ul><li>0 = LED3 is not mapped to program execution engine 2.</li><li>1 = LED3 is mapped to program execution engine 2.</li></ul> |  |  |  |  |
| 2   | eng2_map_led2 | R    | 0h    | <ul><li>0 = LED2 is not mapped to program execution engine 2.</li><li>1 = LED2 is mapped to program execution engine 2.</li></ul> |  |  |  |  |
| 1   | eng2_map_led1 | R    | 0h    | <ul><li>0 = LED1 is not mapped to program execution engine 2.</li><li>1 = LED1 is mapped to program execution engine 2.</li></ul> |  |  |  |  |
| 0   | eng2_map_led0 | R    | 0h    | <ul><li>0 = LED0 is not mapped to program execution engine 2.</li><li>1 = LED0 is mapped to program execution engine 2.</li></ul> |  |  |  |  |

#### Table 101. ENGINE2\_MAPPING2 Register Field Descriptions

## 8.6.1.87 ENGINE3\_MAPPING1 Register (Address = 74h) [reset = 0h]

ENGINE3\_MAPPING1 is shown in Figure 113 and described in Table 102.

Return to Summary Table.

Engine3 Mapping1 Register

#### Figure 113. ENGINE3\_MAPPING1 Register

| 7        | 6 | 5  | 4  | 3 | 2 | 1                          | 0                 |
|----------|---|----|----|---|---|----------------------------|-------------------|
| RESERVED |   |    |    |   |   | eng3_map_ma<br>ster_fader3 | eng3_map_led<br>8 |
|          |   | R- | Oh |   |   | R-0h                       | R-0h              |

| Bit | Field                  | Туре | Reset | Description                                                                                                    |
|-----|------------------------|------|-------|----------------------------------------------------------------------------------------------------|
| 7–2 | RESERVED               | R    | 0h    |                                                                                                    |
| 1   | eng3_map_master_fader3 | R    | 0h    | <ul><li>0 = Program execution engine 3 master fader disabled.</li><li>1 = Program execution engine 3 master fader enabled.</li></ul>      |
| 0   | eng3_map_led8          | R    | 0h    | <ul><li>0 = LED8 is not mapped to the program execution engine 3.</li><li>1 = LED8 is mapped to the program execution engine 3.</li></ul> |

## 8.6.1.88 ENGINE3\_MAPPING2 Register (Address = 75h) [reset = 0h]

ENGINE3\_MAPPING2 is shown in Figure 114 and described in Table 103.

Return to Summary Table.

Engine3 Mapping2 Register

#### Figure 114. ENGINE3\_MAPPING2 Register

| 7                 | 6                 | 5                 | 4                 | 3                 | 2                 | 1                 | 0                 |
|-------------------|-------------------|-------------------|-------------------|-------------------|-------------------|-------------------|-------------------|
| eng3_map_led<br>7 | eng3_map_led<br>6 | eng3_map_led<br>5 | eng3_map_led<br>4 | eng3_map_led<br>3 | eng3_map_led<br>2 | eng3_map_led<br>1 | eng3_map_led<br>0 |
| R-0h              | R-0h              | R-0h              | R-0h              | R-0h              | R-0h              | R-0h              | R-0h              |

| Bit | Field         | Туре | Reset | Description                                                                                                    |  |  |  |
|-----|---------------|------|-------|----------------------------------------------------------------------------------------------------|--|--|--|
| 7   | eng3_map_led7 | R    | 0h    | 0 = LED7 is not mapped to program execution engine 3.<br>1 = LED7 is mapped to program execution engine 3.                        |  |  |  |
| 6   | eng3_map_led6 | R    | 0h    | <ul><li>0 = LED6 is not mapped to program execution engine 3.</li><li>1 = LED6 is mapped to program execution engine 3.</li></ul> |  |  |  |
| 5   | eng3_map_led5 | R    | 0h    | <ul><li>0 = LED5 is not mapped to program execution engine 3.</li><li>1 = LED5 is mapped to program execution engine 3.</li></ul> |  |  |  |
| 4   | eng3_map_led4 | R    | 0h    | <ul><li>0 = LED4 is not mapped to program execution engine 3.</li><li>1 = LED4 is mapped to program execution engine 3.</li></ul> |  |  |  |
| 3   | eng3_map_led3 | R    | 0h    | 0 = LED3 is not mapped to program execution engine 3.<br>1 = LED3 is mapped to program execution engine 3.                        |  |  |  |
| 2   | eng3_map_led2 | R    | 0h    | 0 = LED2 is not mapped to program execution engine 3.<br>1 = LED2 is mapped to program execution engine 3.                        |  |  |  |
| 1   | eng3_map_led1 | R    | 0h    | 0 = LED1 is not mapped to program execution engine 3.<br>1 = LED1 is mapped to program execution engine 3.                        |  |  |  |
| 0   | eng3_map_led0 | R    | 0h    | 0 = LED0 is not mapped to program execution engine 3.<br>1 = LED0 is mapped to program execution engine 3.                        |  |  |  |

#### Table 103. ENGINE3\_MAPPING2 Register Field Descriptions

# 8.6.1.89 PWM\_CONFIG Register (Address = 80h) [reset = 4h]

PWM\_CONFIG is shown in Figure 115 and described in Table 104.

Return to Summary Table.

**PWM Configuration Register** 

#### Figure 115. PWM\_CONFIG Register

| 7        | 6                   | 5   | 4        | 3      | 2                    | 1      | 0 |
|----------|---------------------|-----|----------|--------|----------------------|--------|---|
| pwm_min_ | pwm_min_pulse_width |     | RESERVED |        | pwm_input_hysteresis |        |   |
| R/W-0h   |                     | R/V | /-0h     | R/W-0h |                      | R/W-4h |   |

**STRUMENTS** 

EXAS

| Bit | Field                | Туре | Reset | Description                                                                                                    |
|-----|----------------------|------|-------|----------------------------------------------------------------------------------------------------|
| 7–6 | pwm_min_pulse_width  | R/W  | 0h    | <ul> <li>Minimum output PWM pulse duration allowed. Applies to all PWM outputs.</li> <li>00 = Minimum PWM pulse duration = 1 clk period (100 ns, default)</li> <li>01 = Minimum PWM pulse duration = 2 clk periods (200 ns)</li> <li>10 = Minimum PWM pulse duration = 3 clk periods (300 ns)</li> <li>11 = Minimum PWM pulse duration = 4 clk periods (400 ns)</li> </ul> |
| 5–4 | RESERVED             | R/W  | 0h    |                                                                                                    |
| 3   | pwm_input_edge_sel   | R/W  | Oh    | <ul> <li>PWM input period measurement select.</li> <li>0h = PWM period is measured from rising edge to rising edge. (default)</li> <li>1h = PWM period is measured from falling edge to falling edge.</li> </ul>                                                                                                    |
| 2–0 | pwm_input_hysteresis | R/W  | 4h    | PWM input hysteresis select $0h = No$ hysteresis $1h = 1$ LSB $2h = 2$ LSBs $3h = 3$ LSBs $4h = 4$ LSBs (default) $5h = 5$ LSBs $6h = 6$ LSBs $7h = 7$ LSBs                                                                                                    |

# Table 104. PWM\_CONFIG Register Field Descriptions

## 8.6.1.90 LED\_FAULT1 Register (Address = 81h) [reset = 0h]

LED\_FAULT1 is shown in Figure 116 and described in Table 105.

Return to Summary Table.

LED Fault 1 Register

#### Figure 116. LED\_FAULT1 Register

| 7 | 6        | 5 | 4 | 3 | 2 | 1 | 0 |
|---|----------|---|---|---|---|---|---|
|   | RESERVED |   |   |   |   |   |   |
|   | R-0h     |   |   |   |   |   |   |

#### Table 105. LED\_FAULT1 Register Field Descriptions

| Bit | Field      | Туре | Reset | Description               |
|-----|------------|------|-------|---------------------------|
| 7–1 | RESERVED   | R    | 0h    |                           |
| 0   | led_fault8 | R    | 0h    | LED fault status for LED8 |

#### 8.6.1.91 LED\_FAULT2 Register (Address = 82h) [reset = 0h]

LED\_FAULT2 is shown in Figure 117 and described in Table 106.

Return to Summary Table.

LED Fault 2 Register

#### Figure 117. LED\_FAULT2 Register

| 7           | 6           | 5           | 4           | 3           | 2           | 1           | 0           |
|-------------|-------------|-------------|-------------|-------------|-------------|-------------|-------------|
| led_fault_7 | led_fault_6 | led_fault_5 | led_fault_4 | led_fault_3 | led_fault_2 | led_fault_1 | led_fault_0 |
| R-0h        | R-0h        | R-0h        | R-0h        | R-0h        | R-0h        | R-0h        | R-0h        |

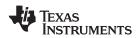

| Table 106. LED | _FAULT2 Reg | ister Field Descriptions |
|----------------|-------------|--------------------------|
|----------------|-------------|--------------------------|

| Bit | Field       | Туре | Reset | Description               |
|-----|-------------|------|-------|---------------------------|
| 7   | led_fault_7 | R    | 0h    | LED fault status for LED7 |
| 6   | led_fault_6 | R    | 0h    | LED fault status for LED6 |
| 5   | led_fault_5 | R    | 0h    | LED fault status for LED5 |
| 4   | led_fault_4 | R    | 0h    | LED fault status for LED4 |
| 3   | led_fault_3 | R    | 0h    | LED fault status for LED3 |
| 2   | led_fault_2 | R    | 0h    | LED fault status for LED2 |
| 1   | led_fault_1 | R    | 0h    | LED fault status for LED1 |
| 0   | led_fault_0 | R    | 0h    | LED fault status for LED0 |

# 8.6.1.92 GENERAL\_FAULT Register (Address = 83h) [reset = 4h]

GENERAL\_FAULT is shown in Figure 118 and described in Table 107.

Return to Summary Table.

General Fault Register

#### Figure 118. GENERAL\_FAULT Register

| 7 | 6 | 5        | 4 | 3 | 2             | 1        | 0    |
|---|---|----------|---|---|---------------|----------|------|
|   |   | RESERVED |   |   | cp_cap_missin | vdd_uvlo | tsd  |
|   |   | R-0h     |   |   | R-1h          | R-0h     | R-0h |

#### Table 107. GENERAL\_FAULT Register Field Descriptions

| Bit | Field          | Туре | Reset | Description                                                          |
|-----|----------------|------|-------|----------------------------------------------------------------------|
| 7–3 | RESERVED       | R    | 0h    |                                                                      |
| 2   | cp_cap_missing | R    | 1h    | 0 = CP capacitor detected<br>1 = CP capacitor missing or CP disabled |
| 1   | vdd_uvlo       | R    | 0h    | 0 = No UVLO fault<br>1 = UVLO fault                                  |
| 0   | tsd            | R    | 0h    | 0 = No TSD fault<br>1 = TSD fault                                    |

TEXAS INSTRUMENTS

www.ti.com

# 9 Application and Implementation

#### NOTE

Information in the following applications sections is not part of the TI component specification, and TI does not warrant its accuracy or completeness. TI's customers are responsible for determining suitability of components for their purposes. Customers should validate and test their design implementation to confirm system functionality.

#### 9.1 Application Information

The LP5569 device is designed as an autonomous lighting controller for handheld devices. In these devices, extremely small form factor is needed; therefore, the LP5569 device is designed to require only four small capacitors: input and output, as well as flying capacitor 1 and flying capacitor 2 for the charge pump. If the system has other LED input voltages available, and the charge pump is not needed in the application, the charge-pump capacitors can be omitted, thus reducing the solution even further. The device can drive RGB LEDs or discrete LEDs of any color if desired.

#### 9.2 Typical Applications

#### 9.2.1 Single LP5569 Application

Figure 119 shows an example of a typical application that uses a charge pump to get high-enough voltage to drive green and blue LEDs. Red LEDs are powered from  $V_{VIN}$  for reduced power consumption. The device, with a voltage range of 2.5 V to 4.5 V, is powered from three AA batteries, typically 3.6 V with 1.2-V cell voltage. *Design Requirements* shows related design parameters for this example. In this example, input voltage with AA batteries is typically over 3.6 V (cell voltage >1.2 V) for half of the battery lifetime. During this time the charge pump operates in 1x mode, as the input voltage is enough for the green and blue LEDs. As the battery voltage continues to decrease, the LP5569 device detects that the LED headroom voltage is too low and automatically configures the charge pump to the 1.5x mode. In 1.5x mode, the LEDs can be powered with V<sub>IN</sub> down to 2.5 V, where the batteries are almost empty.

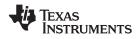

# **Typical Applications (continued)**

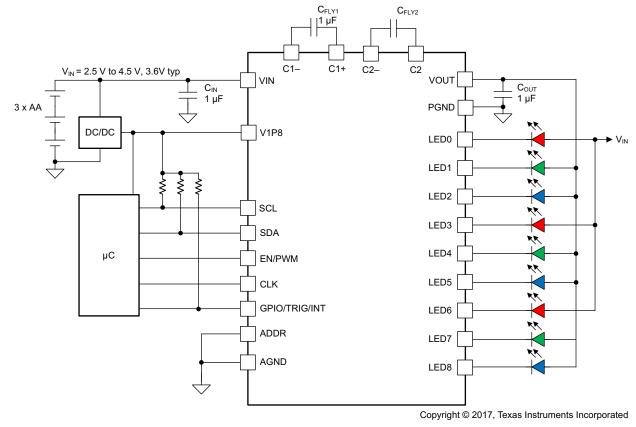

Figure 119. LP5569 Typical Application

#### 9.2.1.1 Design Requirements

| DESIGN PARAMETER              | EXAMPLE VALUE                     |  |  |
|-------------------------------|-----------------------------------|--|--|
| Input voltage range           | 2.5 V to 5.5 V                    |  |  |
| LED V <sub>F</sub> (maximum)  | 3.2 V                             |  |  |
| LED current                   | 25.5 mA maximum                   |  |  |
| Input capacitor               | C <sub>IN</sub> = 1 µF            |  |  |
| Output capacitor              | C <sub>OUT</sub> = 1 µF           |  |  |
| Charge pump flying capacitors | $C_{FLY1} = C_{FLY2} = 1 \ \mu F$ |  |  |
| Charge-pump mode              | 1.5× or automatic                 |  |  |

#### 9.2.1.2 Detailed Design Procedure

The LP5569 device requires four external capacitors for proper operation. TI recommends surface-mount multilayer ceramic capacitors. Tantalum and aluminum capacitors are not recommended because of their high ESR. Multi-layer ceramic capacitors must always be used for the flying capacitors ( $C_{FLY1}$  and  $C_{FLY2}$ ). Ceramic capacitors with an X7R or X5R temperature characteristic are preferred for use with the LP5569 device. These capacitors have tight capacitance tolerance (as good as ±10%) and hold their value over temperature (X7R: ±15% over -55°C to 125°C; X5R: ±15% over -55°C to 85°C).

It is necessary to have at least 0.24  $\mu$ F of effective capacitance for each of the flying capacitors under all operating conditions to ensure proper operation. The output capacitor C<sub>OUT</sub> directly affects the magnitude of the output ripple voltage. In general, the higher the value of C<sub>OUT</sub>, the lower the output-ripple magnitude. For proper operation TI recommends having at least 0.5  $\mu$ F of effective capacitance for C<sub>IN</sub> and C<sub>OUT</sub> under all operating conditions. The voltage rating of all four capacitors must be 6.3 V (minimum), with 10 V preferred.

**NSTRUMENTS** 

EXAS

Table 108 lists suitable external components from some leading ceramic capacitor manufacturers.

|                 |             |             | •                  |              |
|-----------------|-------------|-------------|--------------------|--------------|
| MODEL           | TYPE        | VENDOR      | VOLTAGE RATING (V) | PACKAGE SIZE |
| C1005X5R1A105K  | Ceramic X5R | TDK         | 10                 | 0402         |
| LMK105BJ105KV-F | Ceramic X5R | Taiyo Yuden | 10                 | 0402         |
| ECJ0EB1A105M    | Ceramic X5R | Panasonic   | 10                 | 0402         |

## 9.2.1.3 Application Curves

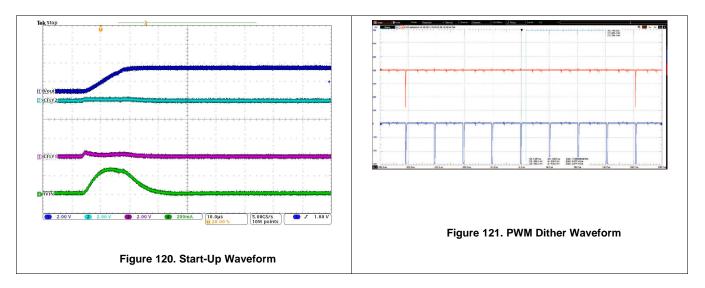

#### 9.2.2 Using Multiple LP5569 Devices

The LP5569 device enables up to eight parallel devices together, which can drive up to 24 RGB LEDs or 72 single LEDs. Figure 122 shows the connections for two LP5569 devices for six RGB LEDs. Note that the LED6, LED7, and LED8 outputs are used for the red LEDs. The SCL and SDA lines must each have a pullup resistor placed somewhere on the line (R2 and R3; the pullup resistors are normally located on the bus master). In typical applications, values of 1.8 k $\Omega$  to 4.7 k $\Omega$  are used, depending on the bus capacitance, I/O voltage, and the desired communication speed. GPIO/TRIG/INT is open drain, which requires a pullup resistor. The typical value for R1 is from 120 k $\Omega$  to 180 k $\Omega$  for two LP5569 devices.

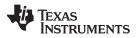

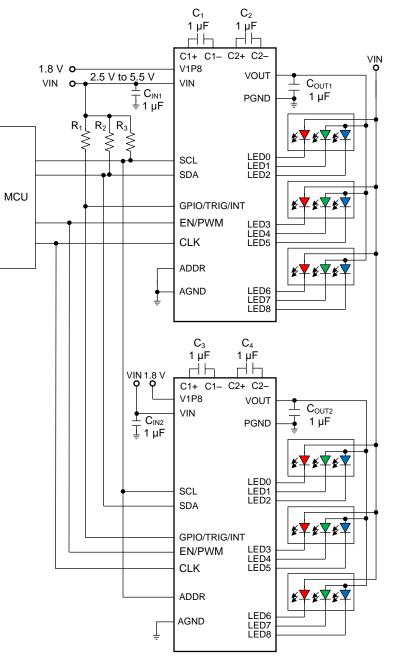

Copyright © 2016, Texas Instruments Incorporated

Figure 122. Dual LP5569 Application Example

#### 9.2.2.1 Design Requirements

| DESIGN PARAMETER              | EXAMPLE VALUE                     |  |  |  |  |  |
|-------------------------------|-----------------------------------|--|--|--|--|--|
| Input voltage range           | 2.5 V to 5.5 V                    |  |  |  |  |  |
| LED V <sub>F</sub> (maximum)  | 3.2 V                             |  |  |  |  |  |
| LED current                   | 25.5 mA maximum                   |  |  |  |  |  |
| Input capacitor               | C <sub>IN</sub> = 1 µF            |  |  |  |  |  |
| Output capacitor              | C <sub>OUT</sub> = 1 μF           |  |  |  |  |  |
| Charge pump flying capacitors | $C_{FLY1} = C_{FLY2} = 1 \ \mu F$ |  |  |  |  |  |
| Charge-pump mode              | 1.5× or automatic                 |  |  |  |  |  |

#### 9.2.2.2 Detailed Design Procedure

External component selection follows the earlier example (see Detailed Design Procedure).

#### 9.2.2.3 Application Curves

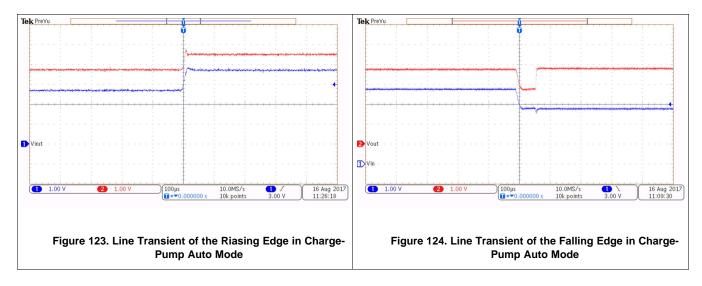

# **10 Power Supply Recommendations**

The device is designed to operate from a V<sub>VIN</sub> input-voltage supply range between 2.5 V and 5.5 V. This input supply must be well-regulated and able to withstand maximum input current and maintain stable voltage without voltage drop even in a load-transition condition (start-up or rapid brightness change). The resistance of the input supply rail must be low enough that the input-current transient does not cause a drop below 2.5-V in the LP5569  $V_{VIN}$  supply voltage.

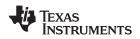

# 11 Layout

#### 11.1 Layout Guidelines

The charge pump basically has three areas of concern regarding component placement:

- The flying capacitors
- The output capacitor
- The input capacitor

#### 11.1.1 Flying Capacitor Placement

The charge pump flying capacitors must quickly charge up and then supply current to the output every switching cycle. Because the charge-pump switching frequency is 1.25 MHz, the capacitor must be a low-inductance and low-resistance ceramic. Additionally, there must be a low-inductive connection between the flying capacitors and LP5569 pins C1P, C2P, C1M, and C2M.

#### 11.1.2 Output Capacitor Placement

The charge-pump output capacitor is charged by the flying capacitor every switching cycle (1.25 MHz). This fast switching action requires that a low-inductance and low-resistance capacitor (ceramic) be used and that the output capacitor be connected to the LP5569 VOUT pin with a low-inductance connection. This is done by placing the output capacitor as close as possible to the VOUT and PGND pins of the LP5569 device, with connections on the same layer to avoid vias.

#### 11.1.3 Input Capacitor Placement

The charge pump input capacitor is discharged by the flying capacitor every switching cycle (0.8  $\mu$ s). This fast switching action requires that a low-inductance and low-resistance capacitor (ceramic) be used and that the input capacitor be connected to the LP5569 VIN pin with a low-inductive connection. This is done by placing the output capacitor as close as possible to the VOUT and AGND pins of the LP5569 device, with connections on the same layer to avoid vias.

LP5569 SNVSAP8A – JULY 2017 – REVISED SEPTEMBER 2017 TEXAS INSTRUMENTS

www.ti.com

# 11.2 Layout Example

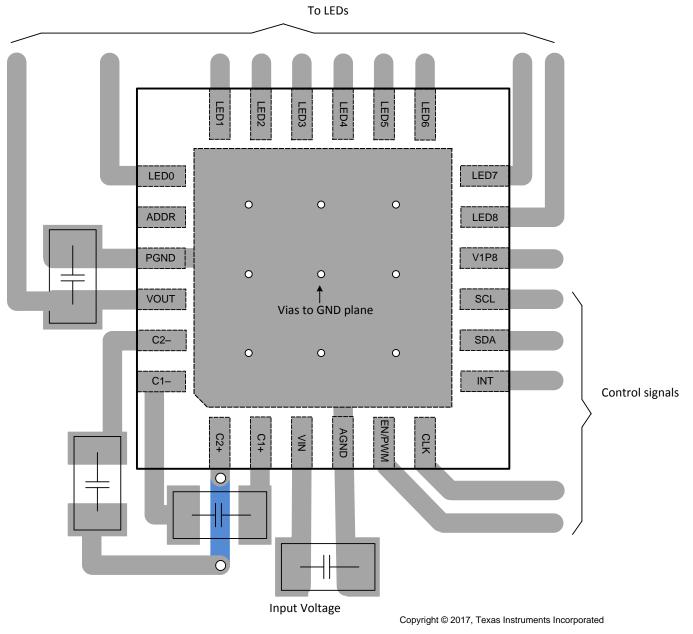

Figure 125. LP5569 Layout Example

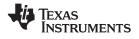

# **12 Device and Documentation Support**

## 12.1 Device Support

#### 12.1.1 Third-Party Products Disclaimer

TI'S PUBLICATION OF INFORMATION REGARDING THIRD-PARTY PRODUCTS OR SERVICES DOES NOT CONSTITUTE AN ENDORSEMENT REGARDING THE SUITABILITY OF SUCH PRODUCTS OR SERVICES OR A WARRANTY, REPRESENTATION OR ENDORSEMENT OF SUCH PRODUCTS OR SERVICES, EITHER ALONE OR IN COMBINATION WITH ANY TI PRODUCT OR SERVICE.

#### 12.2 Receiving Notification of Documentation Updates

To receive notification of documentation updates, navigate to the device product folder on ti.com. In the upper right corner, click on *Alert me* to register and receive a weekly digest of any product information that has changed. For change details, review the revision history included in any revised document.

#### **12.3 Community Resources**

The following links connect to TI community resources. Linked contents are provided "AS IS" by the respective contributors. They do not constitute TI specifications and do not necessarily reflect TI's views; see TI's Terms of Use.

TI E2E<sup>™</sup> Online Community *TI's Engineer-to-Engineer (E2E) Community.* Created to foster collaboration among engineers. At e2e.ti.com, you can ask questions, share knowledge, explore ideas and help solve problems with fellow engineers.

**Design Support TI's Design Support** Quickly find helpful E2E forums along with design support tools and contact information for technical support.

## 12.4 Trademarks

E2E is a trademark of Texas Instruments. Bluetooth is a registered trademark of Bluetooth SIG, Inc.. All other trademarks are the property of their respective owners.

#### 12.5 Electrostatic Discharge Caution

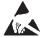

These devices have limited built-in ESD protection. The leads should be shorted together or the device placed in conductive foam during storage or handling to prevent electrostatic damage to the MOS gates.

#### 12.6 Glossary

SLYZ022 — TI Glossary.

This glossary lists and explains terms, acronyms, and definitions.

# 13 Mechanical, Packaging, and Orderable Information

The following pages include mechanical, packaging, and orderable information. This information is the mostcurrent data available for the designated device. This data is subject to change without notice and without revision of this document. For browser-based versions of this data sheet, see the left-hand navigation pane.

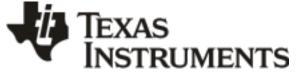

30-Sep-2017

# PACKAGING INFORMATION

| Orderable Device | Status | Package Type | Package | Pins | Package | Eco Plan                   | Lead/Ball Finish | MSL Peak Temp       | Op Temp (°C) | Device Marking | Samples |
|------------------|--------|--------------|---------|------|---------|----------------------------|------------------|---------------------|--------------|----------------|---------|
|                  | (1)    |              | Drawing |      | Qty     | (2)                        | (6)              | (3)                 |              | (4/5)          |         |
| LP5569RTWR       | ACTIVE | WQFN         | RTW     | 24   | 3000    | Green (RoHS<br>& no Sb/Br) | CU NIPDAU        | Level-2-260C-1 YEAR | -40 to 85    | 5569           | Samples |

<sup>(1)</sup> The marketing status values are defined as follows:

**ACTIVE:** Product device recommended for new designs.

**LIFEBUY:** TI has announced that the device will be discontinued, and a lifetime-buy period is in effect.

NRND: Not recommended for new designs. Device is in production to support existing customers, but TI does not recommend using this part in a new design.

**PREVIEW:** Device has been announced but is not in production. Samples may or may not be available.

**OBSOLETE:** TI has discontinued the production of the device.

<sup>(2)</sup> RoHS: TI defines "RoHS" to mean semiconductor products that are compliant with the current EU RoHS requirements for all 10 RoHS substances, including the requirement that RoHS substance do not exceed 0.1% by weight in homogeneous materials. Where designed to be soldered at high temperatures, "RoHS" products are suitable for use in specified lead-free processes. TI may reference these types of products as "Pb-Free".

**RoHS Exempt:** TI defines "RoHS Exempt" to mean products that contain lead but are compliant with EU RoHS pursuant to a specific EU RoHS exemption.

Green: TI defines "Green" to mean the content of Chlorine (CI) and Bromine (Br) based flame retardants meet JS709B low halogen requirements of <=1000ppm threshold. Antimony trioxide based flame retardants must also meet the <=1000ppm threshold requirement.

<sup>(3)</sup> MSL, Peak Temp. - The Moisture Sensitivity Level rating according to the JEDEC industry standard classifications, and peak solder temperature.

<sup>(4)</sup> There may be additional marking, which relates to the logo, the lot trace code information, or the environmental category on the device.

(5) Multiple Device Markings will be inside parentheses. Only one Device Marking contained in parentheses and separated by a "~" will appear on a device. If a line is indented then it is a continuation of the previous line and the two combined represent the entire Device Marking for that device.

(6) Lead/Ball Finish - Orderable Devices may have multiple material finish options. Finish options are separated by a vertical ruled line. Lead/Ball Finish values may wrap to two lines if the finish value exceeds the maximum column width.

**Important Information and Disclaimer:**The information provided on this page represents TI's knowledge and belief as of the date that it is provided. TI bases its knowledge and belief on information provided by third parties, and makes no representation or warranty as to the accuracy of such information. Efforts are underway to better integrate information from third parties. TI has taken and continues to take reasonable steps to provide representative and accurate information but may not have conducted destructive testing or chemical analysis on incoming materials and chemicals. TI and TI suppliers consider certain information to be proprietary, and thus CAS numbers and other limited information may not be available for release.

In no event shall TI's liability arising out of such information exceed the total purchase price of the TI part(s) at issue in this document sold by TI to Customer on an annual basis.

# PACKAGE MATERIALS INFORMATION

www.ti.com

Texas Instruments

# TAPE AND REEL INFORMATION

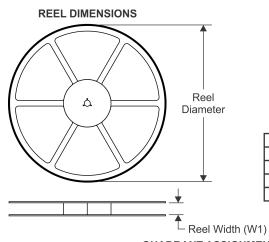

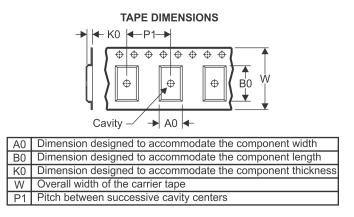

# QUADRANT ASSIGNMENTS FOR PIN 1 ORIENTATION IN TAPE

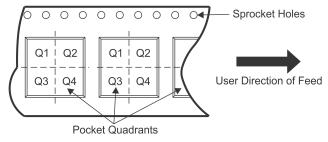

| *All dimensions | are nominal |
|-----------------|-------------|
|-----------------|-------------|

| Device     | Package<br>Type | Package<br>Drawing |    | SPQ  | Reel<br>Diameter<br>(mm) | Reel<br>Width<br>W1 (mm) | A0<br>(mm) | B0<br>(mm) | K0<br>(mm) | P1<br>(mm) | W<br>(mm) | Pin1<br>Quadrant |
|------------|-----------------|--------------------|----|------|--------------------------|--------------------------|------------|------------|------------|------------|-----------|------------------|
| LP5569RTWR | WQFN            | RTW                | 24 | 3000 | 330.0                    | 12.4                     | 4.25       | 4.25       | 1.15       | 8.0        | 12.0      | Q2               |

TEXAS INSTRUMENTS

www.ti.com

# PACKAGE MATERIALS INFORMATION

28-Sep-2017

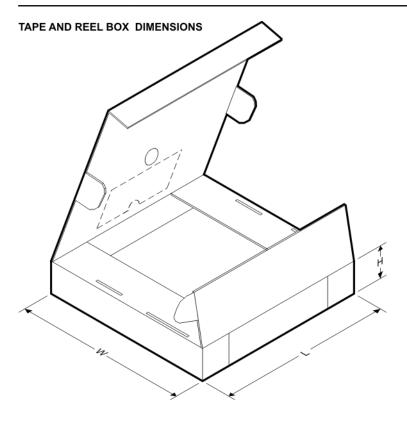

\*All dimensions are nominal

| Device     | Package Type | Package Drawing | Pins | SPQ  | Length (mm) | Width (mm) | Height (mm) |
|------------|--------------|-----------------|------|------|-------------|------------|-------------|
| LP5569RTWR | WQFN         | RTW             | 24   | 3000 | 367.0       | 367.0      | 35.0        |

# **MECHANICAL DATA**

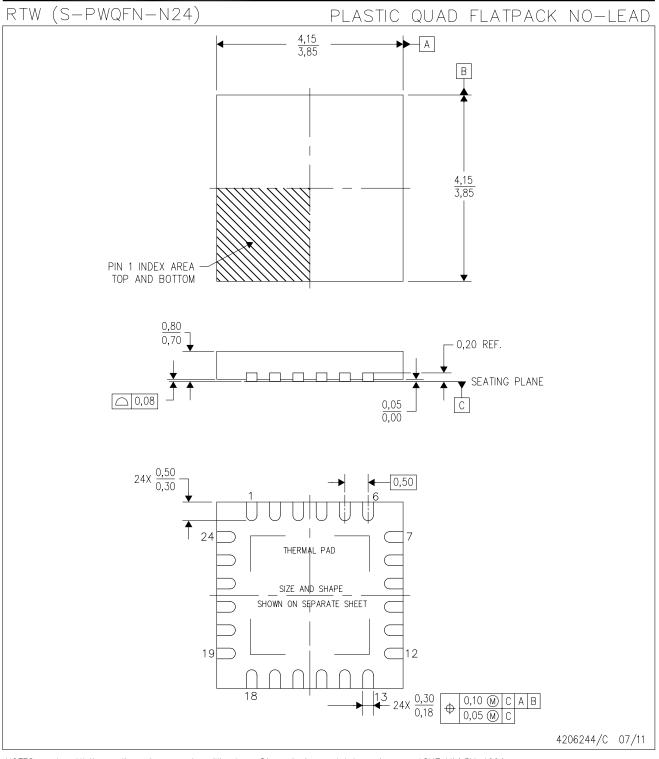

NOTES: A. All linear dimensions are in millimeters. Dimensioning and tolerancing per ASME Y14.5M-1994.

- B. This drawing is subject to change without notice.
- C. Quad Flatpack, No-Leads (QFN) package configuration.
- D. The package thermal pad must be soldered to the board for thermal and mechanical performance.
- E. See the additional figure in the Product Data Sheet for details regarding the exposed thermal pad features and dimensions.
  F. Falls within JEDEC M0-220.

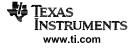

#### **IMPORTANT NOTICE**

Texas Instruments Incorporated (TI) reserves the right to make corrections, enhancements, improvements and other changes to its semiconductor products and services per JESD46, latest issue, and to discontinue any product or service per JESD48, latest issue. Buyers should obtain the latest relevant information before placing orders and should verify that such information is current and complete.

TI's published terms of sale for semiconductor products (http://www.ti.com/sc/docs/stdterms.htm) apply to the sale of packaged integrated circuit products that TI has qualified and released to market. Additional terms may apply to the use or sale of other types of TI products and services.

Reproduction of significant portions of TI information in TI data sheets is permissible only if reproduction is without alteration and is accompanied by all associated warranties, conditions, limitations, and notices. TI is not responsible or liable for such reproduced documentation. Information of third parties may be subject to additional restrictions. Resale of TI products or services with statements different from or beyond the parameters stated by TI for that product or service voids all express and any implied warranties for the associated TI product or service and is an unfair and deceptive business practice. TI is not responsible or liable for any such statements.

Buyers and others who are developing systems that incorporate TI products (collectively, "Designers") understand and agree that Designers remain responsible for using their independent analysis, evaluation and judgment in designing their applications and that Designers have full and exclusive responsibility to assure the safety of Designers' applications and compliance of their applications (and of all TI products used in or for Designers' applications) with all applicable regulations, laws and other applicable requirements. Designer represents that, with respect to their applications, Designer has all the necessary expertise to create and implement safeguards that (1) anticipate dangerous consequences of failures, (2) monitor failures and their consequences, and (3) lessen the likelihood of failures that might cause harm and take appropriate actions. Designer agrees that prior to using or distributing any applications that include TI products, Designer will thoroughly test such applications and the functionality of such TI products as used in such applications.

TI's provision of technical, application or other design advice, quality characterization, reliability data or other services or information, including, but not limited to, reference designs and materials relating to evaluation modules, (collectively, "TI Resources") are intended to assist designers who are developing applications that incorporate TI products; by downloading, accessing or using TI Resources in any way, Designer (individually or, if Designer is acting on behalf of a company, Designer's company) agrees to use any particular TI Resource solely for this purpose and subject to the terms of this Notice.

TI's provision of TI Resources does not expand or otherwise alter TI's applicable published warranties or warranty disclaimers for TI products, and no additional obligations or liabilities arise from TI providing such TI Resources. TI reserves the right to make corrections, enhancements, improvements and other changes to its TI Resources. TI has not conducted any testing other than that specifically described in the published documentation for a particular TI Resource.

Designer is authorized to use, copy and modify any individual TI Resource only in connection with the development of applications that include the TI product(s) identified in such TI Resource. NO OTHER LICENSE, EXPRESS OR IMPLIED, BY ESTOPPEL OR OTHERWISE TO ANY OTHER TI INTELLECTUAL PROPERTY RIGHT, AND NO LICENSE TO ANY TECHNOLOGY OR INTELLECTUAL PROPERTY RIGHT OF TI OR ANY THIRD PARTY IS GRANTED HEREIN, including but not limited to any patent right, copyright, mask work right, or other intellectual property right relating to any combination, machine, or process in which TI products or services are used. Information regarding or referencing third-party products or services does not constitute a license to use such products or services, or a warranty or endorsement thereof. Use of TI Resources may require a license from a third party under the patents or other intellectual property of the third party, or a license from TI under the patents or other intellectual property of TI.

TI RESOURCES ARE PROVIDED "AS IS" AND WITH ALL FAULTS. TI DISCLAIMS ALL OTHER WARRANTIES OR REPRESENTATIONS, EXPRESS OR IMPLIED, REGARDING RESOURCES OR USE THEREOF, INCLUDING BUT NOT LIMITED TO ACCURACY OR COMPLETENESS, TITLE, ANY EPIDEMIC FAILURE WARRANTY AND ANY IMPLIED WARRANTIES OF MERCHANTABILITY, FITNESS FOR A PARTICULAR PURPOSE, AND NON-INFRINGEMENT OF ANY THIRD PARTY INTELLECTUAL PROPERTY RIGHTS. TI SHALL NOT BE LIABLE FOR AND SHALL NOT DEFEND OR INDEMNIFY DESIGNER AGAINST ANY CLAIM, INCLUDING BUT NOT LIMITED TO ANY INFRINGEMENT CLAIM THAT RELATES TO OR IS BASED ON ANY COMBINATION OF PRODUCTS EVEN IF DESCRIBED IN TI RESOURCES OR OTHERWISE. IN NO EVENT SHALL TI BE LIABLE FOR ANY ACTUAL, DIRECT, SPECIAL, COLLATERAL, INDIRECT, PUNITIVE, INCIDENTAL, CONSEQUENTIAL OR EXEMPLARY DAMAGES IN CONNECTION WITH OR ARISING OUT OF TI RESOURCES OR USE THEREOF, AND REGARDLESS OF WHETHER TI HAS BEEN ADVISED OF THE POSSIBILITY OF SUCH DAMAGES.

Unless TI has explicitly designated an individual product as meeting the requirements of a particular industry standard (e.g., ISO/TS 16949 and ISO 26262), TI is not responsible for any failure to meet such industry standard requirements.

Where TI specifically promotes products as facilitating functional safety or as compliant with industry functional safety standards, such products are intended to help enable customers to design and create their own applications that meet applicable functional safety standards and requirements. Using products in an application does not by itself establish any safety features in the application. Designers must ensure compliance with safety-related requirements and standards applicable to their applications. Designer may not use any TI products in life-critical medical equipment unless authorized officers of the parties have executed a special contract specifically governing such use. Life-critical medical equipment is medical equipment where failure of such equipment would cause serious bodily injury or death (e.g., life support, pacemakers, defibrillators, heart pumps, neurostimulators, and implantables). Such equipment includes, without limitation, all medical devices identified by the U.S. Food and Drug Administration as Class III devices and equivalent classifications outside the U.S.

TI may expressly designate certain products as completing a particular qualification (e.g., Q100, Military Grade, or Enhanced Product). Designers agree that it has the necessary expertise to select the product with the appropriate qualification designation for their applications and that proper product selection is at Designers' own risk. Designers are solely responsible for compliance with all legal and regulatory requirements in connection with such selection.

Designer will fully indemnify TI and its representatives against any damages, costs, losses, and/or liabilities arising out of Designer's noncompliance with the terms and provisions of this Notice.

> Mailing Address: Texas Instruments, Post Office Box 655303, Dallas, Texas 75265 Copyright © 2017, Texas Instruments Incorporated